**Proc. TC** 4467/2012 **Fls.**  $1358$ 

#### **PRIMEIRO TERMO ADITIVO**

**AO CONTRATO** N~ **014/2012** 

PRIMEIRO TERMO ADITIVO AO CONTRATO N2 014/2012 QUE ENTRE SI CELEBRAM O<br>**TRIBUNAL DE CONTAS DO ESTADO DO TRIBUNAL DE CONTAS ESPÍRITO SANTO - TCEES** E A EMPRESA **VIXTEAM CONSULTORIA & SISTEMAS S.A.** NA QUALIDADE DE CONTRATANTE E CONTRATADA, RESPECTIVAMENTE, PARA O FIM EXPRESSO NAS CLÁUSULAS QUE O INTEGRAM.

O **TRIBUNAL DE CONTAS DO ESTADO DO ESPÍRITO SANTO,** pessoa jurídica de direito público, com sede na Rua José Alexandre Buaiz, nº 157, Enseada do Suá, Vitória-ES, inscrito no CNPJ-MF sob o  $n^2$  28.483.014/0001-22, neste ato representado por seu Conselheiro Presidente, Exm2. Sr. **SEBASTIÃO CARLOS RANNA DE MACEDO,** doravante denominado **CONTRATANTE** e, de outro lado, **VIXTEAM CONSULTORIA & SISTEMAS S.A.,**  pessoa jurídica de direito privado, inscrito no CNPJ nº 02.960.701/0001-06, com sede na Av. Jerônimo Monteiro, 1000 - 32 andar - Centro CEP 29010-935 - Vitória-ES, por seu Representante Legal, Sr. **MARCELLO MARTINS ALVES DE SIQUEIRA,** inscrito no CPF sob o n2 005.325.077-03 e RG n2 689.662 - SSP-ES, doravante denominada **CONTRATADA,**  resolvem firmar o **PRIMEIRO TERMO ADITIVO ao CONTRATO 014/2012- Processo TC** n~ 4467/2012, de acordo com a Lei nº 8.666/1993, que se regerá mediante as Cláusulas e condições que subseguem:

# **CLÁUSULA PRIMEIRA - DO OBJETO**

1.1 - Constitui objeto deste Termo Aditivo a alteração qualitativa do Contrato nº 014/2012. que versa sobre a contratação de empresa para Prestação de Serviços Técnicos para Desenvolvimento de Sistema Informatizado de Prestação de Contas Bimestral.

**1.2** - No Anexo 1 deste Termo Aditivo constam as especificações técnicas inseridas no objeto contratado.

#### **CLÁUSULA SEGUNDA- DO VALOR**

**2.1** - As alterações qualitativas acarretarão o acréscimo de **R\$ 91.250,07** (noventa e um mil, duzentos e cinquenta reais e sete centavos) ao valor inicialmente contratado, subdividido em três módulos, conforme o exposto:

a) Módulo Carga de Dados - R\$ 44.298,18 (quarenta e quatro mil, duzentos e noventa e oito reais e dezoito centavos);

b) Módulo Suporte - R\$ 32.044,28 (trinta e dois mil, quarenta e quatro reais e vinte e oito centavos);

c) Módulo Administrativo - R\$ 14.907,61 (quatorze mil, novecentos e sete reais e sessenta e um centavos).

 $\mathcal{W}_{\mathcal{M}}\Bigl /$ 

**Proc. TC** 446712012  $Fls.$   $1359$ 

# **CLÁUSULA TERCEIRA - PRAZO DE EXECUÇÃO**

**3.1** - Para cada módulo previsto neste Termo Aditivo, serão considerados os seguintes prazos de execução:

- a) Módulo Carga de Dados 673 horas;
- b) Módulo Suporte- 474 horas;
- c) Módulo Administrativo- 144 horas.

**3.2** - Somente serão tidos como aceitos os módulos devidamente homologados e implantados em ambiente de produção, após emissão de Termo de Recebimento Definitivo do Módulo, emitido pelo TCEES.

# **CLÁUSULA QUARTA- DA FORMA DE PAGAMENTO**

**4.1-** Os pagamentos serão efetuados após a emissão do Termo de Recebimento Definitivo de cada módulo, segundo o estabelecido no item 2.1 da CLÁUSULA SEGUNDA deste Termo Aditivo.

**4.2-** Os pagamentos dos módulos serão efetuados mediante a apresentação ao TCEES de Nota Fiscal, sem emendas ou rasuras bem como comprovantes do recolhimento dos encargos trabalhistas, previdenciários, fiscais e comerciais resultantes da execução do Contrato.

**4.3** - As notas fiscais, depois de conferidas e visadas, serão encaminhadas para processamento e pagamento até o 10º (décimo) dia útil, após a respectiva apresentação;

# **CLÁUSULA QUINTA- DA PRORROGAÇÃO DO PRAZO CONTRATUAL**

**5.1** - O prazo contratual fica prorrogado em 18 (dezoito) meses, considerando 6 (seis) meses o prazo de execução e 12 (doze) meses para a etapa de estabilização, prorrogáveis na forma da lei.

# **CLÁUSULA SEXTA- DA COMPLEMENTAÇÃO DA GARANTIA CONTRATUAL**

**6.1** - Diante do acréscimo contratual de valor, a garantia contratual foi complementada em R\$ 4.562,50 (quatro mil, quinhentos e sessenta e dois reais e cinquenta centavos), que equivalem a 5% (cinco por cento) do valor aditivado.

**6.2-** A modalidade de garantia contratual prestada pela empresa VIXTEAM CONSULTORIA & SISTEMAS S.A. foi seguro garantia, conforme os documentos inseridos às fls. 1353/1357.

**6.3** - A CONTRATANTE liberará a garantia prestada no prazo máximo de 30 (trinta) dias após o término da Etapa de Estabilização.

# **CLÁUSULA SÉTIMA - DA RATIFICAÇÃO**

7.1 - Ficam ratificadas as demais cláusulas constantes do Contrato nº 014/2012, independentemente de transcrição

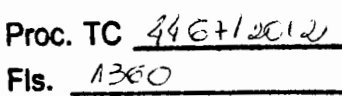

# **CLÁUSULA OITAVA - DA PUBLICAÇÃO E DA VIGÊNCIA**

**8.1** - O presente Termo Aditivo será publicado, em resumo, no Diário Oficial do Estado, dando-se cumprimento ao disposto no artigo 61, parágrafo único da Lei nº 8.666/93, correndo a despesa por conta da CONTRATANTE.

**8.2** - A vigência do Termo Aditivo será contada do dia posterior à data de sua publicação no Diário Oficial do Estado do Espírito Santo.

E por estarem, assim, justos e acertados, assinam o presente instrumento em 02 (duas) vias de igual teor e forma, após lido e achado conforme, para que produza os seus efeitos legais.

Vitória-ES, *3l* de outubro de 2013.

Cons. Sebastião Cartos Ranna de Macedo Presidente do TCEES

**CONTRATANTE** 

Marcelo Martins Alves de Siqueira VIXTEAM Consultoria & Sistema S.A

**CONTRATADA** 

 $\bigvee$ 

Proc. TC 446+12C12 Fls.  $1/361$ 

# **ANEXO 1**

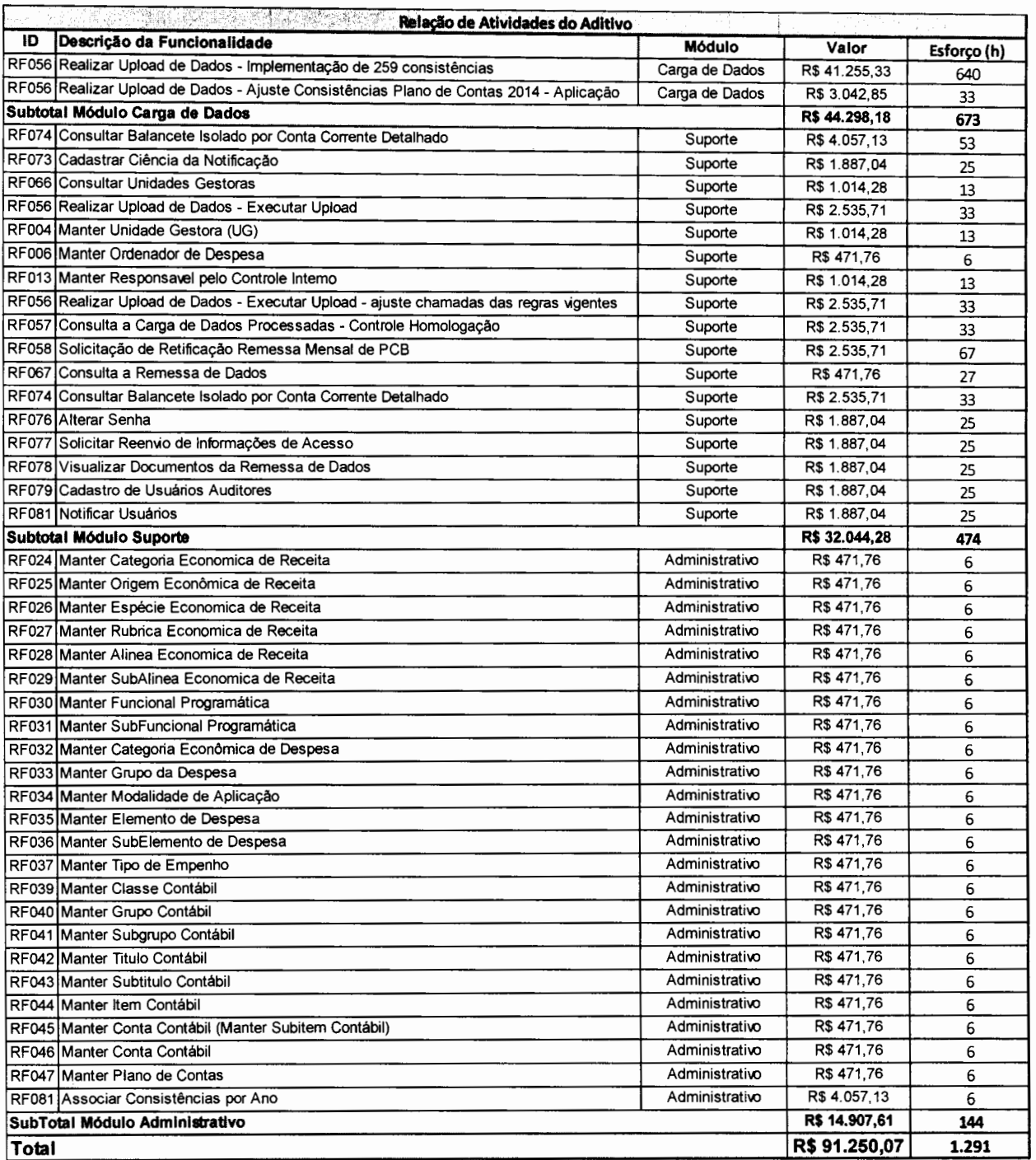

 $\frac{1}{\sqrt{1-\frac{1}{\sqrt{1-\frac{1$ 

**Proc. TC**  $446 + 12012$ **Fis.**  $1362$ 

#### **Relação de Atividades para Evolução do CidadesWeb**

A implementação destas atividades é essencial face a necessidade de adequar o CIDADESWEB aos novos requisitos para gerenciamento das Contas Contábeis e Plano de Contas de 2014, implementação de novas regras para os Conta Correntes bem como a necessidade de atender a novas funcionalidades detectadas a partir da implantação, não previstas na fase inicial do projeto.

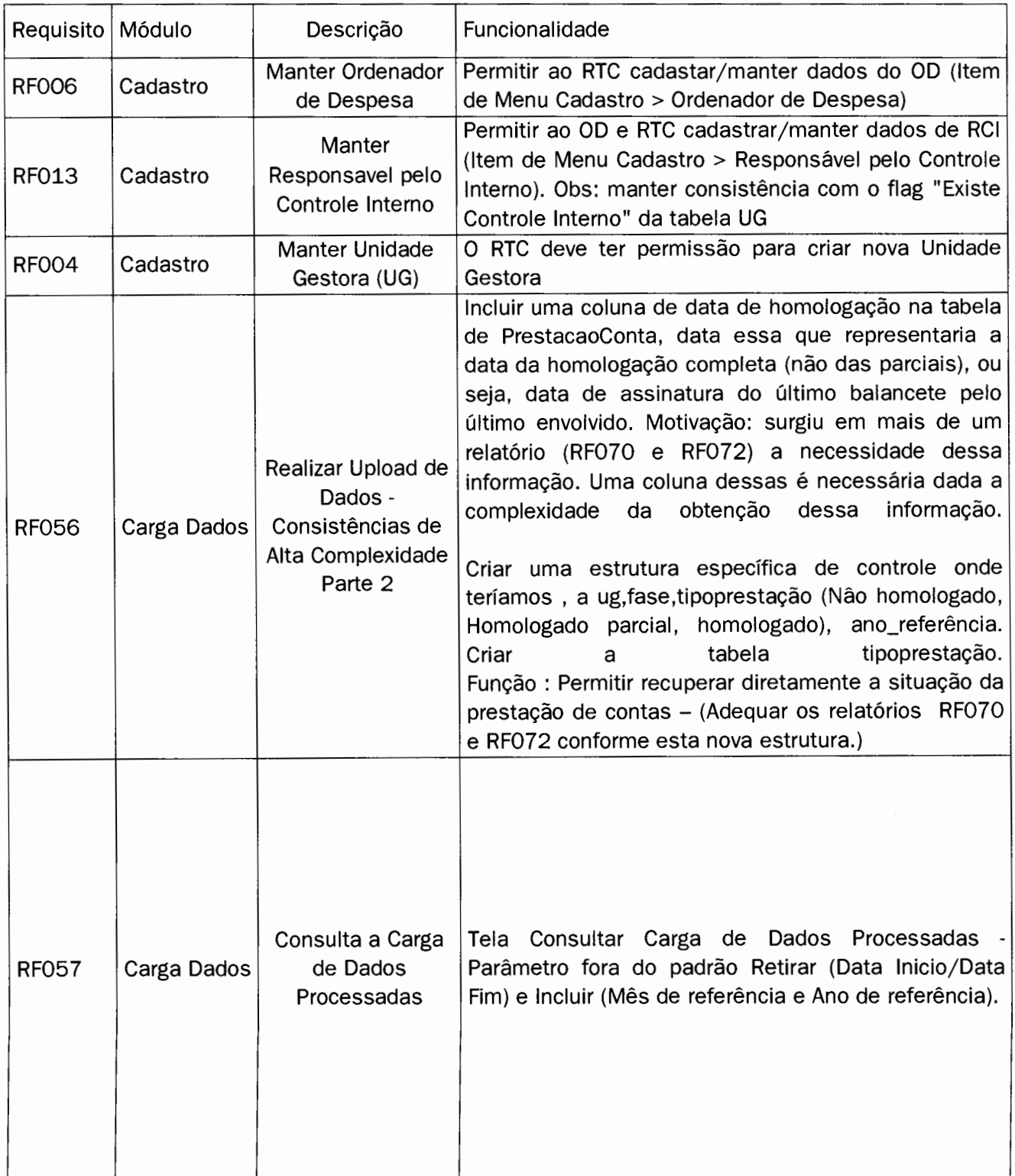

#### **Relação de Atividades de Manutenção Evolutiva**

Mmx

# **Proc. TC** 446712012

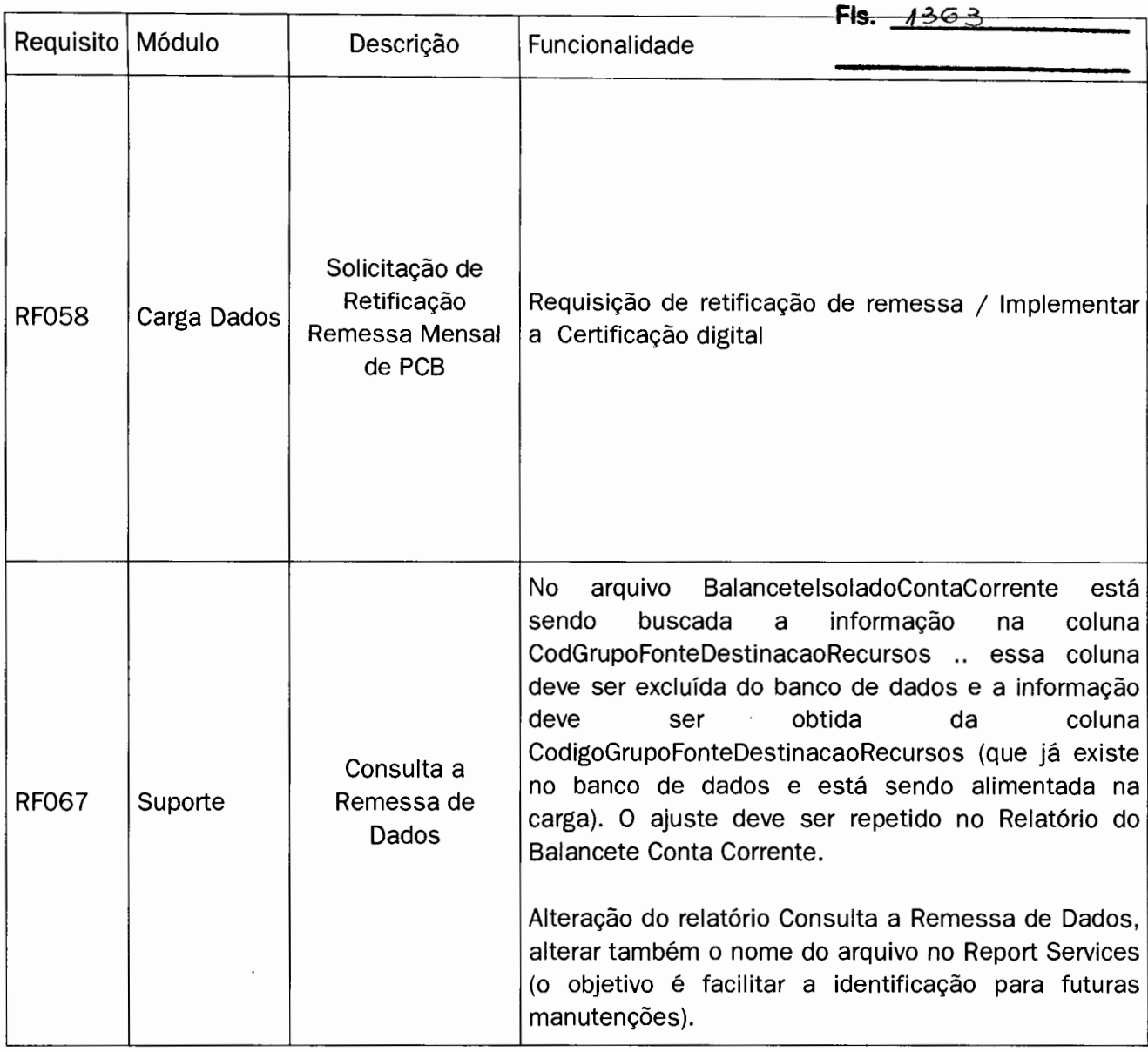

## **Relação de Telas para Manutenção das Tabelas vinculadas ao Exercício**

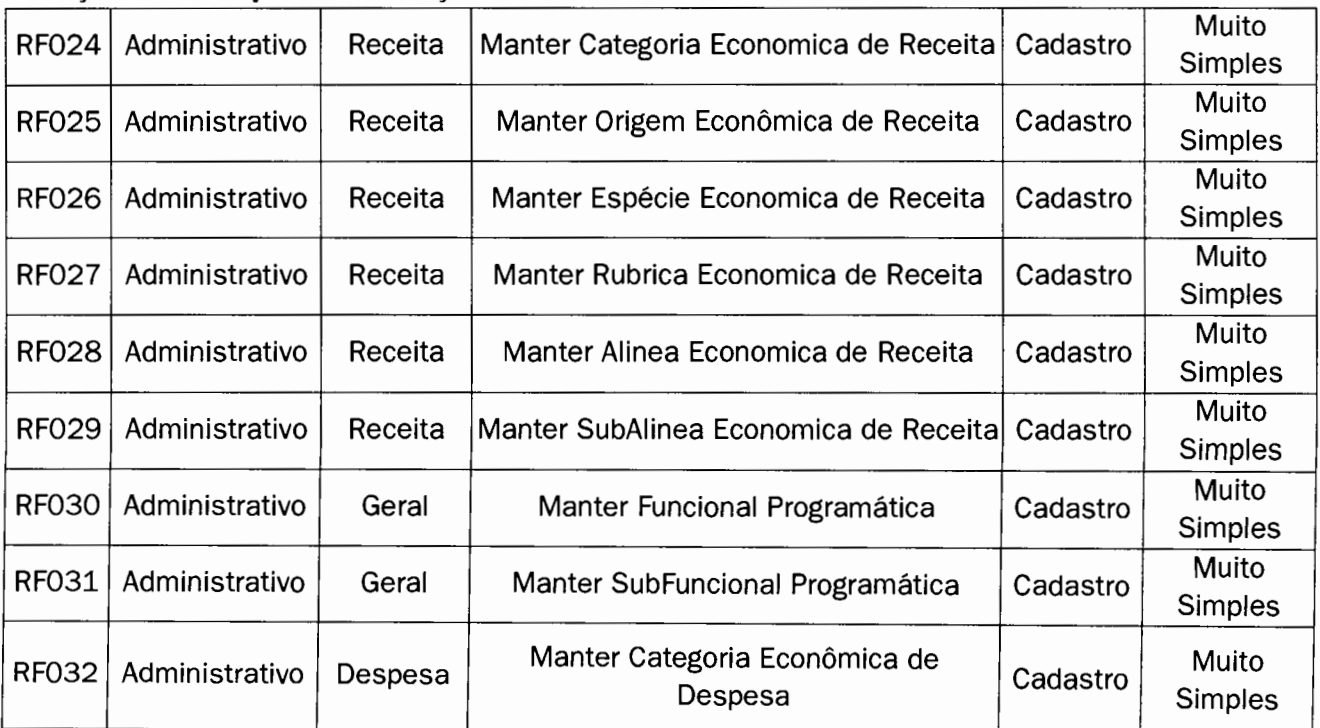

 $\bigcap$ 

WWD.

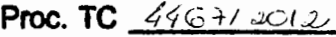

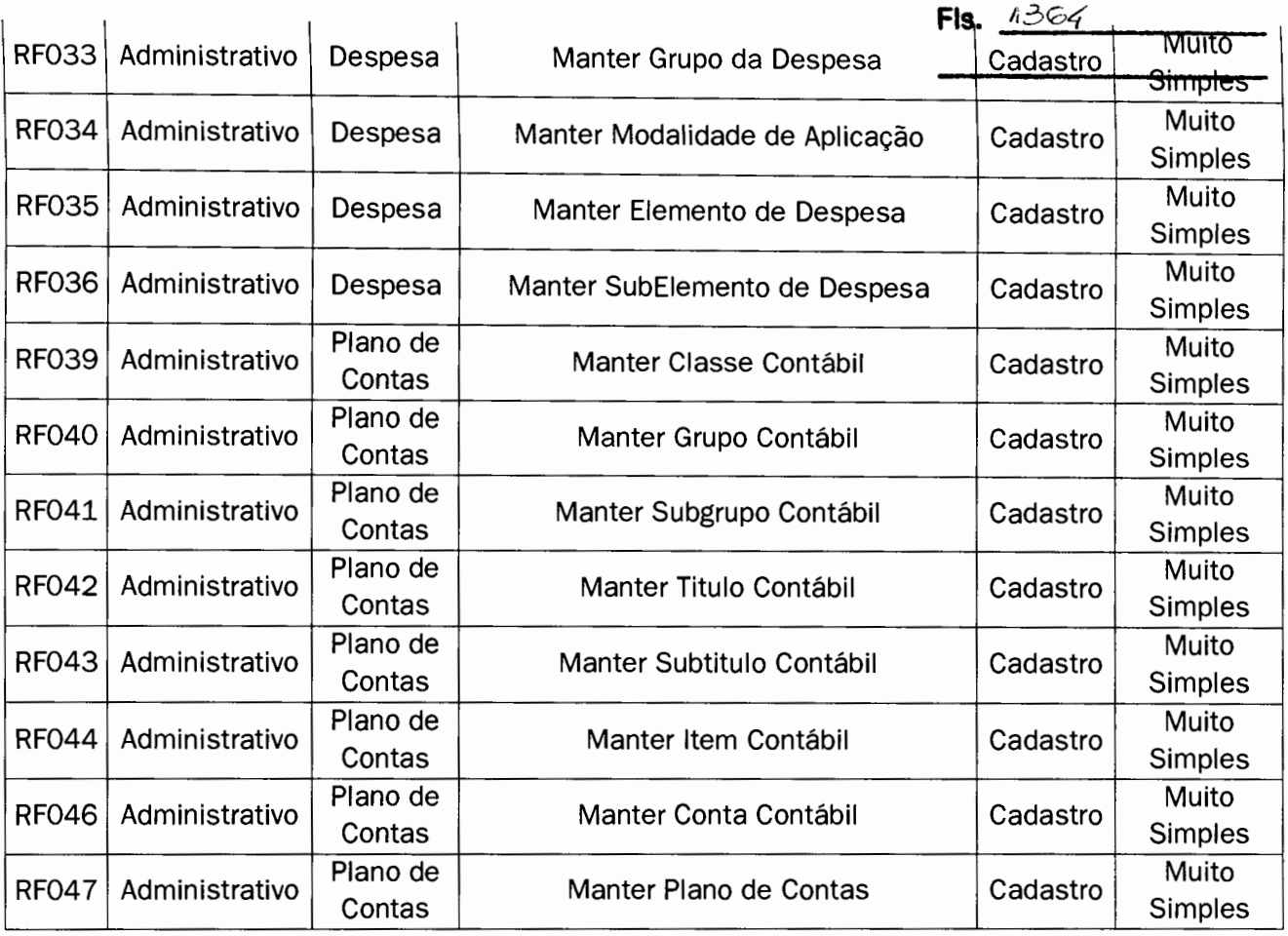

**Relação das Regras no código para ajustar visando o atendimento do vínculo do exercício nas tabelas descritas acima.** 

#### **Relação de Requisitos Novos para o CidadesWeb**

#### j **[RF081] Associar Consistências por Ano de Exercício**

**Descrição do caso de uso:** Este caso de uso permite associar um conjunto de regras ou uma regra ao Ano de Exercício solicitado.

#### **Prioridade:** ■ Essencial D Importante D Desejável

**Entradas e pré-condições:** O usuário dever ter permissão de administrador do sistema. **Fluxo Básico de Eventos:** 

- 1. Usuário realiza o acesso ao Sistema.
- 2. Usuário acessa a opção Associar Consistências por Ano de Exercício
- 3. Sistema associa uma regra ou um conjunto de regras a um novo Exercício
- 4. O usuário informa o ano referência para a associação das regras e o exercício destino ou usuário informa o número da regra , o ano referência e o ano destino.
- 5. Caso de uso é encerrado.
- 6. **Saídas e pós-condição:** As regras são associadas ao Exercício solicitado.
- 7. **Atores Envolvidos:** Administrador do Sistema
- 8. **Depende de:** não se aplica.

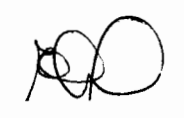

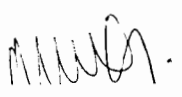

Proc. TC  $46 + 12012$  $Fls. 1365$ 

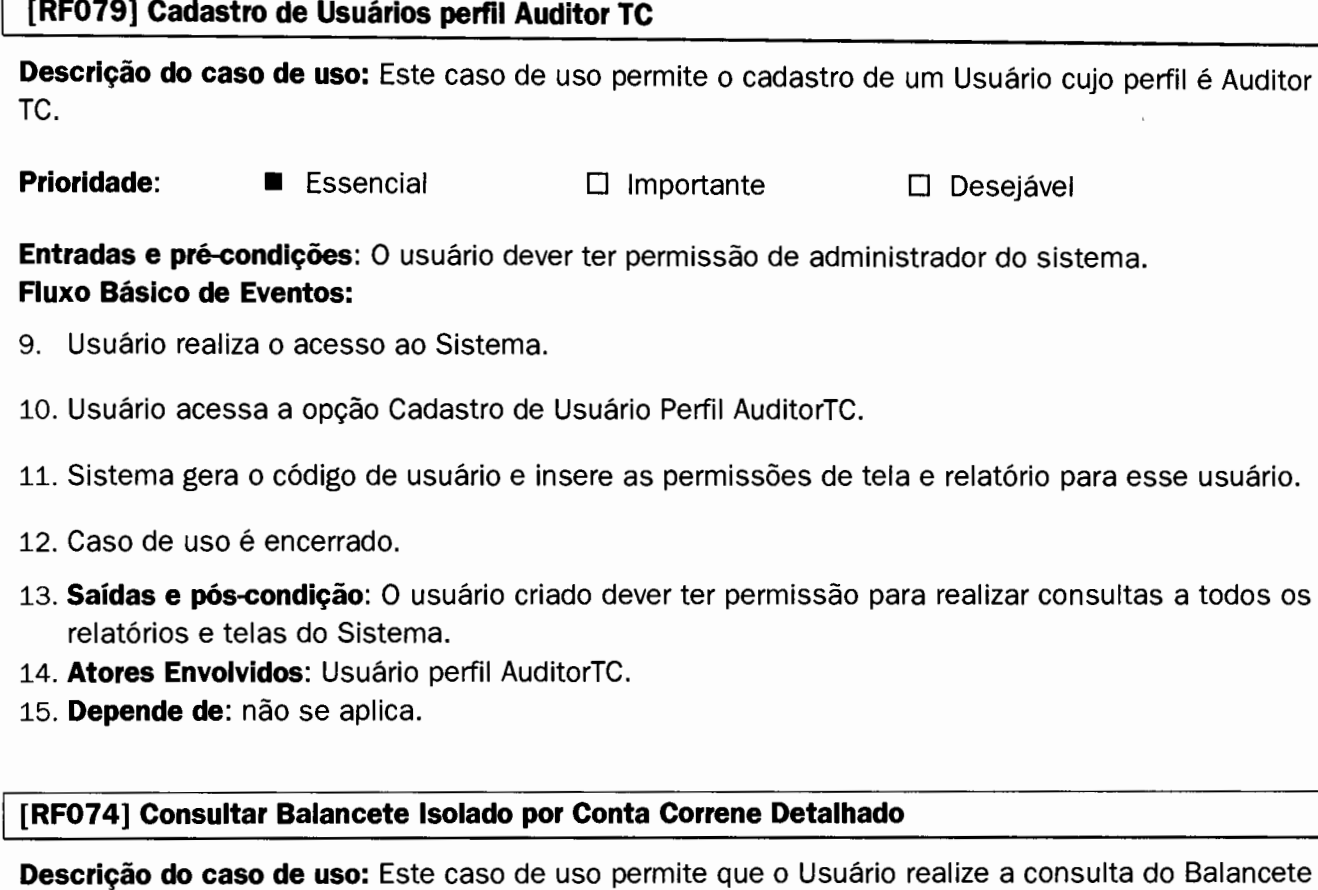

**Descrição do caso de uso:** Este caso de uso permite que o Usuário realize a consulta do Balancete Isolado por Conta Corrente Detalhado.

**Prioridade:** ■ Essencial D Importante D Desejável

**Entradas e pré-condições:** O usuário dever ter permissão para realizar a consulta do Balancete Isolado por Conta Corrente Detalhado.

# **Fluxo Básico de Eventos:**

- 16. Usuário realiza o acesso ao Sistema.
- 17. Usuário acessa área destinada a Consultas a Balancetes.
- 18. Usuário seleciona a opção Balancetes Isolados.
- 19. Usuário seleciona o ano e mês do balancete isolado para consulta.
- 20. Usuário confirma dados. **(#E1}**
- 21. Sistema realiza consulta e mostra na tela o Balancete Isolado, relativo ao período especificado.
- 22. Caso de uso é encerrado.

#### **Fluxos de Exceção**

1. **(#E1}** Caso não exista Balancete Isolado para o período especificado, emitir mensagem e retornar a tela anterior.

Saídas e pós-condição: Uma consulta ao balancete isolado, por Conta Contábil, para o periodo especificado é gerado e mostrado na tela, de acordo com o layout especificado.

**Atores Envolvidos:** Unidade Gestora.

**Depende de:** não se aplica.

#### **Melhorias:**

Incluir no menu "Carga de Dados" o Item "Consulta a Balancete Isolado Conta Corrente Detalhado"

o relatório deve seguir o modelo proposto no arquivo Balancorr\_Detalhado.v1, contendo a descrição de cada informação de uma determinada conta corrente; linha com subtotal ao trocar uma conta contábil;

O relatório deve ser ordenado por conta contábil (foi implementado ordenando por conta corrente)

o subtotal é calculado a cada mudança de conta contábil (foi implementado calculando por conta corrente).

Apresentação de Todas as Subestruturas dos Conta Correntes definidas no Sistema.

# **Exemplo para a Substrutura do Conta Corrente 03 e 13**

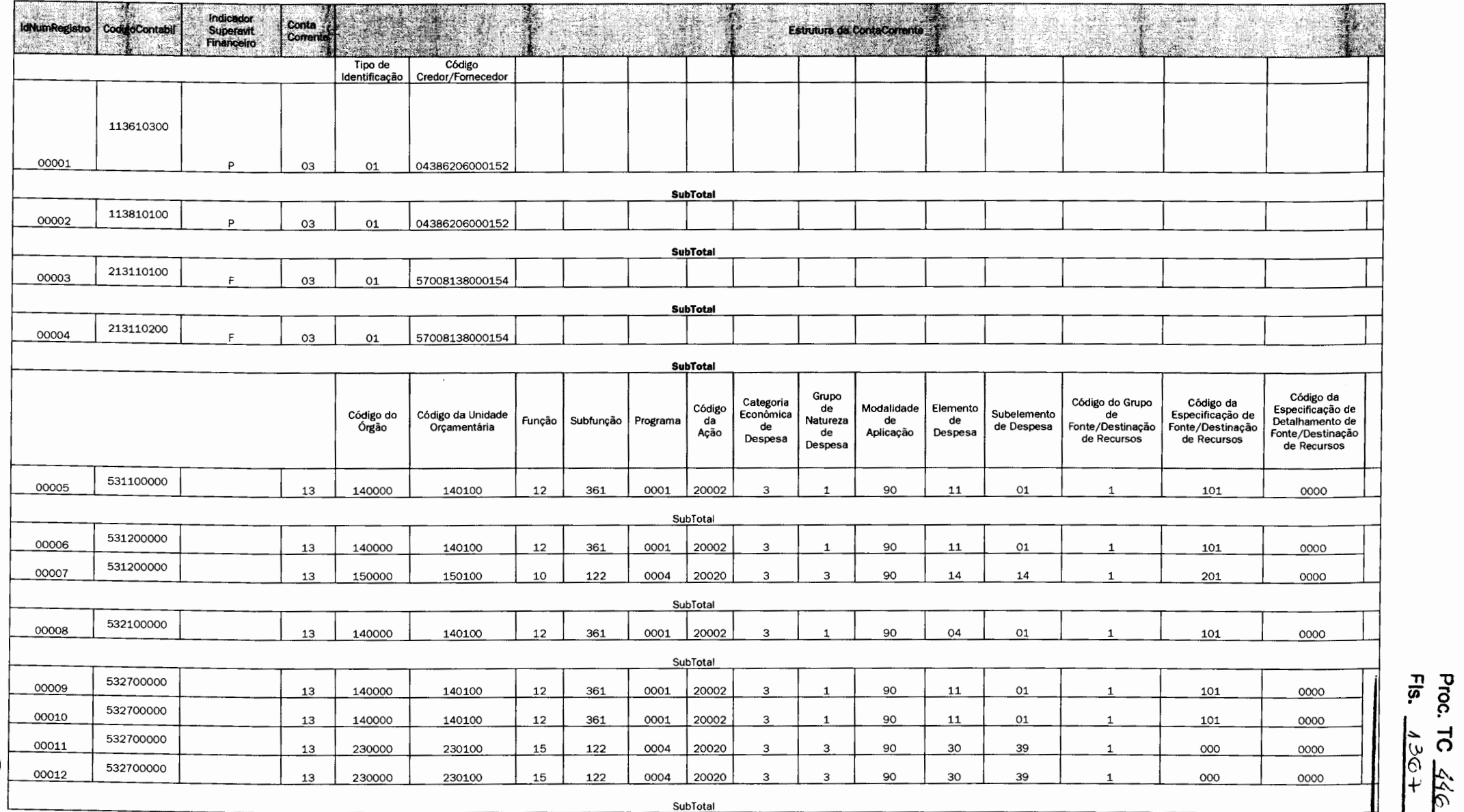

**SubTotal** 

JARKET -

 $\mathbf{r}$ 

**a**  446712012

I I

Proc. TC 446+12012

 $Fls. 1368$ 

#### **Inclusão da Consulta no Menu - Opção Carga de Dados**

# **[RF056] Realizar Upload de Dados- (Doc,xls e pdf)**

**Descrição do caso de uso:** Este caso de uso permite que o Usuário realize a carga de arquivos com extensão Doc,XIs ou Pdf.

**Prioridade:** ■ Essencial D Importante D Desejável

**Entradas e pré-condições:** O usuário dever ter permissão para realizar a carga de Dados. **Fluxo Básico de Eventos:** 

- **1** Dentro do processo de carga dos dados o sistema identifica os arquivos com extensão doc,xls ou pdf e armazena em uma tabela para acesso futuro.
- **2** A tabela deverá registrar o relacionamento com a Tabela Documento (Documentoid) ,Identificador do Anexo, Nome do Documento Anexo e conteúdo do documento.

#### **Fluxos de Exceção**

Não se aplica.

**Saídas e pós-condição:** não se aplica.

**Atores Envolvidos:** Administrador do Sistema, Responsável Técnico da Contabilidade e Ordenador de Despesa.

**Depende de:** não se aplica.

#### **[RF066] Consulta Unidades Gestoras**

**Descrição do caso de uso:** Este caso de uso permite que o Usuário realize a Consulta a respeito das Unidades Gestoras (ativas, inativas e extintas) mantidas no sistema.

**Prioridade:** ■ Essencial D Importante D Desejável

**Entradas e pré-condições:** O usuário dever ter permissão para realizar Consulta Situação das Unidades Gestoras. Permite selecionar somente ativas, inativas ou extintas.

#### **Fluxo Básico de Eventos:**

- 1. Usuário realiza o acesso ao Sistema.
- 2. Usuário acessa área destinada a Relatórios.
- 3. Usuário acessa a área destinada a Relatório das Unidades Gestoras.
- 4. Caso usuário seja Auditor de Controle Externo ou administrador, sistema habilita as opções de filtro da situação da UG (Todas, Ativas - Default, Inativas, Extintas), Controladoria e Conselheiro/Relator para consultas de UG. Caso usuário seja Responsável Técnico da Contabilidade, Ordenador de Despesa ou Controle Interno, não será disponibilizado filtro sendo exibidas todas as Ugs associadas ao Município a que pertence o usuário.
- 5. Sistema apresenta uma lista de todas as Unidades Gestoras cadastradas por ordem crescente de código de Unidade Gestora, os seguintes dados: Código, Nome da Unidade Gestora, Município, Nome e email do Ordenador de Despesas, Nome e email do Responsável Técnico pela Contabilidade, Nome e email do responsável pela Unidade de Controle Interno, Telefone da UG, Situação e Controladoria Técnica.

 $\Re$   $\times$ 

NUW.

6. Caso de uso é encerrado.

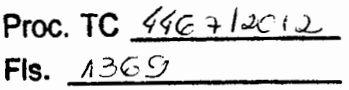

#### **Fluxos de Exceção**

Não se aplica.

**Saídas e pós-condição:** não se aplica.

**Atores Envolvidos:** Administrador do Sistema, Responsável Técnico da Contabilidade, Ordenador de Despesa, Controle Interno e Auditor de Controle Externo.

**Depende de:** não se aplica.

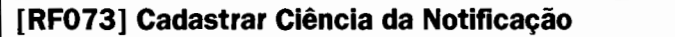

**Descrição do caso de uso:** Este caso de uso permite que o usuário cadastre uma Notificação referente a omissão da prestação.

**Prioridade:** ■ Essencial D Importante D Desejável

**Entradas e pré-condições:** O usuário dever ter permissão para realizar o cadastro da ciência da Notificação

### **Fluxo Básico de Eventos:**

- 1. Usuário realiza o acesso ao Sistema.
- 2. Usuário acessa área destinada a Operações.
- 3. Usuário seleciona a opção Cadastrar Ciência da Notificação.
- **4.** Usuário Seleciona a Unidade Gestora, o Ano de exercício e a Abertura/Prestação de Contas Bimestral em débito para a qual houve notificação. **(#E1) (#E2) (#E3)**
- 5. Usuário insere a data da Ciência da Notificação.
- 6. Usuário confirma os dados.
- 7. Sistema habilita todas as funcionalidades associadas à UG notificada, de forma que a mesma possa tomar as ações devidas (remessa de dados).
- 8. Caso de Uso se encerra.

# **Fluxos de Exceção:**

(#E1) Caso a Unidade Gestora, para o Ano de exercício e a Abertura/Prestação de Contas Bimestral selecionados esteja regular (remessa de dados já enviada) e sem ter tomado ciência de situação de pendência, emitir mensagem "Prestação de contas enviada". Caso de uso se encerra.

**(#E2)** Caso a Unidade Gestora, para o Ano de exercício e a Abertura/Prestação de Contas Bimestral selecionados esteja regular (remessa de dados já enviada) e tenha tomado ciência de situação de pendência, emitir mensagem "Prestação de conta regular com ciência de omissão de remessa **<pelo plenário/câmara** ou **automática >** em dd/mm/yyyy". Caso de uso se encerra.

**(#E3)** Caso já exista notificação eletrônica para a Unidade Gestora, o Ano de exercício e a Abertura/Prestação de Contas Bimestral selecionados, emitir mensagem "Prestação de conta em aberto com ciência de omissão de remessa automática em dd/mm/yyyy". Caso de uso se encerra.

**Saídas e pós-condição:** Sistema emite mensagem de sucesso na inclusão.

 $MUVW$ 

Proc. TC  $446 + 12012$ **Fls.**  $13 + 0$ 

**Atores Envolvidos:** Auditor de Controle Externo.

#### **Depende de:** não se aplica.

Observação: Adicionar nova coluna na tabela CienciaOmissaoDados chamada 'TipoOmissao', do tipo char(1), para definir a situação em que houve a Ciencia da Omissao de Dados (E - Eletronica / M-Manual).

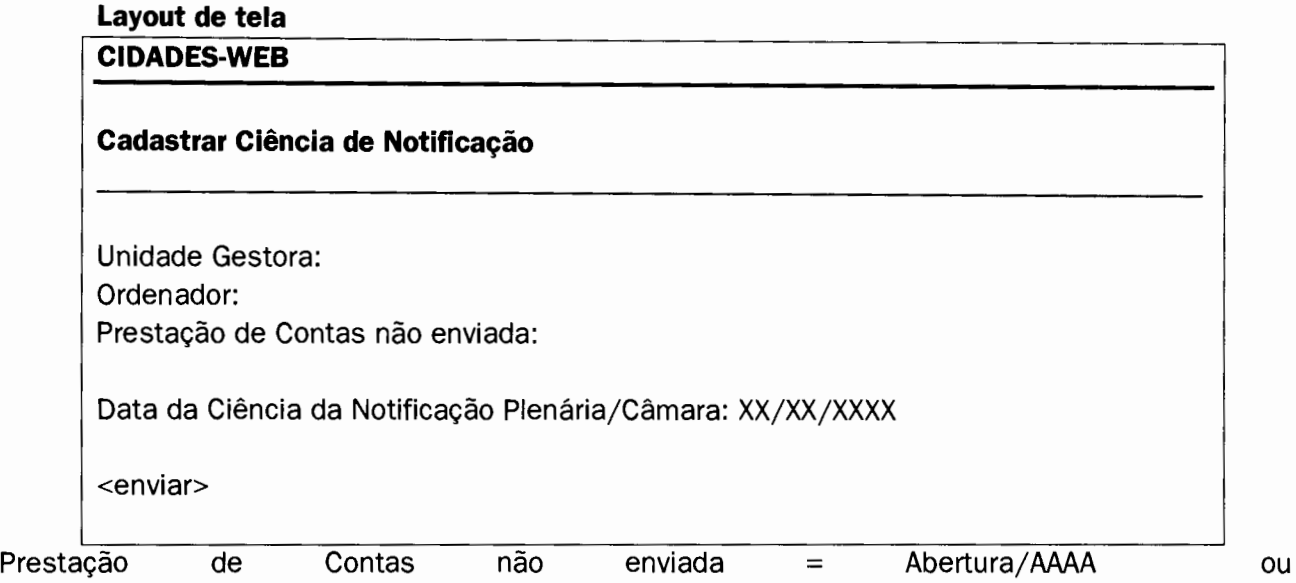

1º, 2º, 3º, 4º, 5º ou 6º Bimestre/AAAA ou meses 13 e 14/AAAA

#### I **[RF076] Alterar Senha**

**Descrição do caso de uso:** Este caso de uso permite ao usuário alterar a senha de acesso ao sistema.

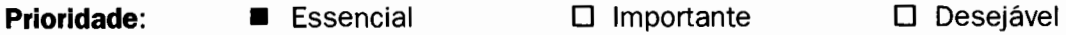

**Entradas e pré-condições:** O usuário deve estar logado no módulo OPR

#### **Fluxo Básico de Eventos:**

- 1. O usuário acessa área destinada a Operações.
- 2. O usuário acessa a área destinada a Alterar Senha.
- 3. O usuário digita a senha atual e a nova senha por 2 vezes.
- 4. O Sistema apresenta as opções "Confirmar" ou "Cancelar". Ao clicar em "Confirmar", o sistema apresenta mensagem que a senha foi alterada com sucesso.
- 5. Caso de uso é encerrado.

**Fluxos de Exceção:** Não se aplica.

**Saídas e pós-condição:** Não se Aplica **Atores Envolvidos:** Todos os Atores do Sistema **Depende de:** Não se Aplica

MUNI-

# **[RF077] Solicitar Reenvio de Informações de Acesso**

**Descrição do caso de uso:** Este caso de uso permite a um usuário que já tenha acesso ao sistema receber novamente o login e a senha através do email previamente cadastrado.

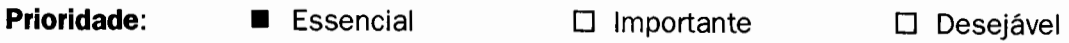

**Entradas e pré-condições:** O usuário deve ter acesso ao sistema **Fluxo Básico de Eventos:** 

- 1. O Usuário acessa a página de login do módulo OPR.
- 2. O Usuário pode requisitar o reenvio do Login de Acesso ou da Senha de Acesso.
- 3. Se a solicitação é pelo Login de Acesso, o usuário clica no link "Esqueci Meu Login"
- 3.1. O Usuário informa o CPF. **(#E1)**
- 3.2. O Sistema apresenta todas as Unidades Gestoras que o CPF informado possui um usuário ativo
- 3.3. O usuário escolhe uma Unidade Gestora
- 3.4. O Sistema envia o login e senha de acesso para o email do usuário para a Unidade Gestora e CPF informados.
- 3.5. O Sistema apresenta a mensagem "Login enviado para o email <email do usuário informado>".
- 4. Se a solicitação é pela Senha de Acesso, o usuário clica no link "Esqueci Minha Senha".
- 4.1. O Usuário informa o login de acesso. **(#E2)**
- 4.2. o Sistema envia a senha de acesso para o email cadastrado do usuário informado.
- 4.3. O Sistema apresenta a mensagem "Senha enviada para o email <email do usuário informado>".
- 5. Caso de uso é encerrado.

# **Fluxos de Exceção:**

**(#E1)** Caso o CPF informado não possua usuário ativo no sistema, é exibida a mensagem "Não existe Usuário para o CPF Informado".

**(#E2)** Caso o usuário informado não exista ou não esteja ativo para nenhuma unidade gestora válida, é exibida a mensagem "Usuário Não Existente".

**Saídas e pós-condição:** Uma consulta às UGs em Débito mantidas no sistema é gerada para o usuário.

**Atores Envolvidos:** Todos os Atores do Sistema **Depende de:** não se aplica.

# ) **[RF078] Visualizar Documento**

**Descrição do caso de uso:** Este caso de uso permite ao usuário visualizar os documentos enviados na remessa de dados.

**Prioridade:** ■ Essencial D Importante D Desejável

 $\| \setminus \cup \cup \setminus \rangle$ 

**Entradas e pré-condições:** O usuário deve estar logado no sistema e ter acesso à consulta de Visualizar Documento

# **Fluxo Básico de Eventos:**

1. O usuário acessa a área destinada a Carga de Dados.

Proc. **TC** *{4* G + t *ao* 1 ..v  $Fls.$   $A372$ 

- 2. O usuário acessa a área destinada a Visualizar Documentos.
- 3. O usuário informa a Unidade Gestora (Ordenador de Despesa, Responsável Técnico pela Contabilidade e Responsável pelo Controle Interno acessam somente a Unidade Gestora a que estão vinculados, que já vem selecionada por padrão), Tipo de Documento (no formato Código - Descrição; Ex: 100 - Lei do PPA e Anexos; incluir a opção "Todos") e Ano de Referência (não obrigatório)
- 4. O sistema apresenta o resultado da consulta contendo, na primeira coluna, o nome do arquivo como um link para o documento físico, seguido pelas colunas: Mês, Ano, Tipo do Documento (Ex: 100, 101, 200, 201, etc),Descrição, Data do Documento, Data de Publicação, Endereço Eletrônico, Número do Documento.
- 5. Caso de uso é encerrado.

**Fluxos de Exceção:** Não se Aplica.

**Saídas e pós-condição:** Resultado da consulta apresentado ao usuário. **Atores Envolvidos:** Todos os Atores do Sistema **Depende de:** Não se Aplica.

#### I **[RFOSO] Enviar Aviso por Email**

**Descrição do caso de uso:** Este caso de uso permite ao administrador do sistema enviar, a qualquer tempo, emails para unidades gestoras em situações de débito de prestação de contas e débito de homologação de prestação de contas, além de emails de assunto e conteúdo genéricos.

**Prioridade:** ■ Essencial D Importante D Desejável

**Entradas e pré-condições:** O usuário deve estar logado no módulo ADM do sistema e ter perfil de Administrador

# **Fluxo Básico de Eventos:**

- 1. O Administrador acessa a área destinada a Administração
- 2. O Administrador acessa a área destinada a Enviar Email
- 3. O sistema apresenta as opções "Aviso de Omissão de Prestação de Contas", "Aviso de Omissão de Homologação de Prestação de Contas" e "Aviso Genérico".
- 4. Ao escolher a opção "Aviso de Omissão de Prestação de Contas":
- 4.1. O sistema apresenta uma lista com todas as Unidades Gestoras em Débito de Prestação de Contas e os bimestres em débito.
	- 4.1.1. Considera-se em Débito de Prestação de Contas a Unidade Gestora que tenha pelo menos um mês da prestação de conta rejeitado ou não enviado para um determinado bimestre, independentemente de haver Ciência de Notificação de Débito. No caso de Abertura de Exercício, considera-se a rejeição ou não envio do mês O (zero).
- 4.2. O Administrador clica em "Enviar Email".

 $MN1$ 

 $Fls. 1373$ 

- 4.3. O Sistema envia email para os responsáveis (Ordenador de Despesa, Responsável Técnico pela Contabilidade e Responsável pelo Controle interno) das Unidades Gestoras, conforme formato descrito em Layout 1.
- 5. Ao escolher a opção "Aviso de Omissão de Homologação de Prestação de Contas":
- 5.1. O sistema apresenta uma lista com todas as Unidades Gestoras em Débito de Homologação de Prestação de Contas.
	- 5.1.1. Considera-se em Débito de Homologação de Prestação de Contas a Unidade Gestora que tenha pelo menos um mês não homologado para um determinado bimestre, considerando-se o prazo de expiração de 30 dias após a data limite de envio do bimestre.
- 5.2. O Administrador clica em "Enviar Email".
- 5.3. O Sistema envia um email para os responsáveis (Ordenador de Despesa, Responsável Técnico pela Contabilidade e Responsável pelo Controle interno) das Unidades Gestoras, conforme formato descrito em Layout 2.
- 6. Ao escolher a opção "Aviso Genérico":
- 6.1. O Administrador preenche os campos "Assunto" (com até 150 caracteres), "Corpo do Email" (com até 2500 caracteres) e os Destinatários.
- 6.2. Para escolha dos Destinatários, o sistema apresenta combo box com opções de filtro por Tipo (Prefeitura, Câmara, Fundos, etc) e por Esfera Administrativa, sendo o padrão de escolha "Todas". A lista de Unidades Gestoras filtradas é apresentada ao Administrador que pode, através de check box, incluir/excluir UGs da lista filtrada. Por padrão, todas as Unidades Gestoras possuem o check box marcado. Também é permitido ao check box "Incluir Todas" e "Excluir Todas".
- 6.3. Ainda para os Destinatários, é possível escolher quais os responsáveis serão incluídos, podendo ser escolhidos através de check box as opções Ordenador de Despesa, Responsável Técnico pela Contabilidade e Responsável pelo Controle interno.
- 6.4. O Administrador clica em "Enviar Email".
- 7. O Sistema guarda um log dos e-mails enviados, contendo as informações Motivo (Omissão de Prestação de Conta, Omissão de Homologação de Prestação de Conta, Aviso Genérico), Unidade Gestora, Destinatário, Assunto e Corpo do Email em XML na tabela LogAuditoria
- 8. Caso de uso é encerrado.

**Fluxos de Exceção:** Não se Aplica.

**Saídas e pós-condição:** Email enviado para os responsáveis pelas Unidades Gestoras. **Atores Envolvidos:** Administrador **Depende de:** Não se Aplica.

Proc. TC  $46 + 12012$ 

 $F$ ls.  $-43.74$ 

Assunto: ra;,. ,\_.\_,\_ Aviso de Débito de Prestação de Conta

Corpo do Email:

Prezados,

Informamos que a Unidade Gestora <Código da UG> - <Nome da UG> encontra-se em débito de prestação de contas junto ao Tribunal de Contas do Estado do Espírito Santo.

Caso já tenha prestado contas ao receber esse email, favor desconsiderá-lo. Caso contrário, solicitamos regularizar a situação o mais breve possível.

Layout 1 - Aviso de Débito de Prestação de Conta

Assunto:

Aviso de Débito de Homologação de Prestação de Conta

Corpo do Email:

Prezados,

Informamos que a Unidade Gestora <Código da UG> - <Nome da UG> encontra-se em débito de homologação de prestação de contas junto ao Tribunal de Contas do Estado do Espírito Santo.

Caso já tenha prestado contas ao receber esse email, favor desconsiderá-lo. Caso contrário, solicitamos regularizar a situação o mais rápido possível.

Layout 2 - Aviso de Débito de Homologação de Prestação de Conta

# **Relação da Especificação das Regras para Implementação**

# **Conta Corrente 01: DISPONIBILIDADE FINANCEIRA**

1) Verificar se o código do grupo de fonte/destinação de recursos pertence à Tabela Auxiliar 1.1 **(Consistência Impeditiva) Erro 348** 

**Mensagem:** "O código do grupo de fonte/destinação de recursos não consta na tabela auxiliar 1.1- Grupo de Fonte/Destinação de Recursos"

2) Verificar se o campo "código da especificação das fontes/destinações de recursos" parte fixa consta da tabela 1.2. **(Consistência Impeditiva) Erro 349** 

**Mensagem:** "O Código de Especificação das Fontes/Destinação de Recursos (COR)- parte fixa, não consta da tabela auxiliar 1.2."

3) Verificar se campo "código da especificação/detalhamento das fontes/destinação" parte variável consta da tabela auxiliar 1.2 e/ou tabela cadastral 1.3. (Consistência Impeditiva) Erro **350** 

WUNCA  $\mathcal{C}(\mathcal{A})$ 

**Proc. TC**  $446 + 2012$ 

M g "O C ~d· d E ·~;· - <sup>d</sup>c . - **Fls.** .,11\_,3"1'1!+,-t..s~MZ!""~ofo'!im~ **ensa em:** o 1go e specltlcaçao as ,-ontesjDestmaçao de Recursos **(COR)- pallê** *vanMet,*  não consta da tabela auxiliar 1.2 e/ou tabela cadastral1.3"

4) Verificar se o CÓDIGO DA ESPECIFICAÇÃO DAS FONTES/DESTINAÇÕES DE RECURSOS - parte fixa informado na tabela cadastral 1.3 estão associados aos seguintes dígitos: 000, 101, 102, 103, 108, 109,110, 201, 204, 302, 501, 502 da tabela auxiliar 1.2. **(Consistência Impeditiva) ERRO 351 (Arquivo CDDR.XML)** 

**Mensagem:** "O Código de Especificação das Fontes/Destinação de Recursos (COR)- parte fixa, informado na tabela cadastral 1.3 não tem vinculação com a parte variável (XXXX ou AAAA) da tabela auxiliar 1.2.

Obs: Tabela cadastral 1.3: dados enviados no arquivo CDDR.XML

5) Se o campo "código da especificação das fontes/destinações de recursos - parte fixa" da tabela 1.3 for 109 ou 110, verificar se o campo "código da especificação/detalhamento das fontes/destinações de recursos- Parte Variável" (AMA) da tabela 1.3 é maior ou igual a 2007 e menor que o ano da prestação de contas em curso. **(Consistência Impeditiva) Erro 352** 

**Mensagem:** "O campo código da especificação/ detalhamento das fontes/destinações de recursos - Parte Variável (AAAA) deve ser maior que o ano de criação do FUNDEB ou menor que o ano da prestação de contas em curso. "

6) Verificar se cada convênio informado no campo código da especificação/ detalhamento das fontes/destinações de recursos - Parte Variável da tabela 1.3 (CDDR.XML) foi cadastrado apenas uma vez, para a mesma parte fixa - CDR (tabela auxiliar 1.2) e seguiu uma sequência numérica por ÓRGÃO OU ENTIDADE. **(Consistência Indicativa) Erro 353 (Arquivo CDDR.XML)** 

**Mensagem:** "Código de Especificação/Detalhamento das fontes/destinações de recursos XXXX já existente no banco de dados e/ou não segue uma sequência numérica por Órgão ou Entidade"

7) Grupo de Fonte/Destinação de Recursos - Recurso do Tesouro e Outras Fontes - Exercício corrente

Quando o código do Grupo de Fonte/Destinação de Recursos do conta corrente 01 for igual a 01 ou 02 (tabela auxiliar 1.1), então, o saldo inicial das contas contábeis 111110100/821110000/821120000/821130000/821140000, no BALANCORR.XML do mês de janeiro, deverá ser igual a zero. **(Indicativa) Erro 354** 

**Mensagem:** "Saldo inicial da conta corrente 01 no BALANCORR.XML deverá igual a zero quando Grupo de Fonte/Destinação de Recursos for igual a 01 ou 02. "

8) Grupo de Fonte/Destinação de Recursos - Recurso do Tesouro e Outras Fontes - Exercícios anteriores

Quando o código do Grupo de Fonte/Destinação de Recursos da conta corrente 01 for igual a 03 ou 06 (tabela auxiliar 1.1), então, o saldo inicial das contas contábeis 111110100/821110000/821120000/821130000 no BALANCORR.XML do mês de janeiro deverá ser maior ou igual ao saldo final do BALANCORR.XML do mês quatorze do exercício anterior para o mesmo código. **(Indicativa) Erro 355** 

**Mensagem:** "Saldo inicial do conta corrente 01 no BALANCORR.XML deverá ser maior ou igual ao saldo final do exercício anterior quando Grupo de Fonte/Destinação de Recursos for igual a 03 ou 06."

9) Controla Grupo de Fonte/Destinação de Recursos com as contas contábeis: "Disponibilidade por destinação de recursos a utilizar" e "Receita Orçamentária Realizada"

MMA

Somente para UG Prefeitura:

Proc. **TC** *14* 6 + I *élC* f <sup>L</sup>  $Fls.$   $1376$ 

A soma do valor registrado no movimento a credito no conta corrente 01 no Grupo de Fonte/Destinação de Recursos igual a 01 ou 02 (tabela auxiliar 1.1) na conta 821110000 , no BALANCORR.XML, deverá ser igual a soma do valor registrado no movimento a crédito para o mesmo código de Grupo de Fonte/Destinação de Recursos (01 ou 02), informado na conta corrente 05 na conta 622120000 - Receita Realizada no BALANCORR.XML. **(Consistência Indicativa) Erro 356** 

**Mensagem:** "O total dos créditos na conta corrente 01 no Grupo de Fonte/Destinação de Recursos igual a xx (01 ou 02) na conta 821110000 - Disponibilidade por Destinação de Recursos no BALANCORR.XML, diverge do total dos créditos para o mesmo código de Grupo de Fonte/Destinação de Recursos, informado na conta corrente 05 na conta 622120000 - Receita Realizada."

10) Controla Grupo de Fonte/Destinação de Recursos com as contas contábeis " Disponibilidade por Destinação de Recursos Comprometida por Empenho" e "Crédito Empenhado a Liquidar"

O total registrado no Grupo de Fonte/Destinação de Recursos igual a 01 e 02 (tabela auxiliar 1.1) na conta 821120000 - Disponibilidade por Destinação de Recursos Comprometida por Empenho no BALANCORR.XML, no movimento crédito, meses 01 a 14, deverá ser igual o total registrado para o mesmo código de Grupo de Fonte/Destinação de Recursos, informado na conta corrente 13 (05) na conta 622130100 - Crédito Empenhado a Liquidar no BALANCORR.XML no movimento crédito. **(Consistência Indicativa)** 

**Mensagem:** "O total dos créditos na conta corrente 01 no Grupo de Fonte/Destinação de Recursos igual a xx (01 ou 02) na conta 821120000 - Disponibilidade por Destinação de Recursos Comprometida por Empenho, no BALANCORR.XML, diverge do total dos créditos para o mesmo código de Grupo de Fonte/Destinação de Recursos, informado na conta corrente 13 na conta 622130100 - Crédito Empenhado a Liquidar."

11) O saldo inicial do mês de janeiro da conta contábil 821140000 - Disponibilidade de Recursos Utilizada e conta corrente 01 deverá ser igual a zero no BALANCORR.XML.

**Mensagem:** "O saldo inicial do mês de janeiro da conta contábil 821140000 - disponibilidade de recursos utilizada e conta corrente 01 deverá ser igual a zero." **Erro 358** 

# **Conta Corrente 02: DOMICÍLIO BANCÁRIO**

1) Verificar a integridade das informações do conta corrente com a tabela cadastral 2.1 (código do banco, agência e nº da conta) **(consistência impeditiva) Erro 359 Mensagem:** "Código do banco, agência e n*9* da conta não constam na tabela cadastral 2.1"

2) Tabela cadastral : DOMICÍLIO BANCÁRIO

a) Verificar integridade das informações nas tabelas auxiliares 1.1, 1.2, 2.2 e 2.3 e cadastral 1.3. **(consistência impeditiva) Erro 360 (Arquivo DOMBANC.XML)** 

**Mensagem:** " Código xxxx não informado na tabela auxiliar xxx" "Código xxxx não informado na tabela cadastral 1.3"

b)Para chave (código do banco, código da agência, número da conta bancária, tipo de conta bancária), deverá existir apenas um CDR (fixo) para mesma chave. **(consistência indicativa) Erro 361 (Arquivo DOMBANC.XML)** 

**Mensagem:** "Para mesma conta bancária (código do banco, código da agência, número da conta bancária, tipo de conta bancária) deverá existir apenas um Código de Destinação de Recursos - COR (fixo)"

Mm

Proc. TC 4467/2012

 $Fls.$   $1377$ 

c)Para chave (código do banco, código da agência, número da conta bancária, tipo de conta bancária, GDR + CDR(FIXO)), existindo CDR(variável) igual a "0000", não poderá existir outra ocorrência com o CDR(variável) diferente de "0000" para mesma chave. **(consistência indicativa} Erro 362 (Arquivo DOMBANC.XML}** 

**Mensagem:** "Conta bancária ( código do banco xxxx, código da agência xxxx, número da conta bancária xxx, tipo de conta bancária x) informada com partes variáveis do COR iguais "0000" e xxxx incompatíveis. "

d)Para chave (código do banco, código da agência, número da conta bancária, tipo de conta bancária, CDR(FIXO)), existindo CDR(variável) igual a "0000", somente poderá existir outra ocorrência com o CDR(variável) igual a "0000" se GDR for igual a 1 e 3 ou se GDR for igual a 2 e 6 ou se GDR for igual a 3 e 1 ou se GDR for igual a 6 e 2. **(consistência indicativa} Erro 363 (Arquivo DOMBANC.XML}** 

**Mensagem:** "Ocorrências para a mesma conta bancária com parte variável do COR igual a "0000" devem possuir a mesma parte fixa do COR e referirem-se a exercícios distintos (GOR 1-3, 2-6)".

#### **Conta Corrente 3- Credor/Fornecedor**

Arquivos relacionados: CREDFOR.XML e CIG.XML

1) Verificar se o tipo de identificação consta da tabela auxiliar 3.1 **(Consistência Impeditiva} Erro 364** 

**Mensagem:** "Tipo de identificação não consta da tabela auxiliar 3.1"

2) Se tipo de identificação for igual a 01, 02 ou 03, então verificar se o código do credor/fornecedor consta da tabela cadastral 3.2, se não, verificar se o código do credor/fornecedor consta da tabela cadastral 3.3. **(Consistência Impeditiva} Erro 365 Mensagem:** "Código de identificação não consta das tabelas cadastrais 3.2/3.3"

### **Tabela Cadastral 3.2- Credor/Fornecedor/Identificação Especial**

1) Para mesmo tipo de identificação, somente poderá haver um código de credor /fornecedor. **(Consistência Impeditiva) Erro 366 (Arquivo CREDFOR.XML) Mensagem:** "Código de credor/fornecedor em duplicidade"

2 - Tipo de identificação deve ser igual a 01, 02 ou 03, conforme tabela auxiliar 3.1 **(Consistência Impeditiva) Erro 367 (Arquivo CREDFOR.XML} Mensagem:** ''Tipo de identificação deve ser igual a 01 ,02 ou 03"

#### **Tabela Cadastral 3.3 -Inscrição Genérica**

1) Para mesmo tipo de identificação, somente poderá haver um código de identificação. **(Consistência Impeditiva} Erro 368 (Arquivo CIG.XML} Mensagem:** "Código de credor/fornecedor em duplicidade"

2) Tipo de identificação deve ser igual a 04, 05, 06, 07, 08 ou 09, conforme tabela auxiliar 3.1. **(Consistência Impeditiva) Erro 369 (Arquivo CIG.XML) Mensagem:** ''Tipo de identificação incompatível deve ser igual a 04, 05, 06, 07, 08 ou 09"

MUSS

**Proc. TC** *44* fê *+I* JC *t* J-.  $Fls. 13+8$ 

# **Conta Corrente 4 - Identificador de Receitas**

1) Verificar se código da receita (Categoria Econômica/Origem/Espécie/Rubrica/Aiínea/Subalínea) consta da tabela auxiliar 4.6. **(Consistência impeditiva) Erro 370**  Mensagem: "Código de receita (Categoria Econômica/Origem/Espécie/Rubrica/Alínea/Subalínea) não consta da tabela 4.6"

#### **Conta Corrente 5 - Previsão/ Arrecadação da Receita**

1) Verificar se código da receita (Categoria Econômica/Origem/Espécie/Rubrica/Alínea/Subalínea) consta da tabela auxiliar 4.6. **(Consistência impeditiva) Erro 371 Mensagem:** "Código de receita (Categoria Econômica/Origem/Espécie/Rubrica/Alínea/Subalínea) não consta da tabela 4.6"

2) Verificar se o código do grupo de fonte/destinação de recursos consta na tabela 1.1. **(Consistência impeditiva) Erro 372** 

**Mensagem:** "Código do Grupo de fonte/destinação de recursos não consta da tabela *1.1"* 

3) Verificar se o código da especificação das fontes/destinações de recursos - Parte Fixa consta na tabela 1.2. **(Consistência impeditiva) Erro 373** 

**Mensagem:** "Código da Especificação das fontes/destinações de recursos - Parte Fixa não consta da tabela *1.2"* 

4) Verificar se o código do Detalhamento/especificação das fontes/destinações de recursos - Parte Variável consta na tabela 1.2 e/ou 1.3.

#### **(Consistência impeditiva) Erro 374**

**Mensagem:** "Código do detalhamento/especificação das fontes/destinações de recursos - Parte Variável não consta da tabela 1.2 e/ou 1.3"

5) Verificar se número do mês é igual ou maior que 1 e menor ou igual a 12 (janeiro a dezembro). Mês {1 ... , 11 e12} **(Consistência impeditiva) Erro 375 Mensagem:** "Número do mês inválido".

6) Consiste conta corrente da conta 521110000 - previsão inicial da receita com arquivos da abertura (orçamento inicial)

Para Prefeitura:

A conta corrente 05 da conta contábil 521110000 - previsão inicial da receita deverá ter a mesma codificação informada no CONSREC.XML (campos: (Categoria Econômica/Origem/Espécie/Rubrica/Aiínea/Subalínea;Código do Grupo de Fonte/Destinação de Recursos) para contas não redutoras. **(Consistência Indicativa) Erro 376 Mensagem:** "A identificação da receita (conta corrente 05), informada no balancete na conta contábil 521110000, diverge da classificação da receita orçamentária informada no CONSREC.XML ".

Para outras Unidades Gestoras

A conta corrente 05 da conta contábil 521110000 - previsão inicial da receita deverá ter a mesma codificação informada no RECEITAP.XML (campos: (Categoria Econômica/Origem/EspéciejRubrica/Aiínea/Subalínea;Código do Grupo de Fonte/Destinação de Recursos) para contas não redutoras . **(Consistência Indicativa) Erro 377** 

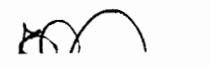

 $NNNR$ 

**Mensagem:** "A identificação da receita (conta corrente 05), informada no balancete na conta contábil 521110000, diverge da classificação da receita orçamentária informada no RECEITAP.XML ".

7) Consiste total da conta corrente 05 da conta 521110000 - previsão inicial da receita com valores informados nos arquivos da abertura (orçamento inicial)

Para prefeitura:

**Proc. TC**  $446 + 12012$ **Fls.**  $1379$ 

a) A soma do valor informado na conta corrente 05 da conta contábil 521110000 para a chave "Categoria Econômica/Origem/Espécie/Rubrica/Alínea/Subalínea; Código do Grupo de Fonte/Destinação de Recursos" no campo "saldo final" no arquivo BALANCORR.XML deverá ser igual ao valor informado do campo "valor previsto anual" no CONSREC.XML para mesma chave das contas não redutoras. **(Consistência indicativa) Erro 378** 

**Mensagem:** "O total do valor informado na conta corrente 05 da conta contábil 521110000 para a chave "Categoria Econômica/Origem/Espécie/Rubrica/Alínea/Subalínea;Código do Grupo de Fonte/Destinação de Recursos" no campo "saldo final" no arquivo BALANCORR.XML diverge do valor informado do campo "valor previsto anual" no CONSREC.XML ".

b) Verificar se o saldo final da conta contábil 521110000- previsão inicial da receita informada no BALANCORR.XML é igual a soma do valor informado no campo "valor previsto anual" no CONSREC.XML para as contas não redutoras. **(Consistência indicativa) Erro 379 Mensagem:** "Saldo final da conta contábil 521110000- previsão inicial da receita informada no BALANCORR.XML diverge do montante informado no campo "valor previsto anual" no CONSREC.XML para as contas não redutoras".

Para outras UGs:

a) A soma do valor informado na conta corrente 05 da conta contábil 521110000 para a chave "Categoria Econômica/Origem/Espécie/Rubrica/Alínea/Subalínea; Código do Grupo de Fonte/Destinação de Recursos" no campo "saldo final" no arquivo BALANCORR.XML deverá ser igual ao valor informado do campo "valor previsto anual" no RECEITAP.XML para mesma chave das contas não redutoras. **(Consistência indicativa) Erro 380** 

**Mensagem:** "O total do valor informado na conta corrente 05 da conta contábil 521110000 para a chave "Categoria Econômica/Origem/Espécie/Rubrica/Alínea/Subalínea;Código do Grupo de Fonte/Destinação de Recursos" no campo "saldo final" no arquivo BALANCORR.XML diverge do valor informado do campo "valor previsto anual" no RECEITAP.XML ".

b) Verificar se o saldo final da conta contábil 521110000 - previsão inicial da receita informada no BALANCORR.XML é igual a soma do valor informado no campo "valor previsto anual" no RECEITAP.XML para as contas não redutoras. **(Consistência indicativa) Erro 381** 

**Mensagem:** "Saldo final da conta contábil 521110000 - previsão inicial da receita informada no BALANCORR.XML diverge do montante informado no campo "valor previsto anual" no RECEITAP.XML para as contas não redutoras".

8) Consiste conta corrente da conta 521190000 - previsão de deduções da receita com arquivos da abertura (orçamento inicial)

Para Prefeitura:

A conta corrente 05 da conta contábil 521190000 - previsão de deduções da receita deverá ser a mesma codificação informada no CONSREC.XML (campos:

MUNIC

 $\sim$ 

(Categoria Econômica;Origem/Espécie/Rubrica/Aiínea/Subalínea; Código do Grupo de Fonte/Destinação de Recursos) para contas redutoras. **(Consistência Indicativa) Erro 382 Mensagem:** "A identificação da receita (conta corrente 05) informada no balancete na conta contábil 521190000, diverge da classificação da receita orçamentária (conta redutora) informada no CONSREC.XML ".

Para outras UGs

Proc. TC  $446 + 12013$ **Fls.** *A)i?o* 

A conta corrente 05 da conta contábil 521190000 - previsão de deduções da receita deverá ser a mesma codificação informada no RECEITAP.XML (campos: (Categoria Econômica/Origem/Espécie/Rubrica/Alínea/Subalínea; Código do Grupo de Fonte/Destinação de Recursos) para contas redutoras. **(Consistência Indicativa) Erro 383 Mensagem:** "A identificação da receita (conta corrente 05) informada no balancete na conta contábil 5211900000, diverge da classificação da receita orçamentária (conta redutora) informada no RECEITAP.XML ".

9) Consiste total da conta corrente 05 da conta 521190000 - previsão de deduções da receita com valores informados nos arquivos da abertura (orçamento inicial)

### Para prefeitura:

a) A soma do valor informado na conta corrente 05 da conta contábil 521190000 para a chave (Categoria Econômica;Origem/Espécie/RubricajAiínea/Subalínea; Código do Grupo de Fonte/Destinação de Recursos) no campo "saldo final" no arquivo BALANCORR.XML deverá ser igual ao valor informado do campo "valor previsto anual" no CONSREC.XML para mesma chave das contas redutoras. **(Consistência indicativa) Erro 384** 

**Mensagem:** "O total do valor informado na conta corrente 05 da conta contábil 521190000 para a chave "Categoria Econômica/Origem/Espécie/Rubrica/Alínea/Subalínea;Código do Grupo de Fonte/Destinação de Recursos" no campo "saldo final" no arquivo BALANCORR.XML diverge do valor informado do campo "valor previsto anual" no CONSREC.XML para contas redutoras".

b) Verificar se o saldo final da conta contábil 521190000 - previsão de deduções da receita informada no BALANCORR.XML é igual a soma do valor informado no campo "valor previsto anual" no CONSREC.XML para as contas redutoras. **(Consistência Indicativa) Erro 385** 

**Mensagem:** "Saldo final da conta contábil 521190000 - previsão e deduções da receita informada no BALANCORR.XML diverge do montante informado no campo "valor previsto anual" no CONSREC.XML para as contas redutoras".

Para outras UGs:

a) A soma do valor informado na conta corrente 05 da conta contábil 521190000 para a chave (Categoria Econômica/Origem/Espécie/Rubrica/Alínea/Subalínea; Código do Grupo de Fonte/Destinação de Recursos) no campo "saldo final" no arquivo BALANCORR.XML deverá ser igual ao valor informado do campo "valor previsto anual" no RECEITAP.XML para mesma chave das contas redutoras. **(Consistência indicativa) Erro 386** 

**Mensagem:** "O total do valor informado na conta corrente 05 da conta contábil 521190000 para a chave "Categoria Econômica/Origem/Espécie/Rubrica/Alínea/Subalínea;Código do Grupo de Fonte/Destinação de Recursos" no campo "saldo final" no arquivo BALANCORR.XML diverge do valor informado do campo "valor previsto anual" no RECEITAP.XML para contas redutoras".

b) Verificar se o saldo final da conta contábil 521190000 - previsão de deduções da receita informada no BALANCORR.XML é igual a soma do valor informado no campo "valor previsto anual" no RECEITAP.XML para as contas redutoras. **(Consistência Indicativa) Erro 387** 

 $m \sim 11118$ 

**Mensagem:** "Saldo final da conta contábil 521190000 - previsão de deduções da receita informada no BALANCORR.XML diverge do montante informado no campo "valor previsto anual" no RECEITAP.XML para as contas redutoras".

10) Consiste arrecadação da cota parte FPM; cota parte do ICMS; cota parte do IPI; cota parte do IPVA.

O conta corrente 05 formado pelos códigos de receita orçamentária 17210102 ; 17220104; 17220101; 17220102, todos da tabela 4.6 da conta 621200000 - receita realizada, quando pertencer a UG- Prefeitura Municipal (tipo 07) ou UG - Secretaria Municipal (tipo 06) deverá ser informado no BALANCORR.XML no campo movimento de crédito com saldo maior que zero nos meses 01 a 12. **(Consistência Indicativa) Erro 388** 

**Mensagem:** "Conta corrente 05 contas: 17210102; 17220104; 17220101; 17220102 deverão ser informadas no BALANCORR.XML ".

11) Consiste Receita Orçamentária Repetida: 621200000- receita realizada

Comparar mês da prestação de contas com o mês anterior, da UG - Prefeitura Municipal (tipo 07), referente ao conta corrente 05 formado pelos códigos de receita orçamentária 17210102 ; 17220104; 17220101; 17220102, todos da tabela 4.6 da conta 621200000- receita realizada, informado no BALANCORR.XML no campo movimento de crédito, e verificar se não foram informados valores repetidos de um mês para outro. **(Consistência Indicativa) Erro 389 Mensagem:** "O jurisdicionado municipal deverá prestar contas corretamente ao TCEES de sua arrecadação da receita informada na conta corrente 05: 17210102 ; 17220104; 1722010.1; 17220102 e conta contábil 621200000".

12) Se o saldo final informado no arquivo BALANCORR.XML na conta corrente 05, conta contábil 521190000 - previsão de deduções da receita for maior que zero, então deverá ter sido informado no arquivo BALANCORR.XML na conta corrente 05 e na conta 521110000 - Previsão inicial da receita com saldo final maior ou igual a conta 521190000 – previsão de deduções da receita. **(Consistência Indicativa) Erro 390** 

**Mensagem:** "Saldo insuficiente na conta corrente 05 (Código de receita Categoria Econômica/Origem/Espécie/Rubrica/Alínea/Subalínea) conta contábil 521110000 para deduzir conta 521190000 de mesma conta corrente".

# **Conta Corrente 6 - Receita a Realizar**

1) Verificar se código da receita (Categoria Econômica/Origem/Espécie/Rubrica/Aiínea/Subalínea) consta da tabela auxiliar 4.6. **(Consistência impeditiva) Erro 391** 

Mensagem: "Código de receita (Categoria Econômica/Origem/Espécie/Rubrica/Alínea/Subalínea) não consta da tabela 4.6"

2) Verificar se *o* código do grupo de fonte/destinação de recursos consta na tabela 1.1. **(Consistência impeditiva) Erro 392** 

**Mensagem:** "Código do Grupo de Fonte/Destinação de Recursos não consta da tabela 1.1"

3) Verificar se o código da especificação das fontes/destinações de recursos - Parte Fixa consta na tabela 1.2. **(Consistência impeditiva) Erro 393** 

**Mensagem:** "Código da Especificação da Fonte/Destinação de Recursos - Parte Fixa não consta da tabela 1.2"

WWW Cra

4) Verificar se o código do detalhamento das fontes/destinações de recursos - Parte Variável consta na tabela 1.2 e/ou 1.3. (Consistência impeditiva) Erro 394

Mensagem: "Código do Detalhamento da Fonte/Destinação de Recursos - Parte Variável não consta da tabela 1.2 e/ou 1.3"

5) Consiste conta corrente da conta 621100000 - receita a realizar com arquivos da abertura (orçamento inicial)

Para Prefeitura:

**Proc. TC** 4467/2012 **Fls.** 13§2--

A conta corrente 06 da conta contábil 621100000 - receita a realizar com movimento crédito maior que zero no BALANCORR.XML deverá ter a mesma codificação informada no CONSREC.XML ou at the ATUALRPC.XML and the Composition of the ATUALRPC.XML and the Composition of the Composition of the Composition of the Composition of the Composition of the Composition of the Composition of the Composition of the (Categoria Econômica/Origem/Espécie/Rubrica/Alínea/Subalínea;Código do Grupo de Fonte/Destinação de Recursos) para contas não redutoras. **(Consistência Indicativa) Erro 395** 

**Mensagem:** "A identificação da receita (conta corrente 06), informada no balancete na conta contábil 621100000, diverge da classificação da receita orçamentária informada no CONSREC.XML/ATUALRPC.XML ".

Para outras Unidades Gestoras

A conta corrente 06 da conta contábil 621100000 - receita a realizar com movimento crédito maior que zero no BALANCORR.XML deverá ter a mesma codificação informada no RECEITAP.XML ou ATUALRPI.XML (campos: (Categoria EconômicajOrigemjEspécie/Rubrica/Aiínea/Subalínea;Código do Grupo de Fonte/Destinação de Recursos) para contas não redutoras. **(Consistência Indicativa) Erro 396 Mensagem:** "A identificação da receita (conta corrente 06), informada no balancete na conta contábil 621100000, diverge da classificação da receita orçamentária informada no RECEITAP.XML/ATUALRPI.XML ".

6) Consiste total da conta corrente 06 da conta 621100000 - receita a realizar com valores informados nos arquivos da abertura (orçamento inicial)

Para prefeitura:

a) A soma do valor informado na conta corrente 06 da conta contábil 621100000- movimento crédito, menos valor informado na conta corrente 06 das contas contábeis: 621310000/621320000/621340000 - movimento débito, menos valor informado na conta corrente 05 da conta contábil 521210000 - movimento débito para a chave "Categoria Econômica/Origem/Espécie/Rubrica/Alínea/Subalínea; Código do Grupo de Fonte/Destinação de Recursos" no arquivo BALANCORR.XML deverá ser maior ou igual ao valor informado do campo "valor previsto anual" no CONSREC.XML para mesma chave das contas não redutoras, na UG prefeitura. Fazer a verificação somente no mês de janeiro **(Consistência indicativa) Erro 397** 

Total do CONSREC.XML >= 621100000(MC) - ((621310000+621320000+621340000 (MD)) - (521210000MD)

**Mensagem:** "O Registro da previsão da receita no momento da aprovação da Lei Orçamentária informado na conta corrente 06 da conta contábil 621100000 para a chave "Categoria Econômica/Origem/Espécie/Rubrica/Alínea/Subalínea;Código do Grupo de Fonte/Destinação de Recursos" , contas não redutoras, no arquivo BALANCORR.XML diverge do valor informado do campo "valor previsto anual" no CONSREC.XML ".

 $\sqrt{2}$ 

b) Verificar se o total do movimento a crédito da conta contábil 621100000 menos o total do movimento a débito das contas contábeis: 621310000/621320000/621340000/521210000, informadas no BALANCORR.XML é maior ou igual a soma do valor informado no campo "valor previsto anual" no CONSREC.XML das contas não redutoras, na UG prefeitura . Fazer a verificação somente no mês de janeiro. **Erro 398** 

**Mensagem:** "O total da previsão da receita aprovada na Lei Orçamentária informado na conta contábil 621100000 no arquivo BALANCORR.XML diverge do valor total informado do campo "valor previsto anual" no CONSREC.XML".

Para outras unidades gestoras:

Proc. TC 446 + *I 2012* Fls. 1383

a) A soma do valor informado na conta corrente 06 da conta contábil 621100000 - movimento crédito, menos valor informado na conta corrente 06 das contas contábeis: 621310000/621320000/621340000 - movimento débito, menos valor informado na conta corrente 05 da conta contábil 521210000 - movimento débito para a chave "Categoria Econômica/Origem/Espécie/Rubrica/Alínea/Subalínea; Código do Grupo de Fonte/Destinação de Recursos" no arquivo BALANCORR.XML deverá ser maior ou igual ao valor informado do campo "valor previsto anual" no RECEITAP.XML para mesma chave das contas não redutoras. Fazer a verificação somente no mês de janeiro **(Consistência indicativa) Erro 399 Mensagem:** "O Registro da previsão da receita no momento da aprovação da Lei Orçamentária informado na conta corrente 06 da conta contábil 621100000 para a chave "Categoria Econômica/Origem/Espécie/Rubrica/Alínea/Subalínea;Código do Grupo de Fonte/Destinação de Recursos" , contas não redutora, no arquivo BALANCORR.XML diverge do

b) Verificar se o total do movimento a crédito da conta contábil 621100000 menos o total do movimento a débito das contas contábeis: 621310000/621320000/621340000/521210000, informadas no BALANCORR.XML é igual a soma do valor informado no campo "valor previsto anual" no RECEITAP.XML. **(Consistência indicativa)** Fazer a verificação somente no mês de janeiro **Erro 400** 

valor informado do campo "valor previsto anual" no RECEITAP.XML ".

**Mensagem:** "O total da previsão da receita aprovada na Lei Orçamentária informado na conta contábil 621100000 no arquivo BALANCORR.XML diverge do valor total informado do campo "valor previsto anual" no RECEITAP.XML ".

#### **Conta Corrente 7- Dotação Orçamentária**

1) Verificar se o código da unidade gestora consta da tabela de Unidade Gestora - UG **(Consistência impeditiva) Erro 401 Mensagem:** "Unidade Gestora inexistente"

2) Verificar se o código do órgão consta da tabela de órgãos (ORGAO.XML) **(Consistência impeditiva) Erro 402** 

**Mensagem:** "Órgão inexistente"

3) Verificar se o código da unidade orçamentária consta da tabela de unidades orçamentárias (UOR.XML ou UNIEXT.XML). **(Consistência impeditiva) Erro 403 Mensagem:** "Unidade orçamentária inexistente"

4) Verificar se o código da função consta da tabela auxiliar 7.1. **(Consistência impeditiva) Erro 404** 

**Mensagem:** "Função não consta da tabela auxiliar 7.1"

5) Verificar se o código da subfunção consta da tabela auxiliar 7.2. . **(Consistência impeditiva)** Erro 405

Mensagem: "Subfunção não consta da tabela auxiliar 7.2"

Proc. TC  $446712012$ Fis.  $13\frac{2}{4}$ 

6) Verificar se o código do programa consta da tabela de programas (LOAPROG.XML) (Consistência impeditiva) Erro 406

Mensagem: "programa inexistente"

7) Verificar se o código da ação consta da tabela de ações (PRATIVOE.XML) (Consistência impeditiva) Erro 407

Mensagem: "ação inexistente"

8) Verificar se código da despesa (Categoria Econômica/Grupo de Despesa/Modalidade de Aplicação/Elemento de Despesa) consta da tabela auxiliar 7.6 (7.7 em 27/02/2013). (Consistência impeditiva) Erro 408

Mensagem: "Código de despesa (Categoria Econômica/Grupo de Despesa/Modalidade de Aplicação/Elemento de Despesa) não consta da tabela 7.6 (7.7 em 27/02/2013)""(Impeditiva 408)

9) Verificar se o CÓDIGO DO GRUPO DE FONTE/DESTINAÇÃO DE RECURSOS consta na tabela 1.1. (Consistência impeditiva) Erro 409

Mensagem: "Código do Grupo de Fonte/Destinação de Recursos não consta da tabela 1.1"

10) Verificar se o código DA ESPECIFICAÇÃO DAS FONTES/DESTINAÇÕES DE RECURSOS - Parte Fixa consta na tabela 1.2. (Consistência impeditiva) Erro 410 Mensagem: "Código da Especificação das Fontes/Destinações de Recursos - Parte Fixa não consta da tabela 1.2"

11) Verificar se o CÓDIGO DO DETALHAMENTO DAS FONTES/DESTINAÇÕES DE RECURSOS - Parte Variável consta na tabela 1.2 e/ou 1.3. (Consistência impeditiva) Erro 411 Mensagem: "Código do Detalhamento das Fontes/Destinações de Recursos - Parte Variável não consta da tabela 1.2 e/ou 1.3"

12) Consiste conta corrente (07) da conta contábil 522110000 - dotação inicial com arquivos da abertura (orçamento inicial)

Para Prefeitura:

A codificação da conta corrente 07 formada pelos campos: "ug da prefeitura, código do órgão; código da unidade orçamentaria; função; subfunção; programa; código da ação; categoria econômica da despesa; grupo de natureza da despesa; modalidade de aplicação; elemento de despesa; grupo de Fonte/Destinação de Recursos" da conta contábil 522110000- dotação inicial, deverá ser a mesma codificação informada no CONSDESP.XML. (Consistência Indicativa) Erro 412

Mensagem: "A identificação da dotação orçamentária (conta corrente 07), informada no balancete na conta contábil 522110000, diverge da classificação da despesa orçamentária informada no CONSDESP.XML ".

Para outras UGs

A codificação da conta corrente 07 formada pelos campos: "código do órgão; código da unidade orçamentaria; função; subfunção; programa; código da ação; categoria econômica da despesa; grupo de natureza da despesa; modalidade de aplicação; elemento de despesa; grupo de

 $\bigcap_{i=1}^n \mathcal{U}(i) \cap \mathcal{U}(i)$ 

Fonte/Destinação de Recursos" da conta contábil 522110000 - dotação inicial, deverá ser a mesma codificação informada no DESPESAF.XML. **(Consistência Indicativa) Erro 413 Mensagem:** "A identificação da dotação orçamentária (conta corrente 07,) informada no balancete

na conta contábil 522110000, diverge da classificação da despesa orçamentária informada no DESPESAF.XML ".

13) Consiste total da conta corrente 07 da conta 522110000 - dotação inicial com valores informados nos arquivos da abertura (orçamento inicial)

Para prefeitura:  $1.87 \div 5.00$ 

Proc. TC 446+12C12

a) A soma do valor informado na conta corrente 07 da conta contábil 522110000 para a chave "código da ug prefeitura; código do órgão; código da unidade orçamentaria; função; subfunção; programa; código da ação; categoria econômica da despesa; grupo de natureza da despesa; modalidade de aplicação; elemento de despesa; grupo de Fonte/Destinação de Recursos" no campo "saldo final" no arquivo BALANCORR.XML deverá ser igual ao valor informado do campo "valor fixado anual" no CONSDESP.XML para mesma chave. **(Consistência indicativa) Erro 414 Mensagem:** "O total do valor informado na conta corrente 07 da conta contábil 522110000 para a chave "código da ug, código do órgão; código da unidade orçamentaria; função; subfunção; programa; código da ação; categoria econômica da despesa; grupo de natureza da despesa; modalidade de aplicação; elemento de despesa; grupo de Fonte/Destinação de Recursos" no campo "saldo final" no arquivo BALANCORR.XML diverge do valor informado do campo "valor fixado anual" no CONSDESP.XML ".

b)Verificar se a soma do saldo final (considerar a natureza do saldo final) da conta contábil 522110000 - dotação inicial informada no BALANCORR.XML é igual a soma do valor informado no valor fixado anual" no CONSDESP.XML para ug prefeitura. **(Consistência indicativa) Erro 415 Mensagem:** "O saldo final da conta contábil 522110000 - dotação inicial informada no BALANCORR.XML diverge do total informado no valor fixado anual" no CONSDESP.XML ".

Para outras UGS:

a) A soma do valor informado (considerar a natureza do saldo final) na conta corrente 07 da conta contábil 522110000 para a chave "código do órgão; código da unidade orçamentaria; função; subfunção; programa; código da ação; categoria econômica da despesa; grupo de natureza da despesa; modalidade de aplicação; elemento de despesa; grupo de Fonte/Destinação de Recursos" no campo "saldo final" no arquivo BALANCORR.XML deverá ser igual ao valor informado do campo "valor fixado anual" no DESPESAF.XML para mesma chave. **(Consistência indicativa) Erro 416** 

**Mensagem:** O total do valor informado na conta corrente 07 da conta contábil 522110000 para a chave "código do órgão; código da unidade orçamentaria; função; subfunção; programa; código da ação; categoria econômica da despesa; grupo de natureza da despesa; modalidade de aplicação; elemento de despesa; grupo de Fonte/Destinação de Recursos" no campo "saldo final" no arquivo BALANCORR.XML diverge do valor informado do campo "valor fixado anual" no DESPESAF.XML".

b) Verificar se a soma do saldo final (considerar a natureza do saldo final) da conta contábil 522110000 - dotação inicial informada no BALANCORR.XML é igual a soma do valor informado no valor fixado anual" no DESPESAF.XML. **Erro 417** 

**Mensagem:** "O saldo final da conta contábil 522110000 - dotação inicial informada no BALANCORR.XML diverge do total informado no campo "valor fixado anual" no DESPESAF.XML ".

14) Consiste conta corrente (07) da conta contábil 622110000 - crédito disponível com os arquivos da abertura (orçamento inicial)

 $\frac{1}{\sqrt{2}}$ 

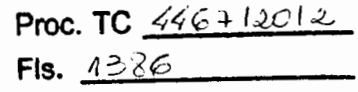

Para Prefeitura:

A codificação da conta corrente 07 formada pelos campos: "código da ug prefeitura; código do órgão; código da unidade orçamentaria; função; subfunção; programa; código da ação; categoria econômica da despesa; grupo de natureza da despesa; modalidade de aplicação; elemento de despesa; grupo de Fonte/Destinação de Recursos" da conta contábil 622110000 - crédito disponível, deverá ser a mesma codificação informada no CONSDESP.XML na ug prefeitura ou ATUALDPC.XML, ou no conta corrente 08 da conta contábil 522190101. **(Consistência Indicativa} Erro 418** 

**Mensagem:** "A identificação da dotação orçamentária (conta corrente 07), informada no balancete na conta contábil 622110000, diverge da classificação da despesa orçamentária informada no CONSDESP.XML, ATUALDPC.XML ".

#### Para outras UGs

A codificação da conta corrente 07 formada pelos campos: "código do órgão; código da unidade orçamentaria; função; subfunção; programa; código da ação; categoria econômica da despesa; grupo de natureza da despesa; modalidade de aplicação; elemento de despesa; grupo de Fonte/Destinação de Recursos" da conta contábil 622110000 - crédito disponível, deverá ser a mesma codificação informada no DESPESAF.XML, ATUALDPI.XML ou no conta corrente 08 da conta contábil 522190101. **(Consistência Indicativa} Erro 419** 

**Mensagem:** "A identificação da dotação orçamentária (conta corrente 07) informada no balancete na conta contábil 622110000, diverge da classificação da despesa orçamentária informada no DESPESAF. XML OU ATUALDPI. XML".

15) Consiste total da conta corrente 07 da conta 622110000 - crédito disponível com valores informados nos arquivos da abertura (orçamento inicial)

#### Para prefeitura:

a) A soma do valor informado na conta corrente 07 da conta contábil 622110000 - movimento crédito, menos valor informado na conta corrente 08 das contas contábeis: 522120100/522120201/522120202/522120203/522120301/522120302/522120303/522 190101- movimento débito, menos o valor informado na conta corrente 07 das contábeis 522210000/522220000/522290000 - movimento débito para a chave "código da ug prefeitura, código do órgão; código da unidade orçamentaria; função; subfunção; programa; código da ação; categoria econômica da despesa; grupo de natureza da despesa; modalidade de aplicação; elemento de despesa; grupo de Fonte/Destinação de Recursos" no arquivo BALANCORR.XML deverá ser maior ou igual ao valor informado do campo "valor fixado anual" na ug prefeitura no CONSDESP.XML para mesma chave. **(Consistência indicativa)** Fazer a verificação somente no mês de janeiro. **ERRO 420** 

**Mensagem:** O Registro da fixação da despesa aprovada na Lei Orçamentária informado na conta corrente 07 da conta contábil 622110000 para a chave "código da ug, código do órgão; código da unidade orçamentaria; função; subfunção; programa; código da ação; categoria econômica da despesa; grupo de natureza da despesa; modalidade de aplicação; elemento de despesa; grupo de Fonte/Destinação de Recursos", no arquivo BALANCORR.XML diverge do valor informado do campo "valor fixado anual" no CONSDESP.XML.

b) Verificar se o total do movimento a crédito da conta contábil 622110000 menos o total do movimento a débito das contas contábeis:

522120100/522120201/522120202/522120203/522120301/522120302/522120303 no BALANCORR.XML é maior ou igual a soma do valor informado na UG prefeitura no campo "valor fixado anual" no CONSDESP.XML. Fazer a verificação somente no mês de janeiro **Erro 421 Mensagem:** "O total da fixação da despesa aprovada na Lei Orçamentária informado na conta contábil 622110000 no arquivo BALANCORR.XML diverge do valor total informado do campo "valor fixado anual" no CONSDESP.XML".

Para outras UGs:

Proc. TC 4467/2012  $Fls. 1387$ 

a) A soma do valor informado na conta corrente 07 da conta contábil 622110000 - movimento crédito, menos valor informado na conta corrente 08 das contas contábeis: 522120100/522120201/522120202/522120203/522120301/522120302/522120303/522 190101- movimento débito, menos o valor informado na conta corrente 07 das contábeis 522210000/522220000/522290000- movimento débito para a chave "código do órgão; código da unidade orçamentaria; função; subfunção; programa; código da ação; categoria econômica da despesa; grupo de natureza da despesa; modalidade de aplicação; elemento de despesa; grupo de Fonte/Destinação de Recursos" no arquivo BALANCORR.XML deverá ser maior ou igual ao valor informado do campo "valor fixado anual" no DESPESAF.XML para mesma chave. **(Consistência indicativa)** Fazer a verificação somente no mês de janeiro **Erro 422** 

**Mensagem:** "O Registro da fixação da despesa aprovada na Lei Orçamentária informado na conta corrente 07 da conta contábil 622110000 para a chave "código do órgão; código da unidade orçamentaria; função; subfunção; programa; código da ação; categoria econômica da despesa; grupo de natureza da despesa; modalidade de aplicação; elemento de despesa; grupo de Fonte/Destinação de Recursos", no arquivo BALANCORR.XML diverge do valor informado do campo "valor fixado anual" no DESPESAF.XML ".

b) Verificar se o total do movimento a crédito da conta contábil 622110000 menos o total do movimento a débito das contas contábeis:

522120100/522120201/522120202/522120203/522120301/522120302/522120303/522 190101/522210000/522220000/522290000, informadas no BALANCORR.XML é maior ou igual a soma do valor informado no campo "valor fixado anual" no DESPESAF.XML. (CONSISTIR APENAS NO MÊS DE JANEIRO - 05/04/2013) **ERRO 423** 

**Mensagem:** "O total da fixação da despesa aprovada na Lei Orçamentária informado na conta contábil 622110000 no arquivo BALANCORR.XML diverge do valor total informado do campo "valor fixado anual" no DESPESAF.XML ".

#### **Conta Corrente 8 - Alteração da Dotação Orçamentária**

1) Verificar se o código do órgão consta da tabela de órgãos (ORGAO.XML ou ORGAOEXT.XML). **(Consistência impeditiva) ERRO 424** 

**Mensagem:** "Órgão inexistente"

2) Verificar se o código da unidade orçamentária consta da tabela de unidades orçamentárias (UOR.XML ou UNIEXTRA.XML). **(Consistência impeditiva) ERRO 425 Mensagem:** "Unidade orçamentária inexistente"

3) Verificar se o código da função consta da tabela auxiliar 7 .1. **(Consistência impeditiva) ERRO 426** 

**Mensagem:** "Função não consta da tabela auxiliar 7.1"

4) Verificar se o código da subfunção consta da tabela auxiliar 7.2. **(Consistência impeditiva) ERRO 427** 

**Mensagem:** "Subfunção não consta da tabela auxiliar 7.2"

 $MNW$ 

5) Verificar se o código do programa consta da tabela de programas **(WAPROG.XIvlt oU**  PROGEXT.XML). **{Consistência impeditiva) ERRO 428 Mensagem:** "programa inexistente"

6) Verificar se o código da ação consta da tabela de ações (PRATIVOE.XML ou PROJEXT.XML). **{Consistência impeditiva) ERRO 429** 

**Mensagem:** "ação inexistente"

70 Verificar se código da despesa (Categoria Econômica/Grupo de Despesa/Modalidade de Aplicação/Elemento de Despesa) consta da tabela auxiliar 7 .6. 7. 7 **{Consistência impeditiva) ERRO 430** 

**Mensagem:** "Código de despesa (Categoria Econômica/Grupo de Despesa/Modalidade de Aplicação/Elemento de Despesa) não consta da tabela 7.6 7. 7"

8) Verificar se o código do grupo de fonte/destinação de recursos consta na tabela 1.1. **{Consistência impeditiva) ERRO 431** 

**Mensagem:** "Código do Grupo de Fonte/Destinação de Recursos não consta na tabela *1.1* ".

9) Verificar se o código da especificação das fontes/destinações de recursos - Parte Fixa consta na tabela 1.2. **{Consistência impeditiva) ERRO 432** 

**Mensagem:** "Código da Especificação das Fontes/Destinações de Recursos- Parte Fixa não consta na tabela *1.2".* 

10) Verificar se o código do detalhamento das fontes/destinações de recursos - Parte Variável consta na tabela 1.2 e/ou 1.3. (Consistência impeditiva) ERRO 433 **Mensagem:** "Código do Detalhamento das Fontes/Destinações de Recursos - Parte Variável não consta na tabela 1.2 e ou 1.3".

11) Consiste conta corrente (08) do grupo 522120000 -dotação adicional por tipo de crédito com arquivos da atualização orçamentária.

a) Crédito adicional suplementar.

Para Prefeitura:

A codificação da conta corrente 08 formada pelos campos: "Código da ug prefeitura; código do órgão; código da unidade orçamentaria; função; subfunção; programa; código da ação; categoria econômica da despesa; grupo de natureza da despesa; modalidade de aplicação; elemento de despesa; grupo de Fonte/Destinação de Recursos" da conta contábil 522120100 - credito adicional -suplementar, deverá ser a mesma codificação informada no ATUALDPC.XML (ug prefeitura) para o campo: "tipo de crédito adicional" igual a 1. **(Consistência Indicativa) ERRO 434** 

**Mensagem:** "A identificação da dotação orçamentária atualizada (conta corrente 08), informada no balancete na conta contábil 522120100, diverge da classificação da despesa orçamentária informada no ATUALDPC.XML".

Para outras Unidades Gestoras

A codificação da conta corrente 08 formada pelos campos: "código do órgão; código da unidade orçamentaria; função; subfunção; programa; código da ação; categoria econômica da despesa; grupo de natureza da despesa; modalidade de aplicação; elemento de despesa; grupo de Fonte/Destinação de Recursos" da conta contábil 522120100 - credito adicional -suplementar ,

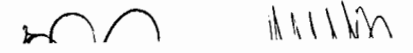

deverá ser a mesma codificação informada no ATUALDPI.XML para o campo: "tipo de crédito adicional" igual a 1. **(Consistência Indicativa) ERRO 435** 

**Mensagem:** "A identificação da dotação orçamentária atualizada (conta corrente 08) informada no balancete na conta contábil 522120100, diverge da classificação da despesa orçamentária informada no ATUALDP.IXML".

b) Crédito Adicional -especial

**Proc. TC**  $446 + 12012$ **Fis.**  $1389$ 

Para Prefeitura:

A codificação da conta corrente 08 formada pelos campos: "código da ug prefeitura, código do órgão; código da unidade orçamentaria; função; subfunção; programa; código da ação; categoria econômica da despesa; grupo de natureza da despesa; modalidade de aplicação; elemento de despesa; grupo de Fonte/Destinação de Recursos" da conta contábil 522120201/522120202/522120203, deverá ser a mesma codificação informada no ATUALDPC.XML (ug prefeitura) para o campo: "tipo de crédito adicional" igual a 2. **(Consistência Indicativa) ERRO 436** 

**Mensagem:** "A identificação da dotação orçamentária atualizada (conta corrente 08) informada no balancete na conta contábil 522120201/522020202/522120203 diverge da c'lassificação da despesa orçamentária informada no ATUALDPC.XML ".

Para outras Unidades Gestoras

A codificação da conta corrente 08 formada pelos campos: "código do órgão; código da unidade orçamentaria; função; subfunção; programa; código da ação; categoria econômica da despesa; grupo de natureza da despesa; modalidade de aplicação; elemento de despesa; grupo de Fonte/Destinação de Recursos" da conta contábil 522120201/522120202/522120203, deverá ser a mesma codificação informada no ATUALDPI.XML para o campo: "tipo de crédito adicional" igual a 2. **(Consistência Indicativa) ERRO 437** 

**Mensagem:** "A identificação da dotação orçamentária atualizada (conta corrente 08) informada no balancete na conta contábil 522120201/522020202/522120203 diverge da classificação da despesa orçamentária informada no ATUALDPI.XML ".

c) Crédito adicional - extraordinário

Para Prefeitura:

A codificação da conta corrente 08 formada pelos campos: "código da ug prefeitura; código do órgão; código da unidade orçamentaria; função; subfunção; programa; código da ação; categoria econômica da despesa; grupo de natureza da despesa; modalidade de aplicação; elemento de despesa; grupo de Fonte/Destinação de Recursos" da conta contábil 522120301/522120302/522120303, deverá ser a mesma codificação informada no ATUALDPC.XML (ug prefeitura) para o campo: "tipo de crédito adicional" igual a 3. **(Consistência Indicativa) ERRO 438** 

**Mensagem:** "A identificação da dotação orçamentária atualizada (conta corrente 08) informada no balancete na conta contábil 522120301/522120302/522120303 diverge da classificação da despesa orçamentária informada no ATUALDPC.XML ".

Para outras Unidades Gestoras

A codificação da conta corrente 08 formada pelos campos: "código do órgão; código da unidade orçamentaria; função; subfunção; programa; código da ação; categoria econômica da despesa; grupo de natureza da despesa; modalidade de aplicação; elemento de despesa; grupo de

 $\mathbb{N}$  11 $\mathbb{N}$ 

Fonte/Destinação de Recursos" da conta contábil 522120301/522120302/522120303, deverá ser a mesma codificação informada no ATUALDPI.XML para o campo: "tipo de crédito adicional" igual a 3. **(Consistência Indicativa) ERRO 439** 

**Mensagem:** "O tipo de crédito adicional para atualização da dotação orçamentária (conta corrente 08) informada no BALANCORR.XML na(s) conta(s) contábil(eis) 522120301/522120302/522120303 diverge da classificação da despesa orçamentária informada no ATUALDPI.XML".

12) Consiste conta corrente (08) do grupo 522130000 - dotação adicional por fonte com arquivos da atualização orçamentária.

a) superávit financeiro exercício anterior.

Proc. TC  $469/12012$ Fls.  $1390$ 

Para Prefeitura:

A codificação da conta corrente 08 formada pelos campos: "código da ug prefeitura; código do órgão; código da unidade orçamentaria; função; subfunção; programa; código da ação; categoria econômica da despesa; grupo de natureza da despesa; modalidade de aplicação; elemento de despesa; grupo de Fonte/Destinação de Recursos" da conta contábil 522130100 - superávit financeiro do exercício anterior, no arquivo BALANCORR.XML deverá ser a mesma codificação informada no ATUALDPC.XML (ug prefeitura) para o campo: "tipo de fonte de recursos" igual a 3. **(Consistência Indicativa) ERRO 440** 

**Mensagem:** "A fonte de recursos para atualização da dotação orçamentária (conta corrente 08) informada no BALANCORR.XML na conta contábil 522130100, diverge da classificação da despesa orçamentária informada no ATUALDPC.XML ".

Outras UGs:

A codificação da conta corrente 08 formada pelos campos: "código do órgão; código da unidade orçamentaria; função; subfunção; programa; código da ação; categoria econômica da despesa; grupo de natureza da despesa; modalidade de aplicação; elemento de despesa; grupo de Fonte/Destinação de Recursos" da conta contábil 522130100 - superávit financeiro do exercício anterior, no arquivo BALANCORR.XML deverá ser a mesma codificação informada no ATUALDPI.XML para o campo: "tipo de fonte de recursos" igual a 3. **(Consistência Indicativa) ERRO 441** 

**Mensagem:** "A fonte de recursos para atualização da dotação orçamentária (conta corrente 08) informada no BALANCORR.XML na conta contábil 522130100, diverge da classificação da despesa orçamentária informada no ATUALDPI.XML".

b) Excesso de arrecadação

Para Prefeitura:

A codificação da conta corrente 08 formada pelos campos: "código da ug prefeitura; código do órgão; código da unidade orçamentaria; função; subfunção; programa; código da ação; categoria econômica da despesa; grupo de natureza da despesa; modalidade de aplicação; elemento de despesa; grupo de Fonte/Destinação de Recursos" da conta contábil 522130200- excesso de arrecadação, no arquivo balancorr deverá ser a mesma codificação informada no ATUALDPC.XML (ug prefeitura) para o campo: "tipo de fonte de recursos" igual a 2. **(Consistência Indicativa) ERRO 442** 

**Mensagem:** "A fonte de recursos para atualização da dotação orçamentária (conta corrente 08) informada no BALANCORR.XML na conta contábil 522130200, diverge da classificação da despesa orçamentária informada no ATUALDPC.XML ".

 $j$  (UNU)  $\bigoplus_{i=1}^n J_i$ 

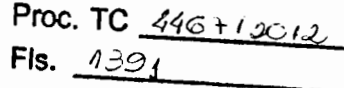

Outras UGs:

A codificação da conta corrente 08 formada pelos campos: "código do órgão; código da unidade orçamentaria; função; subfunção; programa; código da ação; categoria econômica da despesa; grupo de natureza da despesa; modalidade de aplicação; elemento de despesa; grupo de Fonte/Destinação de Recursos" da conta contábil 522130200 - excesso de arrecadação, no arquivo balancorr deverá ser a mesma codificação informada no ATUALDPI.XML para o campo: "tipo de fonte de recursos" igual a 2. **(Consistência Indicativa) ERRO 443** 

**Mensagem:** "A fonte de recursos para atualização da dotação orçamentária (conta corrente 08) informada no balancorr na conta contábil 522130200, diverge da classificação da despesa orçamentária informada no ATUALDPI.XML".

c) Anulação de dotação

Para Prefeitura:

A codificação da conta corrente 08 formada pelos campos: "código da ug prefeitura; código do órgão; código da unidade orçamentaria; função; subfunção; programa; código da ação; categoria econômica da despesa; grupo de natureza da despesa; modalidade de aplicação; elemento de despesa; grupo de Fonte/Destinação de Recursos" da conta contábil 522130300- anulação de dotação, no arquivo balancorr deverá ser a mesma codificação informada no ATUALDPC.XML para o campo: "tipo de fonte de recursos" igual a 1. **(Consistência Indicativa) ERRO 444** 

**Mensagem:** "A fonte de recursos para atualização da dotação orçamentária (conta corrente 08) informada no BALANCORR.XML na conta contábil 522130300, diverge da classificação da despesa orçamentária informada no ATUALDPC.XML".

Outras UGs:

A codificação da conta corrente 08 formada pelos campos: "código do órgão; código da unidade orçamentaria; função; subfunção; programa; código da ação; categoria econômica da despesa; grupo de natureza da despesa; modalidade de aplicação; elemento de despesa; grupo de Fonte/Destinação de Recursos" da conta contábil 522130300- anulação de dotação, no arquivo BALANCORR.XML deverá ser a mesma codificação informada no ATUALDPI.XML para o campo: "tipo de fonte de recursos" igual a 1. **(Consistência Indicativa) ERRO 445** 

**Mensagem:** "A fonte de recursos para atualização da dotação orçamentária (conta corrente 08) informada no BALANCORR.XML na conta contábil 522130300, diverge da classificação da despesa orçamentária informada no ATUALDPI.XML".

d) Operações de crédito

Para Prefeitura:

A codificação da conta corrente 08 formada pelos campos: "código da ug prefeitura; código do órgão; código da unidade orçamentaria; função; subfunção; programa; código da ação; categoria econômica da despesa; grupo de natureza da despesa; modalidade de aplicação; elemento de despesa; grupo de Fonte/Destinação de Recursos" da conta contábil 522130400- operações de crédito, no arquivo BALANCORR.XML deverá ser a mesma codificação informada no ATUALDPC.XML (ug prefeitura) para o campo: "tipo de fonte de recursos" igual a 4. **(Consistência Indicativa) ERRO 446** 

**Mensagem:** "A fonte de recursos para atualização da dotação orçamentária (conta corrente 08) informada no BALANCORR.XML na conta contábil 522130400, diverge da classificação da despesa orçamentária informada no ATUALDPC.XML ".

 $\mathcal{L}$ 

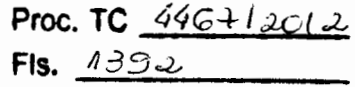

Outras UGs:

A codificação da conta corrente 08 formada pelos campos: "código do órgão; código da unidade orçamentaria; função; subfunção; programa; código da ação; categoria econômica da despesa; grupo de natureza da despesa; modalidade de aplicação; elemento de despesa; grupo de Fonte/Destinação de Recursos" da conta contábil 522130400- operações de crédito, no arquivo BALANCORR.XML deverá ser a mesma codificação informada no ATUALDPI.XML para o campo: "tipo de fonte de recursos" igual a 4. **(Consistência Indicativa} ERRO 447** 

**Mensagem:** "A fonte de recursos para atualização da dotação orçamentária (conta corrente 08) informada no BALANCORR.XML na conta contábil 522130400, diverge da classificação da despesa orçamentária informada no ATUALDPI.XML ".

e) Anulação de Reserva de Contingência

Para Prefeitura:

A codificação da conta corrente 08 formada pelos campos: "código da ug prefeitura; código do órgão; código da unidade orçamentaria; função; subfunção; programa; código da ação; categoria econômica d a despesa; grupo de natureza da despesa; modalidade de aplicação; elemento de despesa; grupo de Fonte/Destinação de Recursos" da conta contábil 522130500 - reserva de contingência , no arquivo BALANCORR.XML deverá ser a mesma codificação informada no ATUALDPC.XML (ug prefeitura) para o campo: "tipo de fonte de recursos" igual a 5. **(Consistência Indicativa} ERRO 448** 

**Mensagem:** "A fonte de recursos para atualização da dotação orçamentária (conta corrente 08) informada no BALANCORR.XML na conta contábil 522130500, diverge da classificação da despesa orçamentária informada no ATUALDPC.XML ".

Outras UGs:

A codificação da conta corrente 08 formada pelos campos: "código do órgão; código da unidade orçamentaria; função; subfunção; programa; código da ação; categoria econômica da despesa; grupo de natureza da despesa; modalidade de aplicação; elemento de despesa; grupo de Fonte/Destinação de Recursos" da conta contábil 522130500 - reserva de contingência, no arquivo BALANCORR.XML deverá ser a mesma codificação informada no ATUALDPI.XML para o campo: "tipo de fonte de recursos" igual a 5. **(Consistência Indicativa} ERRO 449** 

**Mensagem:** "A fonte de recursos para atualização da dotação orçamentária (conta corrente 08) informada no BALANCORR.XML na conta contábil 522130500, diverge da classificação da despesa orçamentária informada no ATUALDPI.XML".

f) Saldo de crédito adicional especial/extraordinário aberto nos últimos quatro meses do exercício anterior

Para Prefeitura:

A codificação da conta corrente 08 formada pelos campos: "código da ug prefeitura; código do órgão; código da unidade orçamentaria; função; subfunção; programa; código da ação; categoria econômica da despesa; grupo de natureza da despesa; modalidade de aplicação; elemento de despesa; grupo de Fonte/Destinação de Recursos" da conta contábil 522130600 - Saldo de crédito adicional especial/extraordinário aberto nos últimos quatro meses do exercício anterior, no arquivo BALANCORR.XML deverá ser a mesma codificação informada no ATUALDPC.XML (ug prefeitura) para o campo: "tipo de fonte de recursos" igual a 7. **(Consistência Indicativa} ERRO 450** 

**Mensagem:** A fonte de recursos para atualização da dotação orçamentária (conta corrente 08) informada no BALANCORR.XML na conta contábil 522130600, diverge da classificação da despesa orçamentária informada no ATUALDPC.XML".

Outras UGs:

Proc. TC  $\frac{446}{12}$  *2C12* **Fls.**  $1393$ 

A codificação da conta corrente 08 formada pelos campos: "código do órgão; código da umdade orçamentaria; função; subfunção; programa; código da ação; categoria econômica da despesa; grupo de natureza da despesa; modalidade de aplicação; elemento de despesa; grupo de Fonte/Destinação de Recursos" da conta contábil 522130600 - Saldo de crédito adicional especial/extraordinário aberto nos últimos quatro meses do exercício anterior, no arquivo BALANCORR.XML deverá ser a mesma codificação informada no ATUALDPI.XML para o campo: "tipo de fonte de recursos" igual a 7. **(Consistência Indicativa) ERRO 451** 

**Mensagem:** "A fonte de recursos para atualização da dotação orçamentária (conta corrente 08) informada no BALANCORR.XML na conta contábil 522130600, diverge da classificação da despesa orçamentária informada no ATUALDPI.XML.

g) Recursos sem despesas correspondentes

Para Prefeitura:

A codificação da conta corrente 08 formada pelos campos: "código da ug prefeitura; código do órgão; código da unidade orçamentaria; função; subfunção; programa; código da ação; categoria econômica da despesa; grupo de natureza da despesa; modalidade de aplicação; elemento de despesa; grupo de Fonte/Destinação de Recursos" da conta contábil 522130700 - Recursos sem despesas correspondentes, no arquivo BALANCORR.XML deverá ser a mesma codificação informada no ATUALDPC.XML (ug prefeitura) para o campo: "tipo de fonte de recursos" igual a 6. **(Consistência Indicativa) ERRO 452** 

**Mensagem:** "A fonte de recursos para atualização da dotação orçamentária (conta corrente 08) informada no BALANCORR.XML na conta contábil 522130700, diverge da classificação da despesa orçamentária informada no ATUALDPC.XML.

Outras UGs:

A codificação da conta corrente 08 formada pelos campos: "código do órgão; código da unidade orçamentaria; função; subfunção; programa; código da ação; categoria econômica da despesa; grupo de natureza da despesa; modalidade de aplicação; elemento de despesa; grupo de Fonte/Destinação de Recursos" da conta contábil 522130700 - Recursos sem despesas correspondentes, no arquivo BALANCORR.XML deverá ser a mesma codificação informada no ATUALDPI.XML para o campo: "tipo de fonte de recursos" igual a 6. **(Consistência Indicativa) ERRO 453** 

**Mensagem:** "A fonte de recursos para atualização da dotação orçamentária (conta corrente 08) informada no BALANCORR.XML na conta contábil 522130700, diverge da classificação da despesa orçamentária informada no ATUALDPI.XML. "

h) Recursos de Convênios

Para Prefeitura:

A codificação da conta corrente 08 formada pelos campos: "código da ug prefeitura; código do órgão; código da unidade orçamentaria; função; subfunção; programa; código da ação; categoria econômica da despesa; grupo de natureza da despesa; modalidade de aplicação; elemento de despesa; grupo de Fonte/Destinação de Recursos" da conta contábil 522130800- Recursos de

 $\Lambda$
Convênios, no arquivo SALANCORR.XML deverá ser a mesma codificação informada no ATUALDPC.XML (ug prefeitura) para o campo: "tipo de fonte de recursos" igual a 8. **(Consistência Indicativa) ERRO 454** 

**Mensagem:** "A fonte de recursos para atualização da dotação orçamentária (conta corrente 08) informada no BALANCORR.XML na conta contábil 522130800, diverge da classificação da despesa orçamentária informada no ATUALDPC.XML".

**Proc. TC**  $446 + 120i2$ Outras UGs: **Fls.** *1299* 

A codificação da conta corrente 08 formada pelos campos: "código do órgão; código da unidade orçamentaria; função; subfunção; programa; código da ação; categoria econômica da despesa; grupo de natureza da despesa; modalidade de aplicação; elemento de despesa; grupo de Fonte/Destinação de Recursos" da conta contábil 522130800 - Recursos de convênios, no arquivo SALANCORR.XML deverá ser a mesma codificação informada no ATUALDPI.XML para o campo: "tipo de fonte de recursos" igual a 8. **(Consistência Indicativa) ERRO 455 Mensagem:** "A fonte de recursos para atualização da dotação orçamentária (conta corrente 08) informada no BALANCORR.XML na conta contábil 522130800, diverge da classificação da

i) 5% Recursos recebidos do FUNDES

despesa orçamentária informada no ATUALDPI.XML".

# Para Prefeitura:

A codificação da conta corrente 08 formada pelos campos: "código da ug prefeitura; código do órgão; código da unidade orçamentaria; função; subfunção; programa; código da ação; categoria econômica da despesa; grupo de natureza da despesa; modalidade de aplicação; elemento de despesa; grupo de Fonte/Destinação de Recursos" da conta contábil 522130900- 5% recursos recebidos do FUNDES, no arquivo SALANCORR.XML deverá ser a mesma codificação informada no ATUALDPC.XML (ug prefeitura) para o campo: "tipo de fonte de recursos" igual a 9. **(Consistência** 

# **Indicativa) ERRO 456**

**Mensagem:** A fonte de recursos para atualização da dotação orçamentária (conta corrente 08) informada no BALANCORR.XML na conta contábil 522130900, diverge da classificação da despesa orçamentária informada no ATUALDPC.XML.

Outras UGs:

A codificação da conta corrente 08 formada pelos campos: "código do órgão; código da unidade orçamentaria; função; subfunção; programa; código da ação; categoria econômica da despesa; grupo de natureza da despesa; modalidade de aplicação; elemento de despesa; grupo de Fonte/Destinação de Recursos" da conta contábil 522130900 - 5% Recursos recebidos do FUNDES, no arquivo SALANCORR.XML deverá ser a mesma codificação informada no ATUALDPI.XML para o campo: "tipo de fonte de recursos" igual a 9. **(Consistência Indicativa) ERRO 457** 

# **Mensagem:** "A fonte de recursos para atualização da dotação orçamentária (conta corrente 08) informada no BALANCORR.XML na conta contábil 522130900, diverge da classificação da despesa orçamentária informada no ATUALDPI.XML".

13) Consiste valor da conta corrente (08) do grupo 522120000 - dotação adicional por tipo de crédito com arquivos da atualização orçamentária.

a) Por chave da conta corrente 08

• crédito adicional suplementar.

WW

Para Prefeitura:

**Proc. TC**  $446 + 12c12$  $F$ ls.  $1395$ 

A soma do valor informado no conta corrente 08 - no mês da prestação de contas - formada pelos campos: "código da ug prefeitura; código do órgão; código da unidade orçamentaria; função; subfunção; programa; código da ação; categoria econômica da despesa; grupo de natureza da despesa; modalidade de aplicação; elemento de despesa; grupo de Fonte/Destinação de Recursos" da conta contábil 522120100 - credito adicional - suplementar, movimento débito, no BALANCORR.XML, deverá ser igual a soma do valor informado no campo: "Valor da Atualização" no arquivo ATUALDPC.XML (ug prefeitura) - no mês da prestação de contas - para a mesma chave, quando o campo: "tipo de crédito adicional" igual a 1 e campo tipo da atualização" igual a 02. **(Consistência Indicativa) ERRO 458** 

**Mensagem:** "O valor da dotação orçamentária atualizada (conta corrente 08) informada no balancete na conta contábil 522120100, diverge do valor da mesma dotação informada no A TUALDPC.XML, para tipo de crédito adicional suplementar".

# Para Outras UGs:

A soma do valor informado no conta corrente 08 - no mês da prestação de contas - formada pelos campos: "código do órgão; código da unidade orçamentaria; função; subfunção; programa; código da ação; categoria econômica da despesa; grupo de natureza da despesa; modalidade de aplicação; elemento de despesa; grupo de Fonte/Destinação de Recursos" da conta contábil 522120100- credito adicional -suplementar, movimento débito, no BALANCORR.XML, deverá ser igual a soma do valor informado no campo: "Valor da Atualização" no arquivo ATUALDPI.XML- no mês da prestação de contas- para a mesma chave, quando o campo: "tipo de crédito adicional" igual a 1 e campo tipo da atualização" igual a 02. **(Consistência Indicativa) ERRO 459 Mensagem:** "O valor da dotação orçamentária atualizada (conta corrente 08) informada no balancete na conta contábil 522120100, diverge do valor da mesma dotação informada no ATUALDPI.XML, para tipo de crédito adicional suplementar".

• Crédito Adicional - especial

Para Prefeitura:

A soma do valor informado no conta corrente 08 - no mês da prestação de conta - formada pelos campos: "código da ug prefeitura; código do órgão; código da unidade orçamentaria; função; subfunção; programa; código da ação; categoria econômica da despesa; grupo de natureza da despesa; modalidade de aplicação; elemento de despesa; grupo de Fonte/Destinação de Recursos" das contas contábeis 522120201/522120202/522120203, movimento débito, no BALANCORR.XML, deverá ser igual a soma do valor informado no campo: "Valor da Atualização" no arquivo ATUALDPC.XML (ug prefeitura) - no mês da prestação de contas - para a mesma chave, quando o campo: "tipo de crédito adicional" igual a 2 e campo tipo da atualização" igual a 02 e 03. **(Consistência Indicativa) ERRO 460** 

**Mensagem:** "O valor da dotação orçamentária atualizada (conta corrente 08) informada no balancete nas contas contábeis 522120201/522120202/522120203, diverge do valor da mesma dotação informada no A TUALDPC.XML, para tipo de crédito adicional especial.

Para outras Unidades Gestoras

• Crédito Adicional - especial Para Outras UGs:

A soma do valor informado no conta corrente 08 - no mês da prestação de contas - formada pelos campos: "código do órgão; código da unidade orçamentaria; função; subfunção; programa; código

 $\bigcap \mathcal{Y}_{i+1+1}$ 

da ação; categoria econômica da despesa; grupo de natureza da despesa; modalidade de aplicação; elemento de despesa; grupo de Fonte/Destinação de Recursos" das contas contábeis 522120201/522120202/522120203 movimento débito informadas no Balancorr, deverá ser igual a soma do valor informado no campo: "Valor da Atualização" no arquivo ATUALDPI.XML- no mês da prestação de contas- para a mesma chave, quando o campo: "tipo de crédito adicional" igual a 2 e campo tipo da atualização" igual a 02 e 03. **(Consistência Indicativa) ERRO 461 Mensagem:** "O valor da dotação orçamentária atualizada (conta corrente 08) informada no balancete nas contas contábeis 522120201/522120202/522120203, diverge do valor da mesma dotação informada no ATUALDPI.XML, para tipo de crédito adicional especial.

• Crédito adicional-extraordinário

**Proc. TC**  $\leq \leq 46 + 12012$ **Fls.**  $1336$ 

Para Prefeitura:

A soma do valor informado no conta corrente 08 - no mês da prestação de contas - formada pelos campos: "código ug prefeitura; código do órgão; código da unidade orçamentaria; função; subfunção; programa; código da ação; categoria econômica da despesa; grupo de natureza da despesa; modalidade de aplicação; elemento de despesa; grupo de Fonte/Destinação de Recursos" das contas contábeis 522120301/522120302/522120303 informadas no BALANCORR.XML, movimento débito, deverá ser igual a soma do valor informado no campo: "Valor da Atualização" no arquivo ATUALDPC.XML (ug prefeitura)- no mês da prestação de contas- para a mesma chave, quando o campo: "tipo de crédito adicional" igual a 3 e campo tipo da atualização" igual a 02 e 03. **(Consistência Indicativa) ERRO 462** 

**Mensagem:** "O valor da dotação orçamentária atualizada (conta corrente 08) informada no balancete nas contas contábeis 522120301/522120302/522120303, diverge do valor da mesma dotação informada no ATUALDPC.XML, para tipo de crédito adicional extraordinário".

Para outras Unidades Gestoras

A soma do valor informado no conta corrente 08 - no mês da prestação de contas - formada pelos campos: "código do órgão; código da unidade orçamentaria; função; subfunção; programa; código da ação; categoria econômica da despesa; grupo de natureza da despesa; modalidade de aplicação; elemento de despesa; grupo de Fonte/Destinação de Recursos" das contas contábeis 522120301/522120302/522120303 informadas no BALNCORR.XML, movimento débito, deverá ser igual a soma do valor informado no campo: "Valor da Atualização" no arquivo ATUALDPI.XMLno mês da prestação de contas - para a mesma chave, quando o campo: "tipo de crédito adicional" igual a 3 e campo tipo da atualização" igual a 02 e 03. **(Consistência Indicativa) ERRO 463** 

**Mensagem:** "O valor da dotação orçamentária atualizada (conta corrente 08) informada no balancete nas contas contábeis 522120301/522120302/522120303, diverge do valor da mesma dotação informada no A TUALDPI, para tipo de crédito adicional extraordinário".

b) Por total da conta corrente 08

• Crédito adicional suplementar - Prefeitura

Verificar se a soma do movimento a débito da conta contábil 522120100 - crédito adicional suplementar informada no BALANCORR.XML - no mês da prestação de contas - é igual a soma do valor informado no campo "Valor da Atualização" no ATUALDPC.XML na ug prefeitura para o campo: "tipo de crédito adicional" igual a 1 e campo tipo da atualização" igual a 02. **(Consistência Indicativa) ERRO 464** 

**Mensagem:** "O total do movimento débito da conta contábil 522120100 - crédito adicional suplementar no BALANCORR.XML diverge do total informado no ATUALDPC.XML".

NWI.  $\mathcal{K}(x)$ 

**Proc. TC**  $\frac{4467}{12012}$  $Fls. 139 +$ 

• Crédito adicional suplementar- Outras UGs

Verificar se a soma do movimento a débito da conta contábil 522120100 - crédito adicional suplementar informada no BALANCORR.XML - no mês da prestação de contas- é igual a soma do valor informado no campo "Valor da Atualização" no ATUALDPI.XML para o campo: "tipo de crédito adicional" igual a 1 e campo tipo da atualização" igual a 02. **(Consistência Indicativa} ERRO 465 Mensagem:** "O total do movimento débito da conta contábil 522120100 - crédito adicional suplementar no BALANCORR.XML diverge do total informado no ATUALDPI.XML".

Crédito especial - Prefeitura

Verificar se a soma do movimento a débito das contas contábeis 522120201/522120202/522120203 informadas no BALANCORR.XML- no mês da prestação de contas- é igual a soma do valor informado no campo "Valor da Atualização" no ATUALDPC.XML (ug prefeitura) para o campo: "tipo de crédito adicional" igual a 2 e campo tipo da atualização" igual a 02 e 03. **(Consistência Indicativa} ERRO 466** 

**Mensagem:** "O total do movimento débito das contas contábeis 522120201/522120202/522120203 no BALANCORR.XML diverge do total informado no ATUALDPC.XML ".

• Crédito especial - Outras UGs

Verificar se a soma do movimento a débito das contas contábeis 522120201/522120202/522120203 informadas no BALANCORR.XML- no mês da prestação de contas- é igual a soma do valor informado no campo "Valor da Atualização" no ATUALDPI.XML para o campo: "tipo de crédito adicional" igual a 2 e campo "tipo da atualização" igual a 02 e 03. **(Consistência Indicativa} ERRO 467** 

**Mensagem:** "O total do movimento débito das contas contábeis 522120201/522120202/522120203 no BALANCORR.XML diverge do total informado no ATUALDPI.XML ".

Crédito extraordinário - Prefeitura

Verificar se a soma do movimento a débito das contas contábeis 522120301/522120302/522120303 informadas no BALANCORR.XML- no mês da prestação de contas- é igual a soma do valor informado no campo "Valor da Atualização" no ATUALDPC.XML (ug prefeitura) para o campo: "tipo de crédito adicional" igual a 3 e campo tipo da atualização" igual a 02 e 03. **(Consistência Indicativa} ERRO 468** 

**Mensagem:** "O total do movimento débito das contas contábeis 522120301/522120302/522120303 no BALANCORR.XML diverge do total informado no ATUALDPC.XML ".

• Crédito extraordinário - Outras UGs

Verificar se a soma do movimento a débito das contas contábeis 522120301/522120302/522120303 informadas no BALANCORR.XML- no mês da prestação de contas- é igual a soma do valor informado no campo "Valor da Atualização" no ATUALDPI.XML para o campo: "tipo de crédito adicional" igual a 3 e campo tipo da atualização" igual a 02 e 03. **(Consistência Indicativa} ERRO 469** 

**Mensagem:** "O total do movimento débito das contas contábeis 522120301/522120302/522120303 no BALANCORR.XML diverge do total informado no A TUALDPI.XML ".

MUNO

14) Consiste valor da conta corrente (08) do grupo 522130000 - dotação adicional por fonte com arquivos da atualização orçamentária.

a) Por chave da conta corrente 08

• Superávit financeiro do exercício anterior

**Proc. TC**  $446+13012$ **Fls.** *1139'?* 

# Para Prefeitura:

Verificar a soma do valor da conta corrente 08 - no mês da prestação de contas - formada pelos campos: "código da ug prefeitura; código do órgão; código da unidade orçamentaria; função; subfunção; programa; código da ação; categoria econômica da despesa; grupo de natureza da despesa; modalidade de aplicação; elemento de despesa; grupo de Fonte/Destinação de Recursos" da conta contábil 522130100 - Superávit financeiro do exercício anterior, movimento débito, no BALANCORR.XML, deverá ser igual a soma do valor informado no campo "Valor da Atualização" no arquivo ATUALDPC.XML - no mês da prestação de contas - para a mesma chave, para o campo: "tipo de fonte de recursos" igual a 3 e campo 'tipo da atualização" igual a 02 e 03. **(Consistência Indicativa) Erro 470** 

**Mensagem:** "O valor da dotação orçamentária atualizada (conta corrente 08) informada no balancete na conta contábil 522130100, diverge do valor da mesma dotação informada no A TUALDPC.XML, para tipo de fonte igual a superávit financeiro do exercício anterior". Para Outras Ugs:

Verificar a soma do valor da conta corrente 08 - no mês da prestação de contas - formada pelos campos: "código do órgão; código da unidade orçamentaria; função; subfunção; programa; código da ação; categoria econômica da despesa; grupo de natureza da despesa; modalidade de aplicação; elemento de despesa; grupo de Fonte/Destinação de Recursos" da conta contábil 522130100 - Superávit financeiro do exercício anterior, movimento débito, no BALANCORR.XML, deverá ser igual a soma do valor informado no campo "Valor da Atualização" no arquivo ATUALDPI.XML - no mês da prestação de contas - para a mesma chave, para o campo: "tipo de fonte de recursos" igual a 3 e campo 'tipo da atualização" igual a 02 e 03. **(Consistência Indicativa) Erro 471** 

**Mensagem:** "O valor da dotação orçamentária atualizada (conta corrente 08) informada no balancete na conta contábil 522130100, diverge do valor da mesma dotação informada no A TUALDPI.XML, para tipo de fonte igual a superávit financeiro do exercício anterior".

• Excesso de arrecadação

Para Prefeitura:

Verificar a soma do valor da conta corrente 08 - no mês da prestação de contas - formada pelos campos: "código da ug prefeitura; código do órgão; código da unidade orçamentaria; função; subfunção; programa; código da ação; categoria econômica da despesa; grupo de natureza da despesa; modalidade de aplicação; elemento de despesa; grupo de Fonte/Destinação de Recursos" da conta contábil 522130200 - Excesso de arrecadação , movimento débito, no BALANCORR.XML, deverá ser igual a soma do valor informado no campo "Valor da Atualização" no arquivo ATUALDPC.XML (ug prefeitura) - no mês da prestação de contas - para a mesma chave, para *o* campo: "tipo de fonte de recursos" igual a 2 e campo 'tipo da atualização" igual a 02 e 03. **(Consistência Indicativa) Erro 4 72** 

**Mensagem:** "O valor da dotação orçamentária atualizada (conta corrente 08) informada no balancete na conta contábil 522130200, diverge do valor da mesma dotação informada no A TUALDPC.XML, para tipo de fonte igual a Excesso de arrecadação".

Para Outras UGs

Verificar a soma do valor da conta corrente 08 - no mês da prestação de contas - formada pelos campos: "código do órgão; código da unidade orçamentaria; função; subfunção; programa; código da ação; categoria econômica da despesa; grupo de natureza da despesa; modalidade de aplicação; elemento de despesa; grupo de Fonte/Destinação de Recursos" da conta contábil 522130200- Excesso de arrecadação, movimento débito, no BALANCORR.XML, deverá ser igual a soma do valor informado no campo "Valor da Atualização" no arquivo ATUALDPI.XML- no mês da prestação de contas- para a mesma chave, para o campo: "tipo de fonte de recursos" igual a 2 e campo 'tipo da atualização" igual a 02 e 03. **(Consistência Indicativa) Erro 473 Mensagem:** "O valor da dotação orçamentária atualizada (conta corrente 08) informada no balancete na conta contábil 522130200, diverge do valor da mesma dotação informada no

A TUALDPI.XML, para tipo de fonte igual a Excesso de arrecadação".

• Anulação de dotação

Para Prefeitura:

Verificar a soma do valor da conta corrente 08 - no mês da prestação de contas - formada pelos campos: "código da ug prefeitura; código do órgão; código da unidade orçamentaria; função; subfunção; programa; código da ação; categoria econômica da despesa; grupo de natureza da despesa; modalidade de aplicação; elemento de despesa; grupo de Fonte/Destinação de Recursos" da conta contábil 522130300 - anulação de dotação, movimento débito, no BALANCORR.XML, deverá ser igual a soma do valor informado no campo "Valor da Atualização" no arquivo ATUALDPC.XML (ug prefeitura) - no mês da prestação de contas - para a mesma chave, para o campo: "tipo de fonte de recursos" igual a 1 e campo 'tipo da atualização" igual a 02 e 03. **(Consistência Indicativa) Erro 474** 

**Mensagem:** "O valor da dotação orçamentária atualizada (conta corrente 08) informada no balancete na conta contábil 522130300, diverge do valor da mesma dotação informada no ATUALDPC, para tipo de fonte igual a anulação de dotação".

# Para outras UGS:

Verificar a soma do valor da conta corrente 08 - no mês da prestação de contas - formada pelos campos: "código do órgão; código da unidade orçamentaria; função; subfunção; programa; código da ação; categoria econômica da despesa; grupo de natureza da despesa; modalidade de aplicação; elemento de despesa; grupo de Fonte/Destinação de Recursos" da conta contábil 522130300 - anulação de dotação, movimento débito, no BALANCORR.XML, deverá ser igual a soma do valor informado no campo "Valor da Atualização" no arquivo ATUALDPI.XML - no mês da prestação de contas- para a mesma chave, para o campo: "tipo de fonte de recursos" igual a 1 e . campo 'tipo da atualização" igual a 02 e 03. **(Consistência Indicativa) Erro 475** 

**Mensagem:** "O valor da dotação orçamentária atualizada (conta corrente 08) informada no balancete na conta contábil 522130300, diverge do valor da mesma dotação informada no ATUALDPI.XML, para tipo de fonte igual a anulação de dotação".

• Operações de Crédito

# Para Prefeitura:

Verificar a soma do valor da conta corrente 08 - no mês da prestação de contas - formada pelos campos: "código da ug prefeitura; código do órgão; código da unidade orçamentaria; função; subfunção; programa; código da ação; categoria econômica da despesa; grupo de natureza da despesa; modalidade de aplicação; elemento de despesa; grupo de Fonte/Destinação de Recursos" da conta contábil 522130400 – operações de crédito, movimento débito, no  $\bigotimes$   $\bigotimes$ 

BALANCORR.XML, deverá ser igual a soma do valor informado no campo "Valor da Atualização" no arquivo ATUALDPC.XML (ug prefeitura) - no mês da prestação de contas - para a mesma chave, para o campo: "tipo de fonte de recursos" igual a 4 e campo 'tipo da atualização" igual a 02 e 03. **(Consistência Indicativa) Erro 476** 

**Mensagem:** "O valor da dotação orçamentária atualizada (conta corrente 08) informada no balancete na conta contábil 522130400, diverge do valor da mesma dotação informada no A TUALDPC.XML, para tipo de fonte igual a operação de crédito".

# Para outras UGs:

Proc. TC 4467/2012 **Fis.**  $\cancel{A}\cancel{0}$ 

Verificar a soma do valor no conta corrente 08 - no mês da prestação de contas - formada pelos campos: "código do órgão; código da unidade orçamentaria; função; subfunção; programa; código da ação; categoria econômica da despesa; grupo de natureza da despesa; modalidade de aplicação; elemento de despesa; grupo de Fonte/Destinação de Recursos" da conta contábil 522130400 - operações de crédito, movimento débito, no BALANCORR.XML, deverá ser igual a soma do valor informado no campo "Valor da Atualização" no arquivo ATUALDPI.XML- no mês da prestação de contas- para a mesma chave, para o campo: "tipo de fonte de recursos" igual a 4 e campo 'tipo da atualização" igual a 02 e 03. **(Consistência Indicativa) Erro 477 Mensagem:** "O valor da dotação orçamentária atualizada (conta corrente 08) informada no

balancete na conta contábil 522130400, diverge do valor da mesma dotação informada no ATUALDPI.XML, para tipo de fonte igual a operação de crédito".

• Reserva de Contingência

Para Prefeitura:

Verificar a soma do valor no conta corrente 08 - no mês da prestação de contas - formada pelos campos: "código da ug prefeitura; código do órgão; código da unidade orçamentaria; função; subfunção; programa; código da ação; categoria econômica da despesa; grupo de natureza da despesa; modalidade de aplicação; elemento de despesa; grupo de Fonte/Destinação de Recursos" da conta contábil 522130500 - reserva de contingência, movimento débito, no BALANCORR.XML, deverá ser igual a soma do valor informado no campo "Valor da Atualização" no arquivo ATUALDPC.XML (ug prefeitura)- no mês da prestação de contas - para a mesma chave, para o campo: "tipo de fonte de recursos" igual a 5 e campo 'tipo da atualização" igual a 02 e 03. **(Consistência Indicativa) Erro 478** 

**Mensagem:** "O valor da dotação orçamentária atualizada (conta corrente 08) informada no balancete na conta contábil 522130500, diverge do valor da mesma dotação informada no A TUALDPC.XML, para tipo de fonte igual a reserva de contingência".

# Para outras UGs:

Verificar a soma do valor no conta corrente 08 - no mês da prestação de contas - formada pelos campos: "código do órgão; código da unidade orçamentaria; função; subfunção; programa; código da ação; categoria econômica da despesa; grupo de natureza da despesa; modalidade de aplicação; elemento de despesa; grupo de Fonte/Destinação de Recursos" da conta contábil 522130500- reserva de contingência, movimento débito, no BALANCORR.XML, deverá ser igual a soma do valor informado no campo "Valor da Atualização" no arquivo ATUALDPI.XML- no mês da prestação de contas- para a mesma chave, para o campo: "tipo de fonte de recursos" igual a 5 e campo 'tipo da atualização" igual a 02 e 03. **(Consistência Indicativa) Erro 479** 

**Mensagem:** "O valor da dotação orçamentária atualizada (conta corrente 08) informada no balancete na conta contábil 522130500, diverge do valor da mesma dotação informada no A TUALDPI.XML, para tipo de fonte igual a reserva de contingência".

WWW

• Saldo de Créditos Adicional Especiais/Extraordinários Aberto nos Últimos Quatro Meses do Exercício Anterior

Para Prefeitura: **Fis.** *140t* 

**Proc. TC**  $446 + 12C12$ .

Verificar a soma do valor no conta corrente 08 - no mês da prestação de contas - formada pelos campos: "código da ug prefeitura; código do órgão; código da unidade orçamentaria; função; subfunção; programa; código da ação; categoria econômica da despesa; grupo de natureza da despesa; modalidade de aplicação; elemento de despesa; grupo de Fonte/Destinação de Recursos" da conta contábil 522130600 - Saldo de Créditos Adicional Especiais/Extraordinários Aberto nos Últimos Quatro Meses do Exercício Anterior, movimento débito, no BALANCORR.XML, deverá ser igual a soma do valor informado no campo "Valor da Atualização" no arquivo ATUALDPC.XML- no mês da prestação de contas- para a mesma chave, para o campo: "tipo de fonte de recursos" igual a 7 e campo tipo da atualização" igual a 02 e 03. **(Consistência Indicativa) Erro 480** 

**Mensagem:** "O valor da dotação orçamentária atualizada (conta corrente 08) informada no balancete na conta contábil 522130600, diverge do valor da mesma dotação informada no ATUALDPC.XML, para tipo de fonte igual a saldo de créditos adicional especiais/extraordinários aberto nos últimos quatro meses do exercício anterior".

Para outras UGs:

Verificar a soma do valor no conta corrente 08 - no mês da prestação de contas - formada pelos campos: "código do órgão; código da unidade orçamentaria; função; subfunção; programa; código da ação; categoria econômica da despesa; grupo de natureza da despesa; modalidade de aplicação; elemento de despesa; grupo de Fonte/Destinação de Recursos" da conta contábil 522130600 - Saldo de Créditos Adicional Especiais/Extraordinários Aberto nos Últimos Quatro Meses do Exercício Anterior, movimento débito, no BALANCORR.XML, deverá ser igual a soma do valor informado no campo "Valor da Atualização" no arquivo ATUALDPI.XML- no mês da prestação de contas- para a mesma chave, para o campo: "tipo de fonte de recursos" igual a 7 e campo tipo da atualização" igual a 02 e 03. **(Consistência Indicativa) Erro 481** 

**Mensagem:** "O valor da dotação orçamentária atualizada (conta corrente 08) informada no balancete na conta contábil 522130600, diverge do valor da mesma dotação informada no ATUALDPI.XML, para tipo de fonte igual a saldo de créditos adicional especiais/extraordinários aberto nos últimos quatro meses do exercício anterior".

• Recursos sem despesas correspondentes

Para Prefeitura:

Verificar a soma do valor no conta corrente 08 - no mês da prestação de contas - formada pelos campos: "código da ug prefeitura; código do órgão; código da unidade orçamentaria; função; subfunção; programa; código da ação; categoria econômica da despesa; grupo de natureza da despesa; modalidade de aplicação; elemento de despesa; grupo de Fonte/Destinação de Recursos" da conta contábil 522130700 - recursos sem despesas correspondentes, movimento débito, no BALANCORR.XML, deverá ser igual a soma do valor informado no campo "Valor da Atualização" no arquivo ATUALDPC.XML (ug prefeitura)- no mês da prestação de contas - para a mesma chave, para o campo: "tipo de fonte de recursos" igual a 6 e campo tipo da atualização" igual a 02 e 03. **(Consistência Indicativa) Erro 482** 

**Mensagem:** "O valor da dotação orçamentária atualizada (conta corrente 08) informada no balancete na conta contábil 522130700, diverge do valor da mesma dotação informada no A TUALDPC.XML, para tipo de fonte igual a recursos sem despesas correspondentes".

WWW

Verificar a soma do valor no conta corrente 08 - no mês da prestação de contas - formada pelos campos: "código do órgão; código da unidade orçamentaria; função; subfunção; programa; código da ação; categoria econômica da despesa; grupo de natureza da despesa; modalidade de aplicação; elemento de despesa; grupo de Fonte/Destinação de Recursos" da conta contábil 522130700 - recursos sem despesas correspondentes, movimento débito, no BALANCORR.XML, deverá ser igual a soma do valor informado no campo "Valor da Atualização" no arquivo ATUALDPI.XML- no mês da prestação de contas - para a mesma chave, para o campo: "tipo de fonte de recursos" igual a 6 e campo tipo da atualização" igual a 02 e 03. **(Consistência Indicativa) Erro 483** 

**Mensagem:** "O valor da dotação orçamentária atualizada (conta corrente 08) informada no balancete na conta contábil 522130700, diverge do valor da mesma dotação informada no ATUALDPI.XML, para tipo de fonte igual a recursos sem despesas correspondentes".

• Recursos de Convênios (Parecer Consulta TCE 28/04)

# Para Prefeitura:

Verificar a soma do valor no conta corrente 08 - no mês da prestação de contas - formada pelos campos: "código da ug prefeitura; código do órgão; código da unidade orçamentaria; função; subfunção; programa; código da ação; categoria econômica da despesa; grupo de natureza da despesa; modalidade de aplicação; elemento de despesa; grupo de Fonte/Destinação de Recursos" da conta contábil 522130800 - recursos de convênios, movimento débito, no BALANCORR.XML, deverá ser igual a soma do valor informado no campo "Valor da Atualização" no arquivo ATUALDPC.XML (ug prefeitura) - no mês da prestação de contas - para a mesma chave, para o campo: "tipo de fonte de recursos" igual a 8 e campo tipo da atualização" igual a 02 e 03. **(Consistência Indicativa) Erro 484** 

**Mensagem:** "O valor da dotação orçamentária atualizada (conta corrente 08) informada no balancete na conta contábil 522130800, diverge do valor da mesma dotação informada no ATUALDPC.XML, para tipo de fonte igual a convênios".

# Para outras UGs:

Verificar a soma do valor no conta corrente 08 - no mês da prestação de contas - formada pelos campos: "código do órgão; código da unidade orçamentaria; função; subfunção; programa; código da ação; categoria econômica da despesa; grupo de natureza da despesa; modalidade de aplicação; elemento de despesa; grupo de Fonte/Destinação de Recursos" da conta contábil 522130800- recursos de convênios, movimento débito, no BALANCORR.XML, deverá ser igual a soma do valor informado no campo "Valor da Atualização" no arquivo ATUALDPI.XML- no mês da prestação de contas- para a mesma chave, para o campo: "tipo de fonte de recursos" igual a 8 e campo tipo da atualização" igual a 02 e 03. **(Consistência Indicativa} Erro 485** 

**Mensagem:** "O valor da dotação orçamentária atualizada (conta corrente 08) informada no balancete na conta contábil 522130800, diverge do valor da mesma dotação informada no A TUALDPI.XML, para tipo de fonte igual a convênios".

• 5% Recursos Recebidos do FUNDES

Para Prefeitura:

Verificar a soma do valor no conta corrente 08 - no mês da prestação de contas - formada pelos campos: "código da ug prefeitura; código do órgão; código da unidade orçamentaria; função; subfunção; programa; código da ação; categoria econômica da despesa; grupo de natureza da despesa; modalidade de aplicação; elemento de despesa; grupo de Fonte/Destinação de

 $NNNN$ 

Recursos" da conta contábil 522130900 - 5% recursos recebidos do FUNDEB, movimento débito, no BALANCORR.XML, deverá ser igual a soma do valor informado no campo "Valor da Atualização" no arquivo ATUALDPC.XML (ug prefeitura) - no mês da prestação de contas - para a mesma chave, para o campo: "tipo de fonte de recursos" igual a 9 e campo tipo da atualização" igual a 02 e 03. **(Consistência Indicativa) Erro 486** 

**Mensagem:** "O valor da dotação orçamentária atualizada (conta corrente 08) informada no balancete na conta contábil 522130900, diverge do valor da mesma dotação informada no ATUALDPC.XML, para tipo de fonte igual a 5% de recursos recebidos do FUNDEB". Para outras UGs:

Verificar a soma do valor no conta corrente 08 - no mês da prestação de contas - formada pelos campos: "código do órgão; código da unidade orçamentaria; função; subfunção; programa; código da ação; categoria econômica da despesa; grupo de natureza da despesa; modalidade de aplicação; elemento de despesa; grupo de Fonte/Destinação de Recursos" da conta contábil 522130900- 5% recursos recebidos do FUNDEB, movimento débito, no BALANCORR.XML, deverá ser igual a soma do valor informado no campo "Valor da Atualização" no arquivo ATUALDPI.XMLno mês da prestação de contas- para a mesma chave, para o campo: "tipo de fonte de recursos" igual a 9 e campo tipo da atualização" igual a 02 e 03. **(Consistência Indicativa) Erro 487** 

**Mensagem:** "O valor da dotação orçamentária atualizada (conta corrente 08) informada no balancete na conta contábil 522130900, diverge do valor da mesma dotação informada no ATUALDPI, para tipo de fonte igual a 5% de recursos recebidos do FUNDEB".

b) Por total da conta corrente 08

**Proc. TC** 446+1 *2CI* 2 **Fls.**  $1403$ 

• Superávit financeiro do exercício anterior- Prefeitura

Verificar se a soma do valor do movimento a débito da conta contábil 522130100 -informada no · BALANCORR.XML - no mês da prestação de contas - é igual a soma do valor informado no campo "Valor da Atualização" no ATUALDPC.XML (ug prefeitura) para o campo: "Tipo de Fonte de Recurso" igual a 3 e campo tipo da atualização" igual a 02 e 03. **(Consistência Indicativa) Erro 488** 

**Mensagem:** "O total do movimento débito da conta contábil 522130100 - Superávit financeiro do exercício anterior no BALANCORR.XML diverge do total informado no ATUALDPC.XML".

Superávit financeiro do exercício anterior - Outras UGs

Verificar se a soma do valor do movimento a débito da conta contábil 522130100 -informada no BALANCORR.XML - no mês da prestação de contas - é igual a soma do valor informado no campo "Valor da Atualização" no ATUALDPI.XML para o campo: "Tipo de Fonte de Recurso" . igual a 3 e campo tipo da atualização" igual a 02 e 03. **(Consistência Indicativa) Erro 489** 

**Mensagem:** "O total do movimento débito da conta contábil 522130100 - Superávit financeiro do exercício anterior no BALANCORR.XML diverge do total informado no ATUALDPI.XML ".

• Excesso de Arrecadação- Prefeitura

Verificar se a soma do valor do movimento a débito da conta contábil 522130200 informada no BALANCORR.XML - no mês da prestação de contas - é igual a soma do valor informado no campo "Valor da Atualização" no ATUALDPC.XML (ug prefeitura) para o campo: "Tipo de Fonte de Recurso" igual a 2 e campo tipo da atualização" igual a 02 e 03. **(Consistência Indicativa) Erro 490** 

**Mensagem:** "O total do movimento débito da conta contábil 522130200 - Excesso de Arrecadação no BALANCORR.XML diverge do total informado no ATUALDPC.XML".

Excesso de Arrecadação – Outras UGs

Verificar se a soma do valor do movimento a débito da conta contábil 522130200 informada no BALANCORR.XML - no mês da prestação de contas - é igual a soma do valor informado no campo

 $r \sim$ 

"Valor da Atualização" no ATUALDPI.XML para o campo: "Tipo de Fonte de Recurso" igual a 2 e campo 'tipo da atualização" igual a 02 e 03. **(Consistência Indicativa) Erro 491** 

**Mensagem:** "O total do movimento débito da conta contábil 522130200 - Excesso de Arrecadação no BALANCORR.XML diverge do total informado no ATUALDPI.XML".

• Anulação de Dotação- Prefeitura

Verificar se a soma do valor do movimento a débito da conta contábil 522130300 informada no BALANCORR.XML - no mês da prestação de contas - é igual a soma do valor informado no campo "Valor da Atualização" no ATUALDPC.XML (ug prefeitura) para o campo: "Tipo de Fonte de Recurso" igual a 1 e campo 'tipo da atualização" igual a 02 e 03. **(Consistência Indicativa) Erro 492** 

**Mensagem:** "O total do movimento débito da conta contábil 522130300 -Anulação de Dotação no BALANCORR.XML diverge do total informado no ATUALDPC.XML".

Proc. **TC** {<{G H *.2Q* 1 *:L*  **Fis.**  $14CG$ 

• Anulação de Dotação- Outras UGs

Verificar se a soma do valor do movimento a débito da conta contábil 522130300 informada no BALANCORR.XML - no mês da prestação de contas - é igual a soma do valor informado no campo "Valor da Atualização" no ATUALDPI.XML para o campo: "Tipo de Fonte de Recurso" igual a 1 e campo 'tipo da atualização" igual a 02 e 03. **(Consistência Indicativa) Erro 493 Mensagem:** "O total do movimento débito da conta contábil 522130300 -Anulação de Dotação no

BALANCORR.XML diverge do total informado no ATUALDPI.XML".

• Operações de Crédito - Prefeitura

Verificar se a soma do valor do movimento a débito da conta contábil 522130400 informada no BALANCORR.XML - no mês da prestação de contas - é igual a soma do valor informado no campo "Valor da Atualização" no ATUALDPC.XML (ug prefeitura) para o campo: "Tipo de Fonte de Recurso" igual a 4 e campo 'tipo da atualização" igual a 02 e 03. **(Consistência Indicativa) Erro 494** 

**Mensagem:** "O total do movimento débito da conta contábil 522130400 - Operações de Crédito no BALANCORR.XML diverge do total informado no ATUALDPC.XML".

• Operações de Crédito - Outras UGs

Verificar se a soma do valor do movimento a débito da conta contábil 522130400 informada no BALANCORR.XML - no mês da prestação de contas - é igual a soma do valor informado no campo "Valor da Atualização" no ATUALDPI.XML para o campo: "Tipo de Fonte de Recurso" igual a 4 e campo 'tipo da atualização" igual a 02 e 03. **(Consistência Indicativa) Erro 495** 

**Mensagem:** "O total do movimento débito da conta contábil 522130400 - Operações de Crédito no BALANCORR.XML diverge do total informado no ATUALDPI.XML".

• Reserva de Contingência - Prefeitura

Verificar se a soma do valor do movimento a débito da conta contábil 522130500 informada no BALANCORR.XML - no mês da prestação de contas - é igual a soma do valor informado no campo "Valor da Atualização" no ATUALDPC.XML (ug prefeitura) para o campo: "Tipo de Fonte de Recurso" igual a 5 e campo 'tipo da atualização" igual a 02 e 03. **(Consistência Indicativa) Erro 496** 

**Mensagem:** "O total do movimento débito da conta contábil 522130500 - Reserva de Contingência no BALANCORR.XML diverge do total informado no ATUALDPC.XML".

• Reserva de Contingência - Outras UGs

Verificar se a soma do valor do movimento a débito da conta contábil 522130500 informada no BALANCORR.XML - no mês da prestação de contas - é igual a soma do valor informado no campo

 $\bigwedge^{\bullet}$  $\sqrt{\frac{1}{2}}$ 

"Valor da Atualização" no ATUALDPI.XML para o campo: "Tipo de Fonte de Recurso" igual a 5 e campo tipo da atualização" igual a 02 e 03. **(Consistência Indicativa) Erro 497** 

**Mensagem:** "O total do movimento débito da conta contábil 522130500 - Reserva de Contingência no BALANCORR.XML diverge do total informado no ATUALDPI.XML".

• Saldo de Crédito Adicional Especial/Extraordinário Aberto nos Últimos Quatro Meses do Exercício Anterior- Prefeitura

Verificar se a soma do valor do movimento a débito da conta contábil 522130600 informada no BALANCORR.XML - no mês da prestação de contas - é igual a soma do valor informado no campo "Valor da Atualização" no ATUALDPC.XML (ug prefeitura) para o campo: "Tipo de Fonte de Recurso" igual a 7 e campo tipo da atualização" igual a 02 e 03. **(Consistência Indicativa) Erro 498** 

**Mensagem:** "O total do movimento débito da conta contábil 522130600 - Saldo de Crédito Adicional Especial/Extraordinário Aberto nos Últimos Quatro Meses do Exercício Anterior no BALANCORR.XML diverge do total informado no ATUALDPC.XML".

• Saldo de Crédito Adicional Especial/Extraordinário Aberto nos Últimos Quatro Meses do Exercício Anterior - Outras UGs

Verificar se a soma do valor do movimento a débito da conta contábil 522130600 informada no BALANCORR.XML - no mês da prestação de contas - é igual a soma do valor informado no campo "Valor da Atualização" no ATUALDPI.XML para o campo: "Tipo de Fonte de Recurso" igual a 7 e campo tipo da atualização" igual a 02 e 03. **(Consistência Indicativa) Erro 499** 

**Mensagem:** "O total do movimento débito da conta contábil 522130600 - Saldo de Crédito Adicional Especial/Extraordinário Aberto nos Últimos Quatro Meses do Exercício Anterior no BALANCORR.XML diverge do total informado no ATUALDPI.XML".

• Recursos Sem Despesas Correspondentes - Prefeitura

Verificar se a soma do valor do movimento a débito da conta contábil 522130700 informada no BALANCORR.XML - no mês da prestação de contas - é igual a soma do valor informado no campo "Valor da Atualização" no ATUALDPC.XML (ug prefeitura) para o campo: "Tipo de Fonte de Recurso" igual a 6 e campo tipo da atualização" igual a 02 e 03. **(Consistência Indicativa) Erro 500** 

**Mensagem:** "O total do movimento débito da conta contábil 522130700 - Recursos Sem Despesas Correspondentes no BALANCORR.XML diverge do total informado no ATUALDPC.XML ".

Recursos Sem Despesas Correspondentes - Outras UGs

Verificar se a soma do valor do movimento a débito da conta contábil 522130700 informada no BALANCORR.XML - no mês da prestação de contas - é igual a soma do valor informado no campo "Valor da Atualização" no ATUALDPI.XML para o campo: "Tipo de Fonte de Recurso" igual a 6 e campo tipo da atualização" igual a 02 e 03. **(Consistência Indicativa) Erro 501** 

**Mensagem:** "O total do movimento débito da conta contábil 522130700 - Recursos Sem Despesas Correspondentes no BALANCORR.XML diverge do total informado no ATUALDPI.XML".

Recursos de Convênios - Prefeitura

Verificar se a soma do valor do movimento a débito da conta contábil 522130800 informada no BALANCORR.XML - no mês da prestação de contas - é igual a soma do valor informado no campo "Valor da Atualização" no ATUALDPC.XML (ug prefeitura) para o campo: "Tipo de Fonte de Recurso" igual a 8 e campo tipo da atualização" igual a 02 e 03. **(Consistência Indicativa) Erro 502** 

**Mensagem:** "O total do movimento débito da conta contábil 522130800 - Recursos de Convênios no BALANCORR.XML diverge do total informado no ATUALDPC.XML".

Proc. TC  $446 + 2c12$ Fls.  $1405$ 

Proc. TC  $446 + 12012$ **Fls.** 1406

Recursos de Convênios - Outras UGs

Verificar se a soma do valor do movimento a débito da conta contábil 522130800 informada no BALANCORR.XML - no mês da prestação de contas - é igual a soma do valor informado no campo "Valor da Atualização" no ATUALDPI.XML para o campo: "Tipo de Fonte de Recurso" igual a 8 e campo tipo da atualização" igual a 02 e 03. **(Consistência Indicativa) Erro 503** 

**Mensagem:** "O total do movimento débito da conta contábil 522130800 - Recursos de Convênios no BALANCORR.XML diverge do total informado no ATUALDPI.XML".

• 5% Recursos Recebidos do FUNDEB- Prefeitura

Verificar se a soma do valor do movimento a débito da conta contábil 522130900 informada no BALANCORR.XML - no mês da prestação de contas - é igual a soma do valor informado no campo "Valor da Atualização" no ATUALDPC.XML (ug prefeitura) para o campo: "Tipo de Fonte de Recurso" igual a 9 e campo tipo da atualização" igual a 02 e 03. **(Consistência Indicativa) Erro 504** 

**Mensagem:** "O total do movimento débito da conta contábil 522130900 - 5% Recursos do FUNDEB no BALANCORR.XML diverge do total informado no ATUALDPC.XML ".

• 5% Recursos Recebidos do FUNDEB- Outras UGs

FUNDEB no BALANCORR.XML diverge do total informado no ATUALDPI.XML ".

Verificar se a soma do valor do movimento a débito da conta contábil 522130900 informada no BALANCORR.XML - no mês da prestação de contas - é igual a soma do valor informado no campo "Valor da Atualização" no ATUALDPI.XML para o campo: "Tipo de Fonte de Recurso" igual a 9 e campo tipo da atualização" igual a 02 e 03. **(Consistência Indicativa) Erro 505 Mensagem:** "O total do movimento débito da conta contábil 522130900 - 5% Recursos do

15) Consiste conta corrente (08) da conta 522190400- Cancelamento de Dotações (por tipo de crédito) com os arquivos da atualização orçamentária.

a) Para Prefeitura:

A codificação da conta corrente 08 formada pelos campos: "código da ug prefeitura; código do órgão; código da unidade orçamentaria; função; subfunção; programa; código da ação; categoria econômica da despesa; grupo de natureza da despesa; modalidade de aplicação; elemento de despesa; grupo de Fonte/Destinação de Recursos" da conta contábil 522190400 – deverá ser a mesma codificação informada no ATUALDPC.XML (ug prefeitura) para o campo: "tipo da atualização" igual a 1. **(Consistência Indicativa) Erro 506** 

**Mensagem:** "A identificação da dotação orçamentária atualizada (conta corrente 08), informada no balancete na conta contábil 522190400, diverge da classificação da despesa orçamentária informada no ATUALDPC.XML, para o tipo de atualização igual a Redução".

b) Para outras UGs:

A codificação da conta corrente 08 formada pelos campos: "código do órgão; código da unidade orçamentaria; função; subfunção; programa; código da ação; categoria econômica da despesa; grupo de natureza da despesa; modalidade de aplicação; elemento de despesa; grupo de Fonte/Destinação de Recursos" da conta contábil 522190400- deverá ser a mesma codificação informada no ATUALDPI.XML para o campo: "tipo da atualização" igual a 1. **(Consistência Indicativa) Erro 507** 

**Mensagem:** "A identificação da dotação orçamentária atualizada (conta corrente 08), informada no balancete na conta contábil 522190400, diverge da classificação da despesa orçamentária informada no ATUALDP.XMLI, para o tipo de atualização igual a Redução".

NWY

16) Consiste valor da conta corrente (08) do grupo 522190400 - Cancelamento de Dotações (por tipo de crédito adicional) com arquivos da atualização orçamentária.

a) Por chave da conta corrente 08

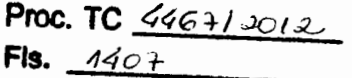

Para Prefeitura:

Verificar a soma do valor no conta corrente 08 - no mês da prestação de contas - formada pelos campos: "código da ug prefeitura; código do órgão; código da unidade orçamentaria; função; subfunção; programa; código da ação; categoria econômica da despesa; grupo de natureza da despesa; modalidade de aplicação; elemento de despesa; grupo de Fonte/Destinação de Recursos" da conta contábil 522190400 - movimento crédito, no BALANCORR.XML, deverá ser igual ao valor informado no campo "valor da atualização" no ATUALDPC.XML (ug prefeitura) - no mês da prestação de contas- para a mesma chave, para o campo tipo da atualização" igual a 01. **(Consistência Indicativa} Erro 508** 

**Mensagem:** "O valor da dotação orçamentária atualizada (conta corrente 08) informada no balancete na conta contábil 522190400, diverge do valor da mesma dotação informada no A TUALDPC.XML, para tipo de atualização igual a redução".

## Para Outras UGs:

Verificar a soma do valor no conta corrente 08 - no mês da prestação de contas - formada pelos campos: "código do órgão; código da unidade orçamentaria; função; subfunção; programa; código da ação; categoria econômica da despesa; grupo de natureza da despesa; modalidade de aplicação; elemento de despesa; grupo de Fonte/Destinação de Recursos" da conta contábil 522190400 - movimento crédito, no BALANCORR.XML, deverá ser igual ao valor informado no campo "valor da atualização" no ATUALDPI.XML- no mês da prestação de contas- para a mesma chave, para o campo tipo da atualização" igual a 01. **(Consistência Indicativa} Erro 509 Mensagem:** "O valor da dotação orçamentária atualizada (conta corrente 08) informada no balancete na conta contábil 522190400, diverge do valor da mesma dotação informada no ATUALDPI.XML, para tipo de atualização igual a redução".

b) Por total da conta corrente 08

Para Prefeitura:

Verificar se o total do movimento a crédito da conta contábil 522190400 -informada no BALANCORR.XML - no mês da prestação de contas - é igual a soma do valor informado no campo "valor da atualização" no ATUALDPC.XML (ug prefeitura) para o campo: tipo da atualização" igual a 01. **(Consistência Indicativa} Erro 510** 

**Mensagem:** "O total do movimento a crédito da conta contábil 522190400 - Cancelamento de Dotação no BALANCORR.XML diverge do total informado no ATUALDPC.XML, para tipo de atualização igual a Redução".

### Para Outras UGs:

Verificar se o total do movimento a crédito da conta contábil 522190400 -informada no BALANCORR.XML - no mês da prestação de contas - é igual a soma do valor informado no campo "valor da atualização" no ATUALDPI.XML para o campo: tipo da atualização" igual a 01. **(Consistência Indicativa} 09/04/2013 Erro 511** 

**Mensagem:** "O total do movimento a crédito da conta contábil 522190400 - Cancelamento de Dotação no BALANCORR.XML diverge do total informado no A TUALDP.XMLI, para tipo de atualização igual a Redução".

17) Consiste conta corrente (08) da conta 522131200 - Cancelamento de Dotações (por fonte de crédito adicional) com os arquivos da atualização orçamentária.

a) Para Prefeitura:

**Proc. TC**  $\frac{4467}{10012}$ Fis.  $\,$   $4408$ 

A codificação da conta corrente 08 formada pelos campos: "código da ug prefeitura; código do órgão; código da unidade orçamentaria; função; subfunção; programa; código da ação; categoria econômica da despesa; grupo de natureza da despesa; modalidade de aplicação; elemento de despesa; grupo de Fonte/Destinação de Recursos" da conta contábil 522131200- deverá ser a mesma codificação informada no ATUALDPC.XML (ug prefeitura) para o campo: "tipo da atualização" igual a 1. **(Consistência Indicativa) Erro 512** 

**Mensagem:** "A identificação da dotação orçamentária atualizada (conta corrente 08), informada no balancete na conta contábil 522131200, diverge da classificação da despesa orçamentária informada no ATUALDPC.XML, para o tipo de atualização igual a Redução".

b) Para outras UGs:

A codificação da conta corrente 08 formada pelos campos: "código do órgão; código da unidade orçamentaria; função; subfunção; programa; código da ação; categoria econômica da despesa; grupo de natureza da despesa; modalidade de aplicação; elemento de despesa; grupo de Fonte/Destinação de Recursos" da conta contábil 522131200- deverá ser a mesma codificação informada no ATUALDPI.XML para o campo: "tipo da atualização" igual a 1. **(Consistência Indicativa) Erro 513** 

**Mensagem:** "A identificação da dotação orçamentária atualizada (conta corrente 08), informada no balancete na conta contábil 522131200, diverge da classificação da despesa orçamentária informada no ATUALDPI.XML, para o tipo de atualização igual a Redução".

18) Consiste valor da conta corrente (08) do grupo 522131200- Cancelamento de Dotações (por fonte de crédito adicional) com arquivos da atualização orçamentária.

a) Por chave da conta corrente 08

Para Prefeitura:

Verificar a soma do valor no conta corrente 08 - no mês da prestação de contas - formada pelos campos: "código da ug prefeitura; código do órgão; código da unidade orçamentaria; função; subfunção; programa; código da ação; categoria econômica da despesa; grupo de natureza da despesa; modalidade de aplicação; elemento de despesa; grupo de Fonte/Destinação de Recursos" da conta contábil 522131200 - movimento crédito, no BALANCORR.XML, deverá ser igual ao valor informado no campo "valor da atualização" no ATUALDPC.XML (ug prefeitura) - no mês da prestação de contas - para a mesma chave, para o campo 'tipo da atualização" igual a 01. **(Consistência Indicativa) 09/04/2013 Erro 514** 

**Mensagem:** "O valor da dotação orçamentária atualizada (conta corrente 08) informada no balancete na conta contábil 522131200, diverge do valor da mesma dotação informada no A TUALDPC.XML, para tipo de atualização igual a Redução".

Para Outras UGs:

Verificar a soma do valor no conta corrente 08 - no mês da prestação de contas - formada pelos campos: "código do órgão; código da unidade orçamentaria; função; subfunção; programa; código da ação; categoria econômica da despesa; grupo de natureza da despesa; modalidade de aplicação; elemento de despesa; grupo de Fonte/Destinação de Recursos" da conta contábil

 $N1111$ 

522131200 - movimento crédito, no BALANCORR.XML, deverá ser igual ao valor informado no campo "valor da atualização" do ATUALDPI.XML- no mês da prestação de contas- para a mesma chave, para o campo tipo da atualização" igual a 01. **(Consistência Indicativa) ERRO 515** 

**Mensagem:** "O valor da dotação orçamentária atualizada (conta corrente 08) informada no balancete na conta contábil 522131200, diverge do valor da mesma dotação informada no ATUALDP.XMLI, para tipo de atualização igual a Redução".

b) Por total da conta corrente 08

**Proc. TC** 446712012 **Fls.** 14c9

Para Prefeitura:

Verificar se o total do movimento a crédito da conta contábil 522131200 -informada no BALANCORR.XML- no mês da prestação de contas- é igual a soma do valor informado no campo "valor da atualização" no ATUALDPC.XML (ug prefeitura) para o campo: tipo da atualização" igual

# a 01. **(Consistência Indicativa) Erro 516**

**Mensagem:** "O total do movimento a crédito da conta contábil 522131200 - Cancelamento de Dotação no BALANCORR.XML diverge do total informado no ATUALDPC.XML, para tipo de atualização igual a Redução".

Para Outras UGs:

Verificar se o total do movimento a crédito da conta contábil 522131200 -informada no BALANCORR.XML - no mês da prestação de contas - é igual a soma do valor informado no campo "valor da atualização" no ATUALDPI.XML para o campo: tipo da atualização" igual a 01. **(Consistência Indicativa) ERRO 517** 

**Mensagem:** "O total do movimento a crédito da conta contábil 522131200 - Cancelamento de Dotação no BALANCORR.XML diverge do total informado no ATUALDPI.XML, para tipo de atualização igual a Redução".

19) Consiste as alterações de QDD.

Para UG Prefeitura:

a) nível de aprovação da dotação orçamentária na LOA:

A chave formada pelos códigos "código da ug prefeitura; código do órgão; código da unidade orçamentária; função; subfunção; programa; código da ação; categoria econômica da despesa; grupo de natureza da despesa; modalidade de aplicação; elemento de despesa" limitada até o campo "nível de aprovação da dotação orçamentária na LOA" estipulado no arquivo LOA.XML, no conta corrente 08 da conta contábil 522190101/522190109 do BALANCORR.XML - deverá já existir, com a mesma codificação informada, nos arquivos CONSDESP.XML ou ATUALDPC.XML para ug prefeitura. **(Consistência Indicativa) Erro 518** 

**Mensagem:** "A dotação orçamentária utilizada nas contas de alteração de QDD não é compatível com o nível de aprovação da dotação orçamentária definido na LOA ".

b) a existência da dotação orçamentária completa da conta de Redução de QDD:

A chave formada pelos códigos "código da ug prefeitura; código do órgão; código da unidade orçamentária; função; subfunção; programa; código da ação; categoria econômica da despesa; grupo de natureza da despesa; modalidade de aplicação; elemento de despesa", no conta corrente 08 da conta contábil 522190109 do BALANCORR.XML - deverá já existir, com a mesma codificação informada, nos arquivos CONSDESP.XML ou ATUALDPC.XML para ug prefeitura. **(Consistência Indicativa) Erro 519** 

 $MN_{d}$   $MN$ 

**Mensagem:** "A dotação orçamentária utilizada na conta de redução de QDD não foi informada nos arquivos CONSDESP.XML ou ATUALDPC.XML".

Para outras UGs:

**Proc. TC** 446 +1 2012 **Fis.**  $4410$ 

a) nível de aprovação da dotação orçamentária na Lei Orçamentária Anual informada no arquivo DADOSLOA.XML:

A chave formada pelos códigos "código do órgão; código da unidade orçamentária; função; subfunção; programa; código da ação; categoria econômica da despesa; grupo de natureza da despesa; modalidade de aplicação; elemento de despesa" limitada até o campo "nível de aprovação da dotação orçamentária na LOA" estipulado no arquivo DADOSLOA.XML, no conta corrente 08 da conta contábil 522190101/522190109 do BALANCORR.XML - deverá já existir. com a mesma codificação informada, nos arquivos DESPESAF.XML ou ATUALDPI.XML. **(Consistência Indicativa) Erro 520** 

**Mensagem:** "A dotação orçamentária utilizada nas contas de alteração de QDD não *é* compatível com o nível de aprovação da dotação orçamentária definido na LOA e informado no DADOSLOA.XML ".

b) a existência da dotação orçamentária completa da conta de Redução de QDD:

A chave formada pelos códigos "código do órgão; código da unidade orçamentária; função; subfunção; programa; código da ação; categoria econômica da despesa; grupo de natureza da despesa; modalidade de aplicação; elemento de despesa", no conta corrente 08 da conta contábil 522190109 do BALANCORR.XML - deverá já existir, com a mesma codificação informada, nos arquivos DESPESAF.XML ou ATUALDPI.XML. **(Consistência Indicativa) Erro 521** 

**Mensagem:** "A dotação orçamentária utilizada na conta de redução de QDD não foi informada nos arquivos DESPESAF. XML ou ATUALDPI. XML".

#### **Conta Corrente 9 - Emissão de Empenhos**

1) Verificar se ano do empenho é o mesmo ano do exercício de prestação de contas. **(Consistência Impeditiva) ERRO 522** 

**Mensagem:** "Ano de emissão do empenho deve ser o mesmo ano do exercício da prestação de contas".

2) No conta corrente 09, para conta contábil 522910100, o número do empenho não poderá ser repetido no exercício para o campo movimento a débito maior que zero no BALANCORR.XML. **(consistência impeditiva) ERRO 523** 

**Mensagem:** "Nº do empenho xxxx/ano já informado no exercício da prestação de contas"

 $3)$  Nº do empenho informado no conta corrente 09, conta contábil 522910100 - emissão de empenho deve ser diferente do número de empenho de reforço informado no conta corrente 10, conta contábil 522910200- reforço do empenho. Verificar no mês da prestação de contas e nos meses anteriores. **(consistência impeditiva) ERRO 524** 

**Mensagem:** "Nº do empenho informado no conta corrente 09 (emissão de empenho) deve ser diferente do número de empenho de reforço informado no conta corrente 10 (reforço do empenho)"

4) Tipo de empenho deve ser igual a 01, 02 ou 03, conforme tabela auxiliar 9.1. **(consistência impeditiva) ERRO 525** 

**Mensagem:** 'Tipo de empenho deve ser igual a 01, 02 ou 03"

 $\sum_{i=1}^{n}$ 

MUSS ?

5) Verificar se o código do órgão consta da tabela de órgãos (ORGAO.XML ou ORGAOEXT.XML). **(consistência impeditiva) ERRO 526**<br> **Monsagem:** "Órgão inexistente"

**Mensagem:** "Órgão inexistente"

**Fls.** *//4* I I

6) Verificar se o código da unidade orçamentária consta da tabela de unidades orçamentárias (UOR.XML ou UNIEXT.XML). **(consistência impeditiva) ERRO 527 Mensagem:** "Unidade orçamentária inexistente"

7) Verificar se o código da função consta da tabela auxiliar 7.1. **(consistência impeditiva) ERRO 528** 

**Mensagem:** "Função não consta da tabela auxiliar *7.1"* 

8) Verificar se o código da subfunção consta da tabela auxiliar 7.2. **(consistência impeditiva) ERR0529** 

**Mensagem:** "Subfunção não consta da tabela auxiliar 7.2"

9) Verificar se o código do programa consta da tabela de programas (LOAPROG.XML ou PROGEXT.XML). **(consistência impeditiva) ERRO 530** 

**Mensagem:** "Programa inexistente"

10) Verificar se o código da ação consta da tabela de ações (PRATIVOE.XML ou PROJEXT.XML). **(consistência impeditiva) ERRO 531** 

**Mensagem:** "Ação inexistente"

11) Verificar se código da despesa (Categoria Econômica/Grupo de Despesa/Modalidade de Aplicação/Elemento de Despesa/subelemento da despesa) consta da tabela auxiliar  $7.7$  (E -Execução) **(consistência impeditiva) ERRO 532** 

**Mensagem:** "Código de despesa (Categoria Econômica/Grupo de Despesa/Modalidade de Aplicação/Elemento de Despesa/subelemento) não consta da tabela 7.7 (E-Execução)"

12) Verificar se o código do grupo de fonte/destinação de recursos consta na tabela 1.1. **(consistência impeditiva) ERRO 533** 

**Mensagem:** "Código do Grupo de Fonte/Destinação de Recursos não consta da tabela *1.1"* 

13) Verificar se o código da especificação das fontes/destinações de recursos- Parte Fixa consta na tabela 1.2. **(Consistência impeditiva) ERRO 534** 

**Mensagem:** "Código da Especificação das Fontes/Destinações de Recursos - Parte Fixa não consta da tabela *1.2"* 

14) Verificar se o código do detalhamento das fontes/destinações de recursos - Parte Variável consta na tabela 1.2 *ejou* 1.3. **(Consistência impeditiva) ERRO 535** 

**Mensagem:** "Código do Detalhamento das Fontes/Destinações de Recursos - Parte Variável não consta da tabela *1.2* ejou *1.3"* 

15) Verificar se o tipo de identificação consta da tabela auxiliar 3.1 **(Consistência impeditiva) ERR0536** 

**Mensagem:** "Tipo de identificação não consta da tabela auxiliar *3.1"* 

16) Se tipo de identificação for igual a 01, 02 ou 03, então verificar se o código do credor/fornecedor consta da tabela cadastral 3.2, se não, verificar se o código do credor/fornecedor consta da tabela cadastral 3.3. **(Consistência impeditiva) ERRO 537 Mensagem:** "Código de identificação não consta das tabelas cadastrais *3.2/3.3"* 

MULLE

17) Verificar se tipo de regime de execução da despesa é igual a O ou 1, conforme tabela auxiliar 9.2. **(Consistência impeditiva) ERRO 538** 

**Mensagem:** "Tipo de regime de execução da despesa deve ser igual a 0 ou 1" **Proc. TC**  $\frac{446 + 1}{2012}$ Fls.  $4412$ 

18) Verificar se modalidade de licitação consta da tabela auxiliar 9.3. **(Consistência jmpedjtjyal ERR0539** 

**Mensagem:** "Modalidade de Licitação não consta da tabela auxiliar 9.3"

19) Verificar se o nº da licitação foi preenchido, exceto quando modalidade de licitação for igual a 5, 6, 8 ou 9. **(Consistência impeditiva) ERRO 540** 

Mensagem: "Para modalidade de licitação diferente de 5,6, 8 e 9, o nº da licitação deve ser informado"

20) Verificar, nas prestações de contas de janeiro a dezembro, se data de emissão de empenho pertence ao mês de prestação de contas **(Consistência impeditiva) ERRO 541. Mensagem:** "Data de emissão de empenho deve pertencer ao mês da prestação de contas".

21) Tabela cadastral : Histórico do Empenho Arquivo: HISTEMPENHO.XML

a)Verificar *no* conta corrente 09, conta contábil 522910100 - Emissão de empenhos *no*  BALANCORR.XML se a chave: (número do empenho; ano do empenho) existe no arquivo HISTEMPENHO.XML, no mês da prestação de contas (somente fazer a consistência nos meses de 1 a 12). **(Consistência impeditiva) ERRO 542** 

**Mensagem:** "Não consta no arquivo HISTEMPENHO.XML as informações referentes ao empenho nº XXX"

b) Verificar no arquivo HISTEMPENHO.XML se a chave: (número do contrato diferente de "0000000000000000"; ano do contrato diferente de "0000"; nº do processo) existe no arquivo CONTRATO.XML (Tabela cadastral 25.1) no mês da prestação de contas ou meses anteriores. **(Consistência impeditiva) ERRO 543** 

**Mensagem:** "Número do contrato, ano do contrato e nº do processo informado no arquivo HISTEMPENHO.XML inexistente no arquivo CONTRATO.XML"

22) Verificar no conta corrente 09, conta contábil 522910100 - Emissão de empenhos no BALANCORR.XML se a chave: (código do órgão;código da unidade orçamentária;código da funcional programática - função;código da funcional programática - subfunção; código da funcional programática - programa;código da ação - projeto\atividade\operações especiais;código da classificação econômica da despesa - categoria econômica;código da classificação econômica da despesa - grupo de despesa;código da classificação econômica da despesa - modalidade de aplicação; código da classificação econômica da despesa - elemento de despesa ;código do grupo de fonte/destinação de recursos;código da especificação das fontes/destinações de recursos parte fixa ; código do detalhamento das fontes/destinações de recursos - parte variável) é igual ao informado no conta corrente 07, na conta 622110000 - crédito disponível no BALANCORR.XML, no mês da prestação de contas ou nos meses anteriores do exercícios corrente. **(Consistência Indicativa) ERRO 544** 

**Mensagem:** "Dotação informada no conta corrente 09, conta contábil 522910100 -Emissão de empenhos, nº empenho XXX/AAAA, inexistente no conta corrente 07, na conta contábil 622110000 - crédito disponível".

 $\bigoplus$ 

# **Conta Corrente 10 - Reforço do Empenho**

1) Verificar se Ano do Empenho Original e Nº do Empenho Original no conta corrente 10 já foram informados anteriormente (Conta corrente 09 - Emissão de Empenhos) no exercício. **(Consistência Impeditiva) ERRO 545** 

**Mensagem:** "Reforço de empenho para empenho original inexistente"

2) Verificar, nas prestações de contas de janeiro a dezembro, se a data de emissão do empenho de reforço pertence ao mês da prestação de contas. **(Consistência Impeditiva) ERRO 546** 

**Mensagem:** "Data de emissão do empenho de reforço deve pertencer ao mês da prestação de contas".

3) Verificar se o ano da emissão do empenho de reforço é do exercício da prestação de contas. **(Consistência Impeditiva) ERRO 547** 

**Mensagem:** "Ano de emissão do empenho de reforço deve ser do exercício da prestação de contas".

4) No conta corrente 10, para conta contábil 522910200, o número do empenho não poderá ser repetido no exercício para o campo movimento a débito maior que zero no BALANCORR.XML. **(Consistência Impeditiva) ERRO 548** 

**Mensagem:** "Nº do empenho de reforço já informado no exercício da prestação de contas"

5) O Nº do Empenho de Reforço informado no conta corrente 10, conta contábil 522910200 reforço de empenho deve ser diferente do Nº de Empenho informado no conta corrente 09, conta contábil 522910100- emissão de empenhos. Verificar no mês da prestação de contas e meses anteriores do Exercício. **(Consistência Impeditiva) ERRO 549** 

**Mensagem:** "Nº do empenho de reforço informado no conta corrente 10 deve ser diferente do número de empenho informado no conta corrente 09 -emissão de empenho "

# **Conta Corrente 11 - Anulação do Empenho**

1) Verificar se Ano do Empenho/Nº do Empenho já foram informados anteriormente (conta contábil 522910100, conta corrente 09 - emissão de empenhos ou conta contábil 522910200, conta corrente 10- reforço de empenho). **(Consistência Impeditiva) ERRO 550 Mensagem:** "Anulação de empenho inexistente"

2) Verificar, nas prestações de contas de janeiro a dezembro, se a data da emissão de anulação de empenho pertence ao mês da prestação de contas. **(Consistência Impeditiva) ERRO 551. Mensagem:** "Data de emissão de anulação de empenho deve pertencer ao mês da prestação de contas"

3) Verificar se a soma do valor informado na conta corrente 11, conta contábil 522910900 - Anulação de empenhos, para a chave (ano de empenho e número de empenho) no BALANCORR.XML campo "Movimento Crédito é menor ou igual ao saldo inicial somado com o movimento a crédito informado no BALANCORR.XML, no conta corrente 14, conta contábil 622910101 - Empenhos a liquidar até o no mês da prestação de contas, para mesma chave. 03/04/2013 **(Consistência Indicativa) ERRO 552** 

**Mensagem:** "O valor anulado na conta corrente 11, conta contábil 522910900 - Anulação de Empenhos é maior que o saldo informado na conta corrente 14, 622910101 - Empenhos a Liquidar até o mês da prestação de contas atual." (Mostrar o número de empenho da linha)

 $\Delta$  $\mathbb{N}\mathbb{N}$ 

# **Conta Corrente 12 - Pré-empenho**

1) Verificar se o código do órgão consta da tabela de órgãos (ORGAO.XML ou ORGAOEXT.XML). **(Consistência Impeditiva) ERRO 553 Mensagem:** "Órgão inexistente".

2) Verificar se o código da unidade orçamentária consta da tabela de unidades orçamentárias (UOR.XML ou UNIEXT.XML). **(Consistência Impeditiva) ERRO 554 Mensagem:** "Unidade orçamentária inexistente"

3) Verificar se o código da função consta da tabela auxiliar 7.1. **(Consistência Impeditiva) ERRO 555** 

**Mensagem:** "Função não consta da tabela auxiliar 7.1"

4)Verificar se o código da subfunção consta da tabela auxiliar 7 .2. **(Consistência Impeditiva) ERRO 556** 

**Mensagem:** "Subfunção não consta da tabela auxiliar 7.2"

5) Verificar se o código do programa consta da tabela de programas (LOAPROG.XML ou PROGEXT.XML). **(Consistência Impeditiva) ERRO 557 Mensagem:** "Programa inexistente"

6) Verificar se o código da ação consta da tabela de ações (PRATIVOE.XML ou PROJEXT.XML). **(Consistência Impeditiva) ERRO 558** 

**Mensagem:** "Ação inexistente"

7) Verificar se código da despesa (Categoria Econômica/Grupo de Despesa/Modalidade de Aplicação/Elemento de Despesa/subelemento da despesa) consta da tabela auxiliar 7.7 (E  $-$ Execução). **(Consistência Impeditiva) ERRO 559** 

**Mensagem:** "Código de despesa (Categoria Econômica/Grupo de Despesa/Modalidade de Aplicação/Elemento de Despesa/subelemento) não consta da tabela 7.7 (E-Execução)"

8) Verificar se o código do grupo de fonte/destinação de recursos consta na tabela 1.1. **(Consistência Impeditiva) ERRO 560** 

**Mensagem:** "Código do Grupo de Fonte/Destinação de Recursos não consta da tabela 1.1"

9) Verificar se o código da especificação das fontes/destinações de recursos - Parte Fixa consta na tabela 1.2. **(Consistência Impeditiva) ERRO 561** 

**Mensagem:** "Código da Especificação das Fontes/Destinações de Recursos - Parte Fixa não consta da tabela 1.2"

10) Verificar se o código do detalhamento das fontes/destinações de recursos - Parte Variável consta na tabela 1.2 e/ou 1.3. **(Consistência Impeditiva) ERRO 562 Mensagem:** "Código Detalhamento das Fontes/Destinações de Recursos - Parte Variável não consta da tabela 1.2 e/ou 1.3"

11) Verificar no conta corrente 12, conta contábil 622120200 - Crédito Pré -empenhado no BALANCORR.XML, quando valor do\_campo "Movimento Crédito" for maior que zero, se a data de emissão do pré-empenho pertence ao mês de prestação de contas. **(Consistência Impeditiva) ERR0563** 

**Mensagem:** "Data de emissão do pré-empenho deve pertencer ao més da prestação de contas"

NUW.

12) Verificar no conta corrente 12, conta contábil 622120200 - Crédito Pré -empenhado no BALANCORR.XML se a chave: (código do órgão; código da unidade orçamentária; código da funcional programática - função; código da funcional programática - subfunção; código da funcional programática - programa; código da ação - projeto\atividade\operações especiais; código da classificação econômica da despesa - categoria econômica; código da classificação econômica da despesa - grupo de despesa; código da classificação econômica da despesa - modalidade de aplicação; código da classificação econômica da despesa - elemento de despesa ; código do grupo de fonte/destinação de recursos; código da especificação das fontes/destinações de recursos parte fixa ; código do detalhamento das fontes/destinações de recursos - parte variável) é igual ao informado no conta corrente 07, na conta 622110000 - crédito disponível no BALANCORR.XML para mesma chave, no exercício. **{Consistência Indicativa) ERRO 564** 

**Mensagem:** Dotação informada no conta corrente 12, conta contábil 622120200 - Crédito Pré - Empenhado, inexistente no conta corrente 07, na conta contábil 622110000 – Crédito Disponível.

# **Conta Corrente 13 - Dotação Utilizada**

1) Verificar se o código do órgão consta da tabela de órgãos (ORGAO.XML ou ORGAOEXT.XML). **ERR0565** 

**Mensagem:** "Órgão inexistente"

2) Verificar se o código da unidade orçamentária consta da tabela de unidades orçamentárias (OUR.XML ou UNIEXT.XML). **ERRO 566** 

**Mensagem:** "Unidade orçamentária inexistente" 3) Verificar se o código da função consta da tabela auxiliar 7.1. **Mensagem:** "Função não consta da tabela auxiliar 7.1" **ERRO 567** 

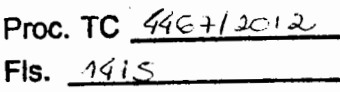

4) Verificar se o código da subfunção consta da tabela auxiliar 7 .2. **Mensagem:** "Subfunção não consta da tabela auxiliar 7.2" **ERRO 568** 

5) Verificar se o código do programa consta da tabela de programas (LOAPROG.XML ou PROGEXT.XML). **ERRO 569** 

**Mensagem:** "Programa inexistente"

6) Verificar se o código da ação consta da tabela de ações (PRATIVOE.XML ou PROJEXT.XML). **ERRO 570** 

**Mensagem:** "Ação inexistente"

7) Verificar se código da despesa (Categoria Econômica/Grupo de Despesa/Modalidade de Aplicação/Eiemento/Subelemento de Despesa) consta da tabela auxiliar 7.7 (E - Execução). **(Consistência Impeditiva) ERRO 571.** 

**Mensagem:** "Código de despesa (Categoria Econômica/Grupo de Despesa/Modalidade de Aplicação/Elemento/Subelemento de Despesa) não consta da tabela 7.7(E-Execução)"

7.a Verificar se o código do grupo de fonte/destinação de recursos consta na tabela 1.1. **(Consistência Impeditiva) ERRO 572** 

7.b Verificar se o código da especificação das fontes/destinações de recursos - Parte Fixa consta na tabela 1.2. **(Consistência Impeditiva) ERRO 573** 

7.c Verificar se o código do detalhamento/especificação das fontes/destinações de recursos - Parte Variável consta na tabela 1.2 *ejou* 1.3. **(Consistência Impeditiva) ERRO 574** 

1 WV

8) Verificar no conta corrente 13, conta contábil 622130100 - Crédito Empenhado a Liquidar no BALANCORR.XML se a chave: (código do órgão; código da unidade orçamentária; código da funcional programática - função; código da funcional programática - subfunção; código da funcional programática - programa; código da ação - projeto\atividade\operações especiais; código da classificação econômica da despesa - categoria econômica; código da classificação econômica da despesa - grupo de despesa; código da classificação econômica da despesa - modalidade de aplicação; código da classificação econômica da despesa - elemento de despesa ; código do grupo de fonte/destinação de recursos; código da especificação das fontes/destinações de recursos parte fixa ; código do detalhamento das fontes/destinações de recursos - parte variável) é igual ao informado no conta corrente 07, na conta 622110000 - crédito disponível no BALANCORR.XML para mesma chave, no exercício. **{Consistência Indicativa) ERRO 575** 

**Mensagem:** "Dotação informada no conta corrente 13, conta contábil 622130100 - Crédito Empenhado a Liquidar, inexistente no conta corrente 07, na conta contábil 622110000- crédito disponível".

9) Verificar no conta corrente 13, conta contábil 622130200 - Crédito Empenhado em Liquidação no BALANCORR.XML se a chave: (código do órgão; código da unidade orçamentária; código da funcional programática - função; código da funcional programática - subfunção; código da funcional programática - programa; código da ação - projeto atividade operações especiais; código da classificação econômica da despesa - categoria econômica; código da classificação econômica da despesa - grupo de despesa; código da classificação econômica da despesa modalidade de aplicação; código da classificação econômica da despesa - elemento de despesa; código da classificação econômica da despesa - subelemento de despesa; código do grupo de fonte/destinação de recursos; código da especificação das fontes/destinações de recursos - parte fixa ; código do detalhamento das fontes/destinações de recursos – parte variável) é igual ao informado no mesmo conta corrente, na conta contábil 622130100 - Crédito Empenhado a Liquidar no BALANCORR.XML para mesma chave, no mês da prestação de contas. **(Consistência Indicativa) ERRO 576** 

**Mensagem:** "Dotação informada no conta corrente 13, conta contábil 622130200 - Crédito Empenhado em Liquidação, inexistente na conta contábil 622130100 - Crédito Empenhado a Liquidar no mesmo conta corrente".

10) Verificar se o valor informado na conta corrente 13, conta contábil 622130200 - Crédito Empenhado em Liquidação, para a chave (código do órgão; código da unidade orçamentária; código da funcional programática - função; código da funcional programática - subfunção; código da funcional programática - programa; código da ação - projeto\atividade\operações especiais; código da classificação econômica da despesa - categoria econômica; código da classificação econômica da despesa - grupo de despesa; código da classificação econômica da despesa modalidade de aplicação; código da classificação econômica da despesa - elemento de despesa; código da classificação econômica da despesa - subelemento de despesa; código do grupo de fonte/destinação de recursos; código da especificação das fontes/destinações de recursos - parte fixa ;código do detalhamento das fontes/destinações de recursos - parte variável) no BALANCORR.XML campo "Movimento Crédito" é menor ou igual a soma do saldo inicial informado no BALANCORR.XML, no mesmo conta corrente, conta 622130100- Crédito Empenhado a Liquidar no mês da prestação de contas atual com o movimento a crédito do mês da prestação de contas atual, para mesma chave. **{Consistência Indicativa) ERRO 577 INABILITAR EM 07/06/201.3 Mensagem:** "O valor da despesa empenhada em liquidação, conta corrente 013 - dotação utilizada, conta contábil 622130200 – crédito empenhado em liquidação, é maior que o saldo informado no mesmo conta corrente, conta contábil 622130100 - crédito empenhado a liquidar até o mês da Prestação de contas atual . " (Mostrar a chave contendo a dotação orçamentária e o valor a maior)

> **Proc. TC** 446 + 1  $x_1$ , **Fls.**  $\frac{1}{46}$

11) Verificar no conta corrente 13, conta contábil 622130300 - Crédito Empenhado Liquidado a Pagar no BALANCORR.XML se a chave: (código do órgão; código da unidade orçamentária; código da funcional programática - função; código da funcional programática - subfunção; código da funcional programática - programa; código da ação - projeto\atividade\operações especiais; código da classificação econômica da despesa - categoria econômica; código da classificação econômica da despesa - grupo de despesa; código da classificação econômica da despesa modalidade de aplicação; código da classificação econômica da despesa - elemento de despesa; código da classificação econômica da despesa - subelemento de despesa; código do grupo de fonte/destinação de recursos; código da especificação das fontes/destinações de recursos - parte fixa ; código do detalhamento das fontes/destinações de recursos - parte variável) é igual ao informado no mesmo conta corrente, na conta contábil 622130200 - Crédito Empenhado em Liquidação ou na Conta Contábil 622130100- Crédito Empenhado a Liquidar, para mesma chave, no exercício, no BALANCORR.XML. **(Consistência Indicativa) ERRO 578** 

**Mensagem:** "Dotação informada no conta corrente 13, conta contábil 622130300 - Crédito Empenhado Liquidado a Pagar, inexistente na conta contábil 622130200 - Crédito Empenhado em Liquidação ou 622130100 - Crédito Empenhado a Liquidar no mesmo conta corrente".

12) Verificar no conta corrente 13, conta contábil 622130400 - Crédito Empenhado Pago no BALANCORR.XML se a chave: (código do órgão; código da unidade orçamentária; código da funcional programática - função; código da funcional programática - subfunção; código da funcional programática - programa; código da ação - projeto\atividade\operações especiais; código da classificação econômica da despesa - categoria econômica; código da classificação econômica da despesa - grupo de despesa; código da classificação econômica da despesa - modalidade de aplicação; código da classificação econômica da despesa - elemento de despesa; código da classificação econômica da despesa - subelemento de despesa; código do grupo de fonte/destinação de recursos; código da especificação das fontes/destinações de recursos - parte fixa ; código do detalhamento das fontes/destinações de recursos – parte variável) é igual ao informado no mesmo conta corrente, na conta contábil 622130300 - Crédito Empenhado Liquidado a Pagar no BALANCORR.XML para mesma chave, no exercício **(Consistência Indicativa) ERRO 579** 

**Mensagem:** "Dotação informada no conta corrente 13, conta contábil 622130400 - Crédito Empenhado Pago, inexistente na conta contábil 622130300 - Crédito Empenhado Liquidado a Pagar no mesmo conta corrente".

13) Verificar se o valor informado na conta corrente 13, conta contábil 622130400 - Crédito Empenhado Pago, para a chave (código do órgão; código da unidade orçamentária; código da funcional programática - função; código da funcional programática - subfunção; código da funcional programática - programa; código da ação - projeto\atividade\operações especiais; código da classificação econômica da despesa - categoria econômica; código da classificação econômica da despesa - grupo de despesa; código da classificação econômica da despesa - modalidade de aplicação; código da classificação econômica da despesa - elemento de despesa; código da classificação econômica da despesa - subelemento de despesa; código do grupo de ' fonte/destinação de recursos; código da especificação das fontes/destinações de recursos - parte fixa ;código do detalhamento das fontes/destinações de recursos – parte variável) no BALANCORR.XML campo "Movimento Crédito" (quando valor maior que zero) é menor ou igual a soma do saldo inicial informado no BALANCORR.XML, no mesmo conta corrente, conta 622130300 - Crédito Empenhado Liquidado a Pagar no mês da prestação de contas atual com o movimento a crédito do mês da prestação de contas atual, para mesma chave. **(Consistência Indicativa) ERRO 580** 

**Mensagem:** "O valor da despesa empenhada em liquidação, conta corrente 013 - dotação utilizada, conta contábil 622130400 - Crédito Empenhado Pago, *é* maior que o saldo informado no mesmo conta corrente, conta contábil 622130300 - Crédito Empenhado Liquidado a Pagar até o

**Proc. TC**  $\frac{446+12012}{401}$  $Fle$   $\hat{A}/\hat{A}$   $\hat{A}$ 

MINK

mês da Prestação de contas atual . " (Mostrar a chave contendo a dotação orçamentária e o valor a maior)

14) Verificar na conta corrente 13, conta contábil 531700000 - Restos a Pagar Não Processados Inscrição no Exercício, quando movimento débito for maior que zero, então *o*  BALANCORR.XML desta conta contábil deverá ser informado no mês 14. **(Consistência Indicativa) ERRO 581..** 

**Mensagem:** "Inscrição de Restos a Pagar Não Processos (conta contábil 531700000 e conta corrente 13) deve ser enviada no BALANCORR da prestação de contas do mês 14 ".

17) O saldo final na conta corrente 13, conta contábil 531700000 - Restos a Pagar Não Processados Inscrição no exercício, no BALANCORR.XML deverá ser igual a zero no período compreendido nos meses 01 a 13 do exercício. **(Consistência Indicativa) ERRO 582** 

**Mensagem:** "O valor da Inscrição de Restos a Pagar Não Processados, conta contábil 531700000, conta corrente 13, efetuado no exercício anterior, deve ser transferido em janeiro do exercício seguinte para conta contábil 531100000 - Restos a Pagar Não Processados Inscritos".

15) Verificar no conta corrente 13, conta contábil 531700000 Restos a Pagar Não Processados Inscrição no Exercício no BALANCORR.XML se a chave, no mês quatorze: (código do órgão; código da unidade orçamentária; código da funcional programática - função; código da funcional programática - subfunção; código da funcional programática - programa; código da ação - projeto \atividade \operações especiais; código da classificação econômica da despesa categoria econômica; código da classificação econômica da despesa - grupo de despesa; código da classificação econômica da despesa - modalidade de aplicação; código da classificação econômica da despesa - elemento de despesa ; código da classificação econômica da despesa subelemento de despesa; código do grupo de fonte/destinação de recursos; código da especificação das fontes/destinações de recursos - parte fixa ; código do detalhamento das fontes/destinações de recursos - parte variável) é igual a informada no conta corrente 09, na conta 522910100- Emissão de Empenho no BALANCORR.XML para mesma chave, no exercício.

## **(Consistência Indicativa) ERRO 583**

**Mensagem:** "Dotação informada no conta corrente 13, conta contábil 531700000 - Restos a Pagar Não Processados Inscrição no Exercício inexistente no conta corrente 09, na conta contábil 522910100- Emissão de Empenho".

16) Verificar na conta contábil 531100000 - Restos a Pagar Não Processados Inscritos e na conta corrente 13, quando movimento débito for maior que zero, então *o* BALANCORR.XML obrigatoriamente deve ser do mês de janeiro (01). **(Consistência Indicativa) ERRO 584 Mensagem:** "Restos a Pagar Não Processados Inscritos (conta contábil 531100000 e conta corrente 13), movimento débito, deve ser informada no BALANCORR somente na prestação de contas do mês 01."

17) Verificar no conta corrente 13, conta contábil 531100000 Restos a Pagar Não Processados Inscritos no BALANCORR.XML se a chave, no mês de janeiro: (código do órgão; código da unidade orçamentária; código da funcional programática - função; código da funcional programática - subfunção; código da funcional programática - programa; código da ação projeto \atividade \operações especiais; código da classificação econômica da despesa - categoria econômica; código da classificação econômica da despesa - grupo de despesa; código da classificação econômica da despesa - modalidade de aplicação; código da classificação econômica da despesa - elemento de despesa ; código da classificação econômica da despesa subelemento de despesa; código do grupo de fonte/destinação de recursos; código da especificação das fontes/destinações de recursos - parte fixa ; código do detalhamento das fontes/destinações de recursos - parte variável) é igual a informada no conta corrente 13,

Proc. TC 446+12012  $Fle$   $A \nsubseteq A \nsubseteq$ 

 $6.8$ 

 $N NNNA$ 

531700000 - Restos a Pagar não Processados Inscrição no Exercício no BALANCORR.XML para mesma chave, no mês de janeiro. **(Consistência Indicativa) ERRO 585** 

**Mensagem:** "Dotação informada no conta corrente 13, conta contábil 531100000 - Restos a Pagar Não Processos Inscritos inexistente no conta corrente 13, na conta contábil 531700000 -Restos a Pagar não Processados Inscrição no Exercício. "

18) Verificar se o valor informado na conta corrente 13, conta contábil 531100000 - Restos a Pagar Não Processados Inscritos, para a chave (código do órgão; código da unidade orçamentária; código da funcional programática - função; código da funcional programática - subfunção; código da funcional programática - programa; código da ação - projeto atividade \operações especiais; código da classificação econômica da despesa - categoria econômica; código da classificação econômica da despesa - grupo de despesa; código da classificação econômica da despesa modalidade de aplicação; código da classificação econômica da despesa - elemento de despesa ; código da classificação econômica da despesa - subelemento de despesa; código do grupo de fonte/destinação de recursos; código da especificação das fontes/destinações de recursos - parte fixa ; código do detalhamento das fontes/destinações de recursos - parte variável) no BALANCORR.XML do mês de janeiro, campo "Movimento Débito" é igual ao Saldo Inicial informado no BALANCORR.XML do mês de janeiro, no conta corrente 13, 531700000 - Restos a Pagar não Processados Inscrição no Exercício para mesma chave. **(Consistência Indicativa) ERRO 586** 

**Mensagem:** "O valor informado mês de janeiro, no movimento débito, na conta corrente 13 e conta contábil 531100000 - Restos a Pagar Não Processos Inscritos, diverge do Saldo Inicial informado no BALANCORR.XML do mês de janeiro, no conta corrente 13, 531700000 - Restos a Pagar não Processados Inscrição no Exercício".

19) Verificar no conta corrente 13, conta contábil 531200000 Restos a Pagar Não Processados Exercícios Anteriores no BALANCORR.XML se a chave, no mês treze: (código do órgão; código da unidade orçamentária; código da funcional programática - função; código da funcional programática - subfunção; código da funcional programática - programa; código da ação projeto \atividade \operações especiais; código da classificação econômica da despesa - categoria econômica; código da classificação econômica da despesa - grupo de despesa; código da classificação econômica da despesa - modalidade de aplicação; código da classificação econômica da despesa - elemento de despesa ; código da classificação econômica da despesa subelemento de despesa; código do grupo de fonte/destinação de recursos; código da especificação das fontes/destinações de recursos - parte fixa ; código do detalhamento das fontes/destinações de recursos – parte variável) é igual a informada no conta corrente 13, 531100000- Restos a Pagar não Processados Inscritos no BALANCORR.XML para mesma chave, no mês treze. **(Consistência Indicativa) ERRO 587** 

**Mensagem:** "Dotação informada no conta corrente 13, conta contábil 531200000 - Restos a Pagar Não Processos Exercícios Anteriores inexistente no conta corrente 13, na conta contábil 531100000 Restos a Pagar não Processados Inscritos".

20) Verificar se o valor informado na conta corrente 13, conta contábil 531200000 - Restos a Pagar Não Processados Exercícios Anteriores, para a chave (código do órgão; código da unidade orçamentária; código da funcional programática - função; código da funcional programática subfunção; código da funcional programática – programa; código da ação projeto \atividade \operações especiais; código da classificação econômica da despesa - categoria econômica; código da classificação econômica da despesa - grupo de despesa; código da classificação econômica da despesa - modalidade de aplicação; código da classificação econômica da despesa - elemento de despesa ; código da classificação econômica da despesa subelemento de despesa; código do grupo de fonte/destinação de recursos; código da especificação das fontes/destinações de recursos - parte fixa ; código do detalhamento das

**Proc. TC**  $446+12012$ **Fls.**  $1414$ 

WWW

fontes/destinações de recursos - parte variável) no BALANCORR.XML do mês treze, campo "Movimento Débito" é menor ou igual ao "Movimento Crédito" informado no BALANCORR.XML do mês 13, no conta corrente 13, 531100000 - Restos a Pagar Não Processados Inscritos para mesma chave. **(Consistência Indicativa) ERRO 588** 

**Mensagem:** "O valor informado no mês 13, no campo movimento débito, no BALANCORR.XML,na conta corrente 13 e conta contábil 531200000 - Restos a Pagar Não Processos Exercícios Anteriores, deve ser menor ou igual ao valor informado no mês 13, no campo movimento crédito, no BALANCORR.XML, no conta corrente 13 e conta contábil 531100000 - Restos a Pagar não Processados Inscritos".

21) Verificar no conta corrente 13, conta contábil 532700000 - Restos a Pagar Processados Inscrição no Exercício no BALANCORR.XML, quando valor informado no campo "Movimento a Débito" maior que zero, se a chave: (código do órgão; código da unidade orçamentária; código da funcional programática - função; código da funcional programática - subfunção; código da funcional programática - programa; código da ação - projeto\atividade\operações especiais; código da classificação econômica da despesa - categoria econômica; código da classificação econômica da despesa - grupo de despesa; código da classificação econômica da despesa - modalidade de aplicação; código da classificação econômica da despesa - elemento de despesa ; código da classificação econômica da despesa - subelemento de despesa; código do grupo de fonte/destinação de recursos; código da especificação das fontes/destinações de recursos - parte fixa ; código do detalhamento das fontes/destinações de recursos – parte variável) é igual a informada no conta corrente 09, na conta 522910100 - Emissão de Empenho no BALANCORR.XML para mesma chave, no exercício. **(Consistência Indicativa) ERRO 589** 

**Mensagem:** "Dotação informada no conta corrente 13, conta contábil 532700000 - Restos a Pagar Processados Inscrição no Exercício inexistente no conta corrente 09, na conta contábil 522910100 - Emissão de Empenho".

22) Verificar na conta contábil 532100000 - Restos a Pagar Processados Inscritos e na conta corrente 13, quando valor informado no campo "Movimento a Débito" maior que zero, então o BALANCORR.XML deverá ser do mês 01. **(Consistência Indicativa) ERRO 590** 

**Mensagem:** "Restos a Pagar Processados Inscritos (conta contábil 532100000 e conta corrente 13), movimento débito, deve ser informada no BALANCORR somente na prestação de contas do mês 01".

23) Verificar no conta corrente 13, conta contábil 532100000 - Restos a Pagar Processados Inscritos no BALANCORR.XML, quando valor informado no campo "Movimento a Débito" maior que zero, se a chave: (código do órgão; código da unidade orçamentária; código da funcional programática - função; código da funcional programática - subfunção; código da funcional programática - programa; código da ação - projeto\atividade\operações especiais; código da classificação econômica da despesa - categoria econômica; código da classificação econômica da despesa - grupo de despesa; código da classificação econômica da despesa - modalidade de aplicação; código da classificação econômica da despesa - elemento de despesa ; código da classificação econômica da despesa - subelemento de despesa; código do grupo de fonte/destinação de recursos; código da especificação das fontes/destinações de recursos - parte fixa ; código do detalhamento das fontes/destinações de recursos - parte variável) é igual a informada no conta corrente 13, conta contábil 532700000 - Restos a Pagar Processados Inscrição no Exercício no BALANCORR.XML para mesma chave, no mês da prestação. **(Consistência Indicativa) ERRO 591.** 

**Mensagem:** "Dotação informada no conta corrente 13, conta contábil 532100000 - Restos a Pagar Processos Inscritos inexistente no conta corrente 13, na conta contábil 532700000 -Restos a Pagar Processados Inscrição no Exercício".

Proc. TC 4467/2012 Fis.  $\sqrt{4}20$ 

MULLE

**Proc. TC**  $446712012$ **Fls.**  $\frac{1}{4}$   $\frac{1}{4}$ 

24) Verificar se o valor informado na conta corrente 13, conta contábil 532100000 - Restos a Pagar Processados Inscritos, para a chave (código do órgão; código da unidade orçamentária; código da funcional programática - função; código da funcional programática - subfunção; código da funcional programática - programa; código da ação - projeto atividade \operações especiais; código da classificação econômica da despesa - categoria econômica; código da classificação econômica da despesa - grupo de despesa; código da classificação econômica da despesa modalidade de aplicação; código da classificação econômica da despesa - elemento de despesa ; código da classificação econômica da despesa - subelemento de despesa; código do grupo de fonte/destinação de recursos; código da especificação das fontes/destinações de recursos - parte fixa ; código do detalhamento das fontes/destinações de recursos – parte variável) no BALANCORR.XML do mês de janeiro, campo "Movimento Débito" é igual ao valor informado no Saldo Inicial no BALANCORR.XML do mês de janeiro, no conta corrente 13, 532700000- Restos a Pagar Processados Inscrição no Exercício para mesma chave. **{Consistência Indicativa) ERRO 592** 

**Mensagem:** "O valor informado mês de janeiro, no movimento débito, na conta corrente 13 e conta contábil 532100000 - Restos a Pagar Processos Inscritos, diverge do Saldo Inicial informado no BALANCORR.XML do mês de janeiro, no conta corrente 13, 532700000 - Restos a Pagar Processados Inscrição no Exercício".

25) Verificar no conta corrente 13, conta contábil 532200000 - Restos a Pagar Processados Exercícios Anteriores no BALANCORR.XML, quando valor informado no campo "Movimento a Débito" maior que zero, se a chave: (código do órgão; código da unidade orçamentária; código da funcional programática - função; código da funcional programática - subfunção; código da funcional programática - programa; código da ação - projeto \atividade \operações especiais; código da classificação econômica da despesa - categoria econômica; código da classificação econômica da despesa - grupo de despesa; código da classificação econômica da despesa - modalidade de aplicação; código da classificação econômica da despesa - elemento de despesa ; código da classificação econômica da despesa - subelemento de despesa; código do grupo de fonte/destinação de recursos; código da especificação das fontes/destinações de recursos - parte fixa ; código do detalhamento das fontes/destinações de recursos - parte variável) é igual a informada no conta corrente 13, 532100000 - Restos a Pagar Processados Inscritos BALANCORR.XML para mesma chave, no mês da prestação. **{Consistência Indicativa) ERRO 593** 

**Mensagem:** "Dotação informada no conta corrente 13, conta contábil 532200000 - RP Processados Exercícios Anteriores inexistente no conta corrente 13, na conta contábil 532100000 - RP Processados Inscritos".

26) Verificar se o valor informado na conta corrente 13, conta contábil 532200000 - Restos a Pagar Processados Exercícios Anteriores, para a chave (código do órgão; código da unidade orçamentária; código da funcional programática - função; código da funcional programática subfunção; código da funcional programática - programa; código da ação projeto\atividade\operações especiais; código da classificação econômica da despesa- categoria econômica; código da classificação econômica da despesa - grupo de despesa; código da classificação econômica da despesa - modalidade de aplicação; código da classificação econômica da despesa - elemento de despesa ; código da classificação econômica da despesa subelemento de despesa; código do grupo de fonte/destinação de recursos; código da especificação das fontes/destinações de recursos - parte fixa ; código do detalhamento das fontes/destinações de recursos - parte variável) no BALANCORR.XML, campo "Movimento Débito" é menor ou igual ao "Movimento Crédito" informado no BALANCORR.XML do mês da prestação de contas, no conta corrente 13, conta contábil 532100000 - Restos a Pagar Processados Inscritos para mesma chave. **{Consistência Indicativa) ERRO 594** 

WULL

**rroc. IC**  $-996 + 12012$ **Fls.**  $1422$ 

**Mensagem:** "O valor informado no campo movimento débito, no BALANCORR.XML,na conta corrente *13* e conta contábil *532200000* - Restos a Pagar Processados Exercícios Anteriores, deve ser menor ou igual ao valor informado no campo movimento crédito, no BALANCORR.XML, no conta corrente *13* e conta contábil *532100000* - Restos a Pagar Processados Inscritos".

27) Verificar no conta corrente 13, conta contábil 891210100 - RP Processados a Pagar no BALANCORR.XML, no mês da prestação, se a chave: (código do órgão; código da unidade orçamentária; código da funcional programática - função; código da funcional programática subfunção; código da funcional programática – programa; código da ação projeto\atividade\operações especiais; código da classificação econômica da despesa- categoria econômica; código da classificação econômica da despesa - grupo de despesa; código da classificação econômica da despesa - modalidade de aplicação; código da classificação econômica da despesa - elemento de despesa ; código da classificação econômica da despesa subelemento de despesa; código do grupo de fonte/destinação de recursos; código da especificação das fontes/destinações de recursos - parte fixa ; código do detalhamento das fontes/destinações de recursos – parte variável) é igual a informada no conta corrente 13, 532200000 - RP Processados Exercícios Anteriores , 532100000- RP Processados Inscritos ou *532700000* RP Processados - Inscrição no Exercício, no BALANCORR.XML para mesma chave, no exercício. **(Consistência Indicativa) ERRO 595** 

**Mensagem:** "Dotação informada no conta corrente 13, conta contábil 891210100 - RP Processados a Pagar inexistente no conta corrente *13,* nas contas contábeis *532200000* - RP Processados Exercícios Anteriores, *532100000-* RP Processados Inscritos ou *532700000* - RP Processados - Inscrição no Exercício".

28) Verificar se *o* valor informado no conta corrente 13, conta contábil 891210100 - RP Processados a Pagar, para a chave (código do órgão; código da unidade orçamentária; código da funcional programática - função; código da funcional programática - subfunção; código da funcional programática - programa; código da ação - projeto atividade operações especiais; código da classificação econômica da despesa - categoria econômica; código da classificação econômica da despesa - grupo de despesa; código da classificação econômica da despesa - modalidade de aplicação; código da classificação econômica da despesa - elemento de despesa ; código da classificação econômica da despesa - subelemento de despesa; código do grupo de fonte/destinação de recursos; código da especificação das fontes/destinações de recursos - parte fixa ; código do detalhamento das fontes/destinações de recursos – parte variável) no BALANCORR.XML do mês de janeiro, campo "Saldo Inicial" é igual ao "Saldo Inicial" informado no BALANCORR.XML do mês 01, no conta corrente 13, conta contábil 532200000- Restos a Pagar Processados Exercícios Anteriores adicionado ao saldo inicial do mês 01 da conta 532700000 RP Processados Inscrição do Exercício para mesma chave. **(Consistência Indicativa) ERRO 596** 

**Mensagem:** "O valor informado no mês *01,* no campo saldo inicial, no BALANCORR.XML, na conta corrente *13* e conta contábil *891210100* - RP Processados a Pagar deve ser igual ao valor informado no mês *01,* no campo saldo inicial, no BALANCORR.XML, no conta corrente *13* e conta contábil *532200000* - Restos a Pagar Processados Exercícios Anteriores. mais o valor informado, no campo saldo inicial, no conta corrente *13* e conta contábil *532700000* RP Processados Inscrição do Exercício".

29) Verificar no conta corrente 13, conta contábil 891210200 - RP Processado e Pago no BALANCORR.XML, quando valor informado no campo "Movimento a Crédito" maior que zero, se a chave: (código do órgão; código da unidade orçamentária; código da funcional programática função; código da funcional programática - subfunção; código da funcional programática programa; código da ação - projeto\atividade\operações especiais; código da classificação econômica da despesa - categoria econômica; código da classificação econômica da despesa -

MWY

 $r100.10$   $496 + 12012$ **Fls.**  $1423$ 

grupo de despesa; código da classificação econômica da despesa - modalidade de aplicação; código da classificação econômica da despesa - elemento de despesa ; código da classificação econômica da despesa - subelemento de despesa; código do grupo de fonte/destinação de recursos; código da especificação das fontes/destinações de recursos - parte fixa ; código do detalhamento das fontes/destinações de recursos - parte variável) é igual a informada no conta corrente 13, conta contábil 891210100 - RP Processados a Pagar BALANCORR.XML para mesma chave, no mês da prestação de contas. **(Consistência Indicativa) ERRO 597** 

**Mensagem:** "Dotação informada no conta corrente 13, conta contábil 891210200 - RP Processado e Pago inexistente no conta corrente 13, na conta contábil 891210100 - RP Processados a Pagar".

30) Verificar no conta corrente 13, conta contábil 891210300 - RP Processado Cancelado no BALANCORR.XML, quando o campo movimento a crédito for maior que zero, se a chave: (código do órgão; código da unidade orçamentária; código da funcional programática - função; código da funcional programática - subfunção; código da funcional programática - programa; código da ação - projeto \atividade \operações especiais; código da classificação econômica da despesa categoria econômica; código da classificação econômica da despesa - grupo de despesa; código da classificação econômica da despesa - modalidade de aplicação; código da classificação econômica da despesa - elemento de despesa ; código da classificação econômica da despesa subelemento de despesa; código do grupo de fonte/destinação de recursos; código da especificação das fontes/destinações de recursos - parte fixa ; código do detalhamento das fontes/destinações de recursos - parte variável) é igual a informada no conta corrente 13, conta contábil 891210100 - RP Processados a Pagar BALANCORR.XML para mesma chave, no mês da prestação de contas. **(Consistência Indicativa) ERRO 598** 

**Mensagem:** "Dotação informada no conta corrente 13, conta contábil 891210300 - RP Processados Cancelados inexistente no conta corrente 13, na conta contábil 891210100 - RP Processados a Pagar"

31) Verificar se o valor informado na conta corrente 13, conta contábil 891210100 - RP Processados a Pagar , para a chave (código do órgão; código da unidade orçamentária; código da funcional programática - função; código da funcional programática - subfunção; código da funcional programática - programa; código da ação - projeto\atividade\operações especiais; código da classificação econômica da despesa - categoria econômica; código da classificação econômica da despesa - grupo de despesa; código da classificação econômica da despesa - modalidade de aplicação; código da classificação econômica da despesa - elemento de despesa ; código da classificação econômica da despesa - subelemento de despesa; código do grupo de fonte/destinação de recursos; código da especificação das fontes/destinações de recursos - parte fixa ; código do detalhamento das fontes/destinações de recursos – parte variável) no BALANCORR.XML campo "Movimento Débito" é igual ao valor informado no "Movimento Crédito" no conta corrente 13, conta contábil 891210200-RP Processado *e* Pago adicionado ao valor informado no "Movimento Crédito" da conta contábil 891210300 - RP Processado Cancelado para o mesmo conta corrente *e* mesma chave, no mês da prestação de contas. **(Consistência Indicativa) ERRO 599** 

**Mensagem:** "O valor informado no campo movimento débito, no BALANCORR.XML, na conta corrente 13 e conta contábil 891210100 - RP Processados a Pagar, deve ser igual a soma do valor informado, no campo movimento crédito, no BALANCORR.XML, no mesmo conta corrente nas contas contábeis 891210200-RP Processado e Pago e 891210300 - RP Processado Cancelado".

**Proc. TC**  $446 + 12c(2)$ **Fls.**  $1424$ 

32) Verificar no conta corrente 13, conta contábil 891220100 - RP Não Processados a Liquidar no BALANCORR.XML, no mês da prestação de contas, se a chave: (código do órgão; código da unidade orçamentária; código da funcional programática - função; código da funcional programática subfunção; código da funcional programática - programa; código da ação projeto \atividade \operações especiais; código da classificação econômica da despesa - categoria econômica; código da classificação econômica da despesa - grupo de despesa; código da classificação econômica da despesa - modalidade de aplicação; código da classificação econômica da despesa - elemento de despesa ; código da classificação econômica da despesa subelemento de despesa; código do grupo de fonte/destinação de recursos; código da especificação das fontes/destinações de recursos - parte fixa ; código do detalhamento das fontes/destinações de recursos - parte variável) é igual a informada no conta corrente 13, 531100000 - RP Não Processados Inscritos, 531200000- RP Não Processados Exercícios Anteriores ou 531700000 - RP Não Processados - Inscrição no Exercício, no BALANCORR.XML para mesma chave, no exercício. **(Consistência Indicativa) ERRO 600** 

Mensagem: "Dotação informada no conta corrente *13,* conta contábil *891220100* - RP Não Processados a Liquidar inexistente no conta corrente *13,* nas contas contábeis *531100000* - RP Não Processados Inscritos, *531200000-* RP Não Processados Exercícios Anteriores ou *531700000* - RP Não Processados - Inscrição no Exercício".

33) Verificar se *o* valor informado no conta corrente 13, conta contábil 891220100 - RP Não Processados a Liquidar, para a chave (código do órgão; código da unidade orçamentária; código da funcional programática - função; código da funcional programática - subfunção; código da funcional programática - programa; código da ação - projeto\atividade\operações especiais; código da classificação econômica da despesa - categoria econômica; código da classificação econômica da despesa - grupo de despesa; código da classificação econômica da despesa - modalidade de aplicação; código da classificação econômica da despesa - elemento de despesa ; código da classificação econômica da despesa - subelemento de despesa; código do grupo de fonte/destinação de recursos; código da especificação das fontes/destinações de recursos - parte fixa ; código do detalhamento das fontes/destinações de recursos – parte variável) no BALANCORR.XML do mês de janeiro, campo "Saldo Inicial" é igual ao "Saldo Inicial" informado no BALANCORR.XML do mês 01, no conta corrente 13, conta contábil 531200000 - RP Não Processados Exercícios Anteriores adicionado ao saldo inicial do mês 01 da conta contábil 531700000 RP Não Processados Inscrição do Exercício para mesma chave. **(Consistência Indicativa) ERRO 601.** 

**Mensagem:** "O valor informado no mês *01,* no campo saldo inicial, no BALANCORR.XML, na conta corrente *13* e conta contábil *891220100* - RP Não Processados a Liquidar deve ser igual ao valor informado no mês *01,* no campo saldo inicial, no BALANCORR.XML, no conta corrente *13* e conta contábil *531200000* - RP Não Processados Exercícios Anteriores mais *531700000* RP Não Processados Inscrição do Exercício"

34) Verificar no conta corrente 13, conta contábil 891220200 - RP Não Processado Liquidado a Pagar no BALANCORR.XML, quando valor informado no campo "Movimento a Crédito" maior que zero, se a chave: (código do órgão; código da unidade orçamentária; código da funcional programática - função; código da funcional programática - subfunção; código da funcional programática - programa; código da ação - projeto\atividade\operações especiais; código da classificação econômica da despesa - categoria econômica; código da classificação econômica da despesa - grupo de despesa; código da classificação econômica da despesa - modalidade de aplicação; código da classificação econômica da despesa - elemento de despesa ; código da classificação econômica da despesa - subelemento de despesa; código do grupo de fonte/destinação de recursos; código da especificação das fontes/destinações de recursos- parte fixa ; código do detalhamento das fontes/destinações de recursos - parte variável) é igual a

N WORD.

informada no conta corrente 13, conta contábil 891220100 - RP Não Processados a Liquidar BALANCORR.XML para mesma chave, no mês da prestação de contas. **(Consistência Indicativa) ERR0602** 

**Fls.** -------

ii 11NN -

**Mensagem:** "Dotação informada no conta corrente 13, conta contábil 891220200 - RP Não Processado Liquidado a Pagar inexistente no conta corrente 13, na conta contábil 891220100 - RP Não Processados a Liquidar"

35) Verificar se *o* valor informado na conta corrente 13, conta contábil 891220200 - RP Não Processado Liquidado a Pagar, quando valor informado no campo "Movimento a Crédito" maior que zero, para a chave (código do órgão; código da unidade orçamentária; código da funcional programática - função; código da funcional programática - subfunção; código da funcional programática - programa; código da ação - projeto\atividade\operações especiais; código da classificação econômica da despesa - categoria econômica; código da classificação econômica da despesa - grupo de despesa; código da classificação econômica da despesa - modalidade de aplicação; código da classificação econômica da despesa - elemento de despesa; código da classificação econômica da despesa - subelemento de despesa; código do grupo de fonte/destinação de recursos; código da especificação das fontes/destinações de recursos - parte fixa ;código do detalhamento das fontes/destinações de recursos - parte variável) no BALANCORR.XML campo "Movimento Crédito" é menor ou igual a soma do saldo inicial com o movimento a crédito informado no BALANCORR.XML, no mesmo conta corrente 13, na conta 891220100 - RP Não Processados a Liquidar no mês da prestação de contas, para mesma chave. **(Consistência Indicativa) ERRO 603** 

**Mensagem:** "O valor da despesa empenhada em liquidação, conta corrente 013 - dotação utilizada, conta contábil 891220200 - RP Não Processado Liquidado a Pagar, é maior que o saldo informado no mesmo conta corrente, conta contábil 891220100 - RP Não Processados a Liquidar até o mês da Prestação de contas atual ." (Mostrar a chave contendo a dotação orçamentária e o valor a maior)

36) Verificar no conta corrente 13, conta contábil 891220300 - RP Não Processado Liquidado e Pago no BALANCORR.XML, quando o campo movimento a crédito for maior que zero, se a chave: (código do órgão; código da unidade orçamentária; código da funcional programática - função; código da funcional programática - subfunção; código da funcional programática - programa; código da ação - projeto \atividade \operações especiais; código da classificação econômica da despesa - categoria econômica; código da classificação econômica da despesa - grupo de despesa; código da classificação econômica da despesa - modalidade de aplicação; código da classificação econômica da despesa - elemento de despesa ; código da classificação econômica da despesa - subelemento de despesa; código do grupo de fonte/destinação de recursos; código da especificação das fontes/destinações de recursos - parte fixa ; código do detalhamento das fontes/destinações de recursos - parte variável) é igual a informada no conta corrente 13, conta contábil 891220200 - RP Não Processado Liquidado a Pagar BALANCORR.XML para mesma chave, no mês da prestação de contas. **(Consistência Indicativa) ERRO 604** 

Mensagem: "Dotação informada no conta corrente 13, conta contábil 891220300 - RP Não Processado Liquidado e Pago inexistente no conta corrente 13, na conta contábil 891220200 - RP Não Processado Liquidado a Pagar".

37) Verificar se o valor informado na conta corrente 13, conta contábil 891220300 - RP Não Processado Liquidado e Pago, quando valor informado no campo "Movimento a Crédito" maior que zero, para a chave (código do órgão; código da unidade orçamentária; código da funcional programática - função; código da funcional programática - subfunção; código da funcional programática - programa; código da ação - projeto\atividade\operações especiais; código da classificação econômica da despesa - categoria econômica; código da classificação econômica da

> Proc. TC 445+12012  $Fls.$   $A4.3 -$

despesa - grupo de despesa; código da classificação econômica da despesa - modalidade de aplicação; código da classificação econômica da despesa - elemento de despesa; código da classificação econômica da despesa - subelemento de despesa; código do grupo de fonte/destinação de recursos; código da especificação das fontes/destinações de recursos -parte fixa ;código do detalhamento das fontes/destinações de recursos - parte variável) no BALANCORR.XML campo "Movimento Crédito" é menor ou igual a soma do saldo inicial com o movimento a crédito informado no BALANCORR.XML, no mesmo conta corrente 13, na conta 891220200 - RP Não Processado Liquidado a Pagar no mês da prestação de contas, para mesma chave. **(Consistência Indicativa) ERRO 605** 

**Mensagem:** "O valor da despesa empenhada em liquidação, conta corrente 013 - dotação utilizada, conta contábil 891220300 - RP Não Processado Liquidado e Pago, é maior que o saldo informado no mesmo conta corrente, conta contábil 891220200 - RP Não Processado Liquidado a Pagar até o més da Prestação de contas atual . " (Mostrar a chave contendo a dotação orçamentária e o valor a maior)

38) Verificar no conta corrente 13, conta contábil 891220400 - RP Não Processado Cancelado no BALANCORR.XML, quando valor informado no campo "Movimento a Crédito" maior que zero, se a chave: (código do órgão; código da unidade orçamentária; código da funcional programática função; código da funcional programática - subfunção; código da funcional programática programa; código da ação - projeto\atividade\operações especiais; código da classificação econômica da despesa - categoria econômica; código da classificação econômica da despesa grupo de despesa; código da classificação econômica da despesa - modalidade de aplicação; código da classificação econômica da despesa - elemento de despesa ; código da classificação econômica da despesa - subelemento de despesa; código do grupo de fonte/destinação de recursos; código da especificação das fontes/destinações de recursos - parte fixa ; código do detalhamento das fontes/destinações de recursos – parte variável) é igual a informada no conta corrente 13, na conta contábil 891220100 - RP Não Processado a Liquidar ou na conta contábil 891220200 - RP Não Processado Liquidado a Pagar BALANCORR.XML para mesma chave, no mês da prestação de contas. **ERRO 606** 

## **(Consistência Indicativa)**

**Mensagem:** "Dotação informada no conta corrente 13, conta contábil 891220400 - RP Não Processado Cancelado inexistente no conta corrente 13, na conta contábil 891220100 - RP Não Processado a Liquidar ou 891220200 - RP Não Processado Liquidado a Pagar".

39) Verificar no conta corrente 13, conta contábil 622130200 - Crédito Empenhado em Liquidação no BALANCORR.XML, quando valor informado no campo "Movimento a Crédito" maior que zero, se a chave: (código do órgão; código da unidade orçamentária; código da funcional programática - função; código da funcional programática - subfunção; código da funcional programática - programa; código da ação - projeto\atividade\operações especiais; código da classificação econômica da despesa - categoria econômica; código da classificação econômica da despesa - grupo de despesa; código da classificação econômica da despesa - modalidade de aplicação; código da classificação econômica da despesa - elemento de despesa; código da classificação econômica da despesa - subelemento de despesa; código do grupo de fonte/destinação de recursos; código da especificação das fontes/destinações de recursos - parte fixa ; código do detalhamento das fontes/destinações de recursos – parte variável) é igual ao informado no mesmo conta corrente, na conta contábil 622130100 - Crédito Empenhado a Liquidar no BALANCORR.XML para mesma chave, no mês da prestação de contas. **(Consistência Indicativa) ERRO 607 (Igual ERRO 576)** 

**Mensagem:** "Dotação informada no conta corrente 13, conta contábil 622130200 - Crédito Empenhado em Liquidação, inexistente na conta contábil 622130100 - Crédito Empenhado a Liquidar no mesmo conta corrente".

**Proc. TC** 446712012 Fis.  $\frac{1426}{6}$  to  $\frac{1}{2}$   $\frac{1}{2}$   $\frac{1}{2}$   $\frac{1}{2}$   $\frac{1}{2}$   $\frac{1}{2}$   $\frac{1}{2}$   $\frac{1}{2}$   $\frac{1}{2}$ 

**Proc. TC**  $469$  /2012 **Fls.**  $442 +$ 

40) Verificar se o valor informado na conta corrente 13, conta contabli **622130200** - Credito Empenhado em Liquidação quando valor informado no campo "Movimento a Crédito" maior que zero, para a chave (código do órgão; código da unidade orçamentária; código da funcional programática - função; código da funcional programática - subfunção; código da funcional programática - programa; código da ação - projeto \atividade \operações especiais; código da classificação econômica da despesa - categoria econômica; código da classificação econômica da despesa - grupo de despesa; código da classificação econômica da despesa - modalidade de aplicação; código da classificação econômica da despesa - elemento de despesa; código da classificação econômica da despesa - subelemento de despesa; código do grupo de fonte/destinação de recursos; código da especificação das fontes/destinações de recursos - parte fixa ;código do detalhamento das fontes/destinações de recursos – parte variável) no BALANCORR.XML campo "Movimento Crédito" é menor ou igual a soma do saldo inicial informado no BALANCORR.XML, no mesmo conta corrente, conta 622130100- Crédito Empenhado a Liquidar no mês da prestação de contas, com o movimento a crédito do mês da prestação de contas, para mesma chave. **(Consistência Indicativa) ERRO 608** 

**Mensagem:** "O valor da despesa empenhada em liquidação, conta corrente 013 - dotação utilizada, conta contábil 622130200 - crédito empenhado em liquidação, é maior que o saldo informado no mesmo conta corrente, conta contábil 622130100 - crédito empenhado a liquidar até o mês da Prestação de contas atual . " (Mostrar a chave contendo a dotação orçamentária e o valor a maior)

# **Conta Corrente 14 - Empenho Emitido**

1) Verificar no conta corrente 14, conta contábil 622910101 - Empenhos a Liquidar no BALANCORR.XML, quando valor informado no campo "Movimento a Crédito" maior que zero, se a chave: ( $N<sup>2</sup>$  do Empenho ou  $N<sup>o</sup>$  do Reforço do Empenho/Ano do Empenho ou Reforço) é igual a informada no conta corrente 9, conta contábil 522910100 - Emissão de Empenhos ou conta corrente 10, conta contábil 522910200- Reforço de Empenhos no BALANCORR.XML, no mês da prestação de contas. **(Consistência Indicativa) ERRO 609** 

**Mensagem:** "Empenho a Liquidar na conta contábil 622910101 - Empenhos a Liquidar inexistente no Emissão de Empenho na conta contábil 522910100 - Emissão de Empenhos ou no Reforço de Empenho na conta contábil 522910200 - Reforço de Empenhos".

2) Verificar se o valor informado na conta corrente 14, conta contábil 622910101 - Empenhos a Liquidar, quando valor informado no campo "Movimento a Crédito" maior que zero, para a chave (Nº do Empenho ou N° do Reforço do Empenho/Ano do Empenho ou Reforço) no BALANCORR.XML campo "Movimento Crédito" é igual ao valor informado no campo "Movimento a Débito" no Conta Corrente 9, conta contábil 522910100- Emissão de Empenhos ou no Conta Corrente 10, conta contábil 522910200 - Reforço de Empenhos, do BALANCORR.XML, no mês da prestação de contas, para mesma chave. **(Consistência Indicativa) ERRO 610** 

**Mensagem:** "O valor do Empenho a Liquidar diferente do valor informado na conta contábil 522910100- Emissão de Empenhos ou na conta contábil522910200- Reforço de Empenhos."

3) Verificar no conta corrente 14, conta contábil 622910102 - Empenhos em Liquidação no BALANCORR.XML, quando valor informado no campo "Movimento a Crédito" maior que zero, se a chave: (Nº do Empenho ou N° do Reforço do Empenho/Ano do Empenho ou Reforço) é igual a informada no conta corrente 14, conta contábil 622910101 - Empenhos a Liquidar no BALANCORR.XML, no mês da prestação de contas. **(Consistência Indicativa) ERRO 611 Mensagem:** "Empenho em Liquidação na conta contábil 622910102- Empenhos em Liquidação

inexistente no Empenho a Liquidar na conta contábil 622910101 - Empenhos a Liquidar".

4) Verificar se o valor informado na conta corrente 14, conta contábil 622910102- Empenhos em Liquidação, quando valor informado no campo "Movimento a Crédito" maior que zero, para a chave (Nº do Empenho ou Nº do Reforço do Empenho/Ano do Empenho ou Reforço) no BALANCORR.XML campo "Movimento Crédito" é menor ou igual a soma do saldo inicial com o Movimento a Crédito informado no BALANCORR.XML, no mesmo conta corrente 14, na conta 622910101 - Empenhos a Liquidar menos o Movimento a Crédito informado no conta corrente 11, na conta contábil 522910109 -Anulação de Empenho até o no mês da prestação de contas atual, para a mesma chave. **(Consistência Indicativa) ERRO 61.2** 

**Mensagem:** "O valor do Empenho em Liquidação, conta corrente 014 - empenho emitido, conta contábil 622910102 - Empenhos em Liquidação, é maior que o saldo da conta contábil 622910101 -Empenhos a Liquidar informado no mesmo conta corrente ajustado (conta corrente 11, conta contábil, 522910109 Anulação), até o mês da Prestação de contas atual.".

# **Conta Corrente 15 - Liquidação de Empenho**

1) Verificar no conta corrente 15, conta contábil 622910103 - Empenhos Liquidados, no BALANCORR.XML , se data da liquidação da despesa pertence ao mês de prestação de contas, quando valor informado no campo "Movimento a Crédito" maior que zero. **(Consistência Impeditiva) ERRO 61.3** 

**Mensagem:** "Data de liquidação da despesa informada, no conta corrente 15, conta contábil 622910103 - Empenhos Liquidados deve pertencer ao mês de prestação de contas"

2) Verificar no conta corrente 15, conta contábil 622910103 - Empenhos Liquidados no BALANCORR.XML, quando valor informado no campo "Movimento a Crédito" maior que zero, se a chave: (Nº do Empenho/Ano do Empenho) é igual a informada no conta corrente 14, conta contábil 622910101 - Empenhos a Liquidar ou conta contábil 622910102 - Empenhos em Liquidação no BALANCORR.XML, no mês da prestação de contas. **(Consistência Indicativa) ERRO 61.4 Mensagem:** "Empenho Liquidado na conta contábil 622910103 - Empenhos Liquidados inexistente no Empenho a Liquidar na conta contábil 622910101 - Empenhos a Liquidar ou no Empenhos em Liquidação na conta contábil 622910102- Empenhos em Liquidação ".

## **Conta Corrente 16 - Cronograma de Desembolso Mensal**

1) Verificar se o código do grupo de fonte/destinação de recursos consta na tabela 1.1. **(Consistência Impeditiva) ERRO 61.5** 

**Mensagem:** "Código do grupo de fonte/destinação de recursos não consta na tabela 1.1."

2) Verificar se o código da especificação/detalhamento das fontes/destinações de recursos parte fixa e variável consta na tabela 1.2 ou 1.3. **(Consistência impeditiva) Mensagem:** "Código da especificação/detalhamento das fontes/destinações de recursos não consta na tabela 1.1 ou 1.3."

3) Verificar se código do Grupo de Despesa consta na tabela auxiliar 7 .4. **(Consistência impeditiva) ERRO 618** 

**Mensagem:** "Código do grupo de despesa deve pertencer a tabela auxiliar 7.4"

#### **Conta Corrente 17 - Vencimento do Empenho**

1) Verificar no conta corrente 17, conta contábil 631300000 - RP Não Processados Liquidados a Pagar no BALANCORR.XML, quando valor informado no campo "Movimento a Crédito" maior que zero, se a chave: (Nº do Empenho/Ano do Empenho) é igual a informada no conta corrente 18, conta contábil 631100000 - RP Não Processados a Liquidar ou conta contábil 631200000 - RP

**Proc. TC**  $446713012$ WUND  $\delta(\chi)$ Fis.  $\begin{matrix} 1 & 4 & 2 \end{matrix}$ 

Não Processados em Liquidação no BALANCORR.XML, no mês da prestação de contas. **(Consistência Indicativa} ERRO 619** 

**Mensagem:** "RP não Processados Liquidados a Pagar do conta corrente 17, conta contábil 631300000 inexistente no RP não Processados a Liquidar do conta corrente 18, conta contábil 631100000 e no RP não Processados em Liquidação do conta corrente 18, conta contábil 631200000".

2) Verificar no conta corrente 17, conta contábil 632100000 - RP Processados a Pagar, quando valor informado no campo "Movimento a Crédito" maior que zero, se a chave: ( $N<sup>o</sup>$  do Empenho/Ano do Empenho) é igual a informada no conta corrente 17, na conta 632700000 - RP Processados -Inscrição no Exercício no BALANCORR.XML para a mesma chave, no mês da prestação de contas. **{Consistência Indicativa} ERRO 620** 

**Mensagem:** "Restos a Pagar Processados a Pagar informado no conta corrente 17, conta contábil 632100000 inexistente no conta corrente 17, na conta contábil 632700000 - RP Processados - Inscrição no Exercício".

3) Verificar se o valor informado na conta corrente 17, conta contábil 632100000 - RP Processados a Pagar, quando valor informado no campo "Movimento a Crédito" maior que zero, para a chave ( $N<sup>2</sup>$  do Empenho/Ano do Empenho), campo "Movimento Crédito" é igual ao informado na conta corrente 17, na conta contábil 632700000 - RP Processados - Inscrição no Exercício, campo "Saldo Inicial", para a mesma chave, no mês da prestação de contas. **{Consistência Indicativa) ERRO 621** 

**Mensagem:** "Valor do RP Processado a Pagar, conta corrente 17, conta contábil 632100000 divergente do valor do RP Processado - Inscrição no Exercício, conta corrente 17, conta contábil 632700000."

4) Verificar no conta corrente 17, conta contábil 632600000 - RP Processados Transferidos, quando valor informado no campo "Movimento a Crédito" maior que zero, para a chave: ( $N<sup>2</sup>$  do Empenho/Ano do Empenho) se é igual a informada no conta corrente 17, na conta 632100000 - RP Processados a Pagar para a mesma chave, no mês da prestação de contas. **(Consistência Indicativa) ERRO 622** 

**Mensagem:** "Restos a Pagar Processados Transferidos informado no conta corrente 17, conta contábil 632600000 inexistente no conta corrente 17, na conta contábil 632100000 - RP Processados a Pagar".

5) Verificar se o valor informado na conta corrente 17, conta contábil 632600000 - RP Processados Transferidos, quando valor informado no campo "Movimento a Crédito" maior que zero, para a chave ( $N<sup>2</sup>$  do Empenho/Ano do Empenho), campo "Movimento Crédito" é menor ou igual ao informado na conta corrente 17, na conta contábil 632100000 - RP Processados a Pagar, campo "Saldo Inicial", mais o valor informado no campo "Movimento Crédito" nesta conta contábil, para a mesma chave. **(Consistência Indicativa) ERRO 623** 

**Mensagem:** "Valor da Transferência de RP Processado, conta corrente 17, conta contábil 632600000 maior que o valor do RP Processado a Pagar, conta corrente 17, conta contábil 632100000."

6) Verificar na conta corrente 17, conta contábil 632700000 - RP Processados - Inscrição no Exercício, quando valor informado no campo "Movimento a Crédito" maior que zero, então o BALANCORR.XML desta conta contábil deverá ser informado no mês 13. **{Consistência Indicativa) ERRO 624** 

**Mensagem:** Inscrição de Restos a Pagar Processados (conta contábil 632700000 e conta corrente 17) deve ser enviada no BALANCORR da prestação de contas do mês 13.

**Proc. TC**  $\frac{446+12c+2}{c}$ **Fis.**  $A4.29$ 

MUNICO
7) O saldo final na conta corrente 17, conta contábil 632700000 - RP Processados - Inscrição no Exercício, no BALANCORR.XML deverá ser igual a zero no período compreendido nos meses 01 a 12 do exercício. **(Consistência Indicativa) ERRO 625** 

**Mensagem:** "O valor Inscrição de Restos a Pagar Processados, conta contábil 632700000, conta corrente 17, efetuado no exercício anterior, deve ser transferido em janeiro do exercício seguinte para conta contábil 632100000 - RP Processados a Pagar".

8) Verificar no conta corrente 17, na conta contábil 891110000 - Empenhos Liquidados a Pagar, quando valor informado no campo "Movimento a Crédito" maior que zero, para a chave: (Nº do Empenho/Ano do Empenho) se é igual a informada no conta corrente 17, na conta contábil 791100000 - Controle Financeiro por Nota de Empenho do Exercício para a mesma chave, no mês da prestação de contas. **(Consistência Indicativa) ERRO 626** 

**Mensagem:** "Empenho Liquidado a Pagar informado no conta corrente 17, conta contábil 891110000 inexistente no conta corrente 17, na conta contábil 791100000- Controle Financeiro por Nota de Empenho do Exercício".

9) Verificar se o valor informado na conta corrente 17, conta contábil 891110000 - Empenhos Liquidados a Pagar, quando valor informado no campo "Movimento a Crédito" maior que zero, para a chave (Nº do Empenho/Ano do Empenho), campo "Movimento Crédito" é igual ao informado na conta corrente 17, na conta contábil 791100000 - Controle Financeiro por Nota de Empenho do Exercício, campo "Movimento Débito", para a mesma chave. **(Consistência Indicativa) ERRO 627** 

**Mensagem:** "Valor do Empenho Liquidado a Pagar, conta corrente 17, conta contábil 891110000 divergente do valor informado no conta corrente 17, conta contábil 791100000 Controle Financeiro por Nota de Empenho do Exercício."

## **Conta Corrente 18 - Inscrição de RP Não Processado**

1) Verificar na conta corrente 18, conta contábil 631700000 - RP Não Processados - Inscrição no Exercício, quando valor informado no campo "Movimento a Crédito" maior que zero, então o BALANCORR.XML desta conta contábil deverá ser informado no mês 14. **(Consistência Indicativa) ERRO 628** 

**Mensagem:** "Inscrição de Restos a Pagar Não Processos (conta contábil 631700000 e conta corrente 18) deve ser enviada no BALANCORR da prestação de contas do mês 14 ".

2) O saldo final na conta corrente 18, conta contábil 631700000 - RP Não Processados - Inscrição no exercício, no BALANCORR.XML deverá ser igual a zero no período compreendido nos meses 01 a 13 do exercício. **(Consistência Indicativa) ERRO 629** 

**Mensagem:** "O valor da Inscrição de RP Não Processados, conta contábil 631700000, conta corrente 18, efetuado no exercício anterior, deve ser transferido em janeiro do exercício seguinte para conta contábil 631100000 - RP Não Processados a Liquidar ou 631200000 - RP Não Processados em Liquidação. "

3) Verificar no conta corrente 18, conta contábil 631700000 - RP Não Processados Inscrição no Exercício no BALANCORR.XML, quando valor informado no campo "Movimento a Crédito" maior que zero, se a chave: ( $N^2$  do Empenho/Ano do Empenho) é igual a informada no conta corrente 09, na conta contábil 522910100- Emissão de Empenho no BALANCORR.XML ou no conta corrente 10, na conta contábil 522910200 - Reforço de Empenhos para mesma chave, no exercício. **(Consistência Indicativa) ERRO 630** 

Obs: A chave no Reforço de Empenho é número empenho do reforço/ano empenho do reforço.

 $200$  MWG

**Proc. TC** 446+12012 **Fis.**  $\frac{1}{4}$   $\frac{3}{4}$ 

**Mensagem:** "Nº do Empenho/Ano do Empenho informado no conta corrente 18, conta contábil 631700000 - RP Não Processados Inscrição no Exercício inexistente na conta corrente 09, na conta contábil 522910100 - Emissão de Empenho e na conta corrente 10, na conta contábil 522910200 - Reforço de Empenho."

4) Verificar na conta corrente 18, conta contábil 631100000 - RP Não Processados a Liquidar, quando valor informado no campo "Movimento a Crédito" maior que zero, então o BALANCORR.XML deverá ser do mês 01. **(Consistência Indicativa) ERRO 631** 

**Mensagem:** "RP Não Processados a Liquidar (conta contábil 631100000 e conta corrente 18), movimento crédito, deve ser informada no BALANCORR.XML somente na prestação de contas do mês 01."

5) Verificar no conta corrente 18, conta contábil 631100000 - RP Não Processados a Liquidar no BALANCORR.XML, quando valor informado no campo "Movimento a Crédito" maior que zero, se a chave: (Nº do Empenho/Ano do Empenho) é igual a informada no conta corrente 18, conta contábil 631700000 - RP não Processados Inscrição no Exercício no BALANCORR.XML para mesma chave, no mês da prestação de contas. **(Consistência Indicativa) ERRO 632** 

**Mensagem:** "RP não Processado a Liquidar informado no conta corrente 18, conta contábil 631100000 inexistente no conta corrente 18, na conta contábil 631700000 - RP não Processados Inscrição no Exercício."

6) Verificar no BALANCORR.XML, no conta corrente 18, conta contábil 631200000 - RP Não Processados em Liquidação, quando valor informado no campo "Movimento a Crédito" maior que zero, se a chave: (Nº do Empenho/Ano do Empenho) é igual a informada no BALANCORR.XML, no conta corrente 18, conta contábil 631700000 - RP Não Processados Inscrição no Exercício ou no conta corrente 18, conta contábil 631100000 - RP Não Processados a Liquidar, no mês da prestação de contas. **(Consistência Indicativa) ERRO 633** 

**Mensagem:** "RP não Processado em Liquidação informado no conta corrente 18, conta contábil 631200000 inexistente no conta corrente 18, na conta contábil 631700000 - RP não Processados Inscrição no Exercício e no conta corrente 18, conta contábil 631100000 - RP Não Processados a Liquidar . "

8) Verificar no conta corrente 18, conta contábil 631500000 - RP Não Processados a Liquidar Bloqueados no BALANCORR.XML, quando valor informado no campo "Movimento a Crédito" maior que zero, se a chave: ( $N^{\varrho}$  do Empenho/Ano do Empenho) é igual a informada no conta corrente 18, conta contábil 631100000 - RP não Processados a Liquidar no BALANCORR.XML para mesma chave, no mês da prestação de contas. **(Consistência Indicativa) ERRO 634** 

**Mensagem:** "RP não Processado a Liquidar Bloqueado informado no conta corrente 18, conta contábil 631500000 inexistente no conta corrente 18, na conta contábil 631100000- RP não Processados a Liquidar. "

10) Verificar se o valor informado na conta corrente 18, conta contábil 631500000 - RP Não Processados a Liquidar Bloqueados, campo "Movimento Crédito", quando valor informado no campo "Movimento a Crédito" maior que zero, para a chave (Nº do Empenho/Ano do Empenho) no BALANCORR.XML, é menor ou igual a soma do valor informado no campo "Saldo Inicial" com o valor informado no campo "Movimento crédito" no conta corrente 18, conta contábil 631100000- RP não Processados a Liquidar, no BALANCORR.XML do mês da prestação de contas. **(Consistência Indicativa) ERRO 635** 

**Mensagem:** "O valor informado de RP não Processados a Liquidar Bloqueados no conta corrente 18, conta contábil 631500000 *é* superior ao valor informado no conta corrente 18, conta contábil 631100000 - RP Não Processos a Liquidar."

 $\int \int \int \int \int$ 

**Proc. TC** 446 + 1 2012 Fis.  $143x$ 

11) Verificar no conta corrente 18, conta contábil 631600000 - <del>RP Não Processados</del> Transferidos no BAlANCORR.XML, quando valor informado no campo "Movimento a Crédito" maior que zero, se a chave: (Nº do Empenho/Ano do Empenho) é igual a informada no BALANCORR.XML, no conta corrente 18, conta contábil 631100000 - RP Não Processados a Liquidar ou no conta corrente 18, conta contábil 631200000 - RP Não Processados em Liquidação ou no conta corrente 17, conta contábil 631300000 - RP Não Processados Liquidados a Pagar para mesma chave, no mês da prestação de contas. **(Consistência Indicativa) ERRO 636** 

**Mensagem:** "RP Não Processado Transferido informado no conta corrente 18, conta contábil 631600000 inexistente no conta corrente 18, conta contábil 631100000 - RP Não Processados a Liquidar e no conta corrente 18, conta contábil 631200000 - RP Não Processados em Liquidação e no conta corrente 17, conta contábil 631300000 - RP Não Processados Liquidados a Pagar."

#### **Conta Corrente 19 - Pagamento de Empenho**

1) Verificar no BAlANCORR.XML, na conta corrente 19, conta contábil 631400000 - RP Não Processados Pagos, quando valor informado no campo "Movimento a Crédito" maior que zero, se a chave: (N*9* do Empenho/Ano do Empenho) é igual a informada no BAlANCORR.XML, no conta corrente 17, conta contábil 631300000 - RP Não Processados Liquidados a Pagar para a mesma chave, no mês da prestação de contas. **(Consistência Indicativa) ERRO 637** 

**Mensagem:** "RP não Processado Pago informado no conta corrente 18, conta contábil 631400000 inexistente no conta corrente 17, na conta contábil 631300000 - RP não Processados Liquidados a Pagar."

2) Verificar se o valor informado no BALANCORR.XML, na conta corrente 19, conta contábil 631400000 - RP Não Processados Pagos, campo "Movimento Crédito", quando valor informado no campo "Movimento a Crédito" maior que zero, para a chave (N*9* do Empenho/Ano do Empenho), é menor ou igual a soma do valor informado no BALANCORR.XML, no conta corrente 17, conta contábil 631300000 - RP não Processados Liquidados a Pagar, no campo "Saldo Inicial" adicionado ao valor informado no campo "Movimento Crédito", do mês da prestação de contas. **(Consistência Indicativa) ERRO 638** 

**Mensagem:** "O valor informado de RP não Processados Pagos no conta corrente 19, conta contábil 631400000 *é* superior ao valor informado no conta corrente 17, conta contábil 631300000 - RP Não Processos Liquidados a Pagar . "

3) Verificar no BALANCORR.XML, no conta corrente 19, conta contábil 632200000 - RP Processados Pagos, quando valor informado no campo "Movimento a Crédito" maior que zero, se a chave: (N*9* do Empenho/Ano do Empenho) é igual a informada no BALANCORR.XML, no conta corrente 17, conta contábil 632100000- RP Processados a Pagar, para a mesma chave, no mês da prestação de contas. **(Consistência Indicativa) ERRO 639** 

**Mensagem:** "RP Processado Pago informado no conta corrente 19, conta contábil 632200000 inexistente no conta corrente 17, na conta contábil 632100000 - RP Processados a Pagar."

4) Verificar se o valor informado no BALANCORR.XML, no conta corrente 19, conta contábil 632200000 - RP Processados Pagos, campo "Movimento Crédito", quando valor informado no campo "Movimento a Crédito" maior que zero, para a chave (N*9* do Empenho/Ano do Empenho), é menor ou igual a soma do valor informado no BAlANCORR.XML, no conta corrente 17, conta contábil 632100000 - RP Processados a Pagar, no campo "Saldo Inicial" adicionado ao valor informado no campo "Movimento Crédito", do mês da prestação de contas. **{Consistência Indicativa) ERRO 640** 

*f{;[)* 

NNW -

**Mensagem:** "O valor informado de RP Processados Pagos no conta corrente 19, conta contábil 632200000 *é* superior ao valor informado no conta corrente 17, conta contábil 632100000 - RP Processados a Pagar . "

5) Verificar no BALANCORR.XML, no conta corrente 19, conta contábil 891120000 - Empenhos Liquidados e Pagos, quando valor informado no campo "Movimento a Crédito" maior que zero, se a chave:  $(N^2$  do Empenho/Ano do Empenho) é igual a informada no BALANCORR.XML, no conta corrente 17, conta contábil 891110000 - Empenhos Liquidados a Pagar, para a mesma chave, no mês da prestação de contas. **(Consistência Indicativa) ERRO 641** 

**Mensagem:** "Empenho Liquidado e Pago informado no conta corrente 19, conta contábil 891120000 inexistente no conta corrente 17, na conta contábil 891110000 - Empenhos Liquidados a Pagar. "

6) Verificar se o valor informado no BALANCORR.XML, no conta corrente 19, conta contábil 891120000- Empenhos Liquidados e Pagos, campo "Movimento Crédito", quando valor informado no campo "Movimento a Crédito" maior que zero, para a chave ( $N<sup>2</sup>$  do Empenho/Ano do Empenho), é menor ou igual a soma do valor informado no BALANCORR .XML, no conta corrente 17, conta contábil 891110000 - Empenhos Liquidados a Pagar, no campo "Saldo Inicial" adicionado ao valor informado no campo "Movimento Crédito", do mês da prestação de contas. **(Consistência Indicativa) ERRO 642** 

**Mensagem:** "O valor informado de Empenhos Liquidados e Pagos no conta corrente 19, conta contábil 891120000 *é* superior ao valor informado no conta corrente 17, conta contábil 891110000 - Empenhos Liquidados a Pagar."

7) Verificar no BALANCORR.XML, para cada uma das seguintes contas contábeis: 631400000- RP Não Processados Pagos, 632200000 - RP Processados Pagos e 891120000 - Empenhos Liquidados e Pagos, quando valor informado no campo "Movimento a Crédito" maior que zero, verificar se a data de pagamento do empenho informada no conta corrente 19 do BALANCORR. XML. pertence ao mês de prestação de contas. **(Consistência Indicativa) ERRO 643 Mensagem:** "Data de pagamento do empenho deve pertencer ao mês de prestação de contas"

8) Verificar no BALANCORR.XML, no conta corrente 19, conta contábil 891130000- Devolução de Saldo de Adiantamento Não Utilizado, quando valor informado no campo "Movimento a Crédito" maior que zero, se a chave: (Nº do Empenho/Ano do Empenho) é igual a informada no BALANCORR.XML, no conta corrente 19, conta contábil 891120000 - Empenhos Liquidados e Pagos, para a mesma chave, no mês da prestação de contas. **(Consistência Indicativa) ERRO 644** 

**Mensagem:** "Empenho informado no conta corrente 19, conta contábil 891130000- Devolução de Saldo de Adiantamento Não Utilizado, inexistente no conta corrente 19, na conta contábil 891120000 - Empenhos Liquidados e Pagos. "

9) Verificar se o valor informado no BALANCORR.XML, no conta corrente 19, conta contábil 891130000 - Devolução de Saldo de Adiantamento Não Utilizado, campo "Movimento Crédito", quando valor informado no campo\_ "Movimento a Crédito" maior que zero, para a chave (N*2* do Empenho/Ano do Empenho), é menor ou igual a soma do valor informado no BALANCORR.XML, no conta corrente 19, conta contábil 891120000- Empenhos Liquidados e Pagos, no campo "Saldo Inicial" adicionado ao valor informado no campo "Movimento Crédito", do mês da prestação de contas. **(Consistência Indicativa) ERRO 645** 

**Mensagem:** "O valor informado de Devolução de Saldo de Adiantamento Não Utilizado no conta corrente 19, conta contábil 891130000 *é* superior ao valor informado no conta corrente 19, conta contábil 891120000 - Empenhos Liquidados e Pagos .

Proc. TC  $\frac{44671 \text{ JOL}}{2}$  **(14:33** MWV

1) Verificar no BALANCORR.XML, no conta corrente 20, conta contábil 631900000 - RP Não Processados Cancelados, quando valor informado no campo "Movimento a Crédito" maior que zero, se a chave: (Nº do Empenho/Ano do Empenho) existe em algumas destas contas no mesmo mês da prestação de contas:

- conta corrente 18, conta contábil 631100000 RP não Processados a Liquidar
- conta corrente 18, conta contábil 631200000- RP não Processados em Liquidação
- conta corrente 17, conta contábil 631300000- RP não Processados Liquidados a Pagar
- conta corrente 18, conta contábil 631500000 RP não Processados a Liquidar Bloqueados

## **(Consistência Indicativa) ERRO 646**

**Mensagem:** "RP não Processado Cancelado informado no conta corrente 20, conta contábil 631900000 inexistente no conta corrente 18, nas contas contábeis 631100000 - RP não Processados a Liquidar, 631200000 - RP não Processados em Liquidação e 631500000 - RP não Processados a Liquidar Bloqueados e na conta corrente 17 na conta contábil 631300000 - RP não Processados a Liquidar Bloqueados".

2) Verificar no BALANCORR.XML, no conta corrente 20, conta contábil 632900000 - RP Processados Cancelados, quando valor informado no campo "Movimento a Crédito" maior que zero, se a chave: (Nº do Empenho/Ano do Empenho) existe no BALANCORR.XML, no conta corrente 17, conta contábil 632100000 - RP Processados a Pagar no mesmo mês da prestação de contas. **(Consistência Indicativa) ERRO 647** 

**Mensagem:** "RP Processado Cancelado informado no conta corrente 20, conta contábil 632900000 inexistente no conta corrente 17, conta contábil 632100000 - RP Processados a Pagar."

3) Verificar se o valor informado no BALANCORR.XML, no conta corrente 20, conta contábil 632900000 - RP Processados Cancelados, campo "Movimento Crédito", quando valor informado no campo "Movimento a Crédito" maior que zero, para a chave ( $N<sup>2</sup>$  do Empenho/Ano do Empenho), é menor ou igual a soma do valor informado no BALANCORR.XML, no campo "Saldo Inicial" adicionado ao valor informado no campo "Movimento Crédito" no conta corrente 17, conta contábil 632100000- RP Processados a Pagar, do mês da prestação de contas. **(Consistência Indicativa) ERRO 648** 

**Mensagem:** "O valor informado de RP Processado Cancelado no conta corrente 20, conta contábil 632900000 *é* superior ao valor informado no conta corrente 17, conta contábil 632100000 - RP Processados a Pagar . "

4) Verificar, no BALANCORR. XML, conta corrente 20, para cada uma das contas contábeis: 631900000 - RP Não Processados Cancelados e 632900000 - RP Processados Cancelados, quando valor informado no campo "Movimento a Crédito" maior que zero, se a data de cancelamento da despesa informada pertence ao mês de prestação de contas. **(Consistência Indicativa) ERRO 649** 

**Mensagem:** "Data de cancelamento da despesa deve pertencer ao mês de prestação de contas"

5) Verificar no BALANCORR. XML, conta corrente 20, para cada conta contábil: 631900000 e 632900000 se o ano informado no campo "Ano do Empenho" é menor que o ano informado no campo "Data". **(Consistência Impeditiva) ERRO 650** 

**Mensagem:** "O ano do empenho informado deve ser anterior ao ano de cancelamento do restos a pagar".

 $\partial^2$ 

MUNO

## **Conta Corrente 21: Adiantamentos Concessão**

**Proc. TC** 446+12012 **Fls.** */1135* 

1) Verificar no BALANCORR.XML, conta corrente 21, conta contábil 894310000- ADIANTAMENTOS CONCEDIDOS se o tipo de identificação informado é "02" no campo "tipo de Identificação", conforme consta na tabela auxiliar 3.1. **{Consistência Impeditiva) ERRO 651** 

**Mensagem:** 'Tipo de identificação diferente de 02 da tabela auxiliar 3.1"

2) Verificar no BALANCORR.XML, no conta corrente 21, conta contábil 894310000 - Adiantamentos Concedidos se o código informado no campo CPF DO BENEFICIÁRIO DO ADIANTAMENTO consta na tabela cadastral 3.2. **{Consistência Impeditiva) ERRO 652 Mensagem:** "CPF DO BENEFICIÁRIO DO ADIANTAMENTO não consta na tabela cadastral3.2"

3) Verificar no BALANCORR.XML, no conta corrente 21, conta contábil 894310000 - Adiantamentos Concedidos, se a chave: (Tipo de Identificação, CPF do Beneficiário do Adiantamento,  $N^{\varrho}$  do Empenho e Ano) é igual ao informado no BALANCORR.XML, no conta corrente 09, conta contábil 522910100 - Emissão de Empenhos, ou ao informado no BALANCORR.XML, no conta corrente 10, conta contábil 522910200 - Reforço de Empenhos para a chave (Tipo de Identificação, Código do Credor/Fornecedor, Nº do Empenho e Ano do Empenho - obtida, no caso de reforço, por meio do  $N^{\varrho}$  do Empenho Original e Ano do Empenho Original) no exercício da prestação de contas. **{Consistência Indicativa) ERRO 653** 

**Mensagem:** "Nº Empenho/Ano do Empenho informado no conta corrente 21, conta contábil 894310000 - Adiantamentos Concedidos inexistente no conta corrente 09, conta contábil 522910100 - Emissão de Empenhos e no conta corrente 10, conta contábil 522910200 - Reforço de Empenhos".

4) Verificar no BALANCORR.XML, no conta corrente 21, conta contábil 894310000 - Adiantamentos Concedidos, quando valor informado no campo "Movimento a Crédito" maior que zero, se a chave:  $(N^{\circ}$  do Empenho, Ano do Empenho e Data) é igual ao informado no BALANCORR.XML, no conta corrente 19, conta contábil 891120000 - Empenhos Liquidados e Pagos, para a chave ( $N^2$  do Empenho, Ano do Empenho e Data de Pagamento) no mês da prestação de contas. **{Consistência Indicativa) ERRO 654** 

**Mensagem:** "Empenho e Data do Pagamento do Adiantamento informados no conta corrente 21, conta contábil 894310000 - Adiantamentos Concedidos inexistentes do informado no conta corrente 19, conta contábil 891120000 - Empenhos Liquidados e Pagos".

5) Verificar se o valor informado no BALANCORR.XML, no conta corrente 21, conta contábil 894310000- Adiantamentos Concedidos, campo "Movimento Crédito", quando valor informado no campo "Movimento a Crédito" maior que zero, para a chave (Nº do Empenho/Ano do Empenho), é igual ao valor informado no BALANCORR.XML, no conta corrente 19, conta contábil 891120000- Empenhos Liquidados e Pagos, no campo "Movimento Crédito", para a mesma chave, no mês da prestação de contas. **{Consistência Indicativa) ERRO 655** 

**Mensagem:** "O valor informado do pagamento do Adiantamento Concedido no conta corrente 21, conta contábil 894310000 *é* divergente do valor informado no conta corrente 19, conta contábil 891120000 - Empenhos Liquidados e Pagos . "

#### **Conta Corrente 22: ADIANTAMENTOS-UTILIZADO**

1) Verificar no BALANCORR.XML, no conta corrente 22, conta contábil 894320000 - Baixa de Adiantamentos - Valor Utilizado, quando valor informado no campo "Movimento a Crédito" maior que zero, se a chave: (Tipo de Identificação, CPF do Beneficiário do Adiantamento, Nº do Empenho

 $2677$  MWD

e Ano) é igual ao informado no BALANCORR.XML, no conta corrente 21, conta contábil 894310000 -Adiantamentos Concedidos, para a mesma chave no mês da prestação de contas. **(Consistência Indicativa) ERRO 656** 

**Mensagem:** "Baixa do Adiantamento - Utilização informado no conta corrente 22, conta contábil 894320000 inexistente no conta corrente 21, conta contábil 894310000 - Adiantamentos Concedidos".

2) Verificar se o valor informado no BALANCORR.XML, no conta corrente 22, conta contábil 894320000 - Baixa de Adiantamentos - Valor Utilizado, campo "Movimento Crédito", quando valor informado no campo "Movimento a Crédito" maior que zero, para a chave (Tipo de Identificação, CPF do Beneficiário do Adiantamento, *N2* do Empenho e Ano), é menor ou igual a soma do valor informado, no campo "Saldó Inicial" adicionado ao valor informado no campo "Movimento Crédito", no BALANCORR.XML, no conta corrente 21, conta contábil 894310000 - Adiantamentos Concedidos, para a mesma chave, no mês da prestação de contas. **(Consistência Indicativa) ERRO 657** 

**Mensagem:** "O valor informado da Baixa de Adiantamentos - Utilização no conta corrente 22, conta contábil 894320000 *é* maior que o valor concedido informado no conta corrente 21, conta contábil 894310000 -Adiantamentos Concedidos . "

> **Proc. TC**  $446712012$ **Fls.**  $\frac{1436}{6}$

## **Conta Corrente 23: ADIANTAMENTOS-DEVOLUÇÃO**

1) Verificar no BALANCORR.XML, no conta corrente 23, conta contábil 894330000 - Baixa de Adiantamentos -Valor Devolvido, quando valor informado no campo "Movimento a Crédito" maior que zero, se a chave: (Tipo de Identificação, CPF do Beneficiário do Adiantamento, N*2* do Empenho e Ano) é igual ao informado no BALANCORR.XML, no conta corrente 21, conta contábil 894310000 - Adiantamentos Concedidos, para a mesma chave no mês da prestação de contas. **(Consistência Indicativa)** 

**Mensagem:** "Baixa do Adiantamento - Devolução informado no conta corrente 23, conta contábil 894330000 inexistente no conta corrente 21, conta contábil 894310000 - Adiantamentos Concedidos". **ERRO 658** 

2) Verificar se o valor informado no BALANCORR.XML, no conta corrente 23, conta contábil 894330000 - Baixa de Adiantamentos - Valor Devolvido, campo "Movimento Crédito", quando valor informado no campo "Movimento a Crédito" maior que zero, para a chave (Tipo de Identificação, CPF do Beneficiário do Adiantamento,  $N<sup>°</sup>$  do Empenho e Ano), é menor ou igual a soma do valor informado, no campo "Saldo Inicial" adicionado ao valor informado no campo "Movimento Crédito", no BALANCORR.XML, no conta corrente 21, conta contábil 894310000 - Adiantamentos Concedidos, para a mesma chave, no mês da prestação de contas. **(Consistência Indicativa) ERRO 659** 

**Mensagem:** "O valor informado da Baixa de Adiantamentos - Devolução no conta corrente 23, conta contábil 894330000 *é* maior que o valor concedido informado no conta corrente 21, conta contábil 894310000- Adiantamentos Concedidos."

## **Conta Corrente 24: CONVÊNIOS A RECEBER / A CONCEDER**

1) Verificar se a chave (Tipo de Identificação, Código do Credor/Fornecedor, Ano do Processo, Nº do Processo, Ano do Convênio, Nº do Convênio) informada no BALANCORR.XML, no conta corrente 24, para cada conta contábil 811210000 - Direitos Conveniados a Receber e 812210000 - Obrigações Conveniadas a Conceder, existe na Tabela Cadastral 24.1. **(Consistência Impeditiva) ERRO 660** 

EN MUI.

**Mensagem:** "As informações do conta corrente *24* (Tipo de Identificação, Código do Credor/Fornecedor, Ano do Processo, Nº do Processo, Ano do Convênio, Nº do Convênio) devem constar da Tabela Cadastral *24.1* ".

## **OBS. Verificar consistência de integridade das tabelas cadastrais 24.1 e 24.4 Campos de verificação:**

TIPO DE CONVÊNIO deve existir na **TABELA AUXILIAR 24.2 ERRO 331**  TIPO DE IDENTIFICAÇÃO deve existir na **TABELA AUXILIAR 3.1 ERRO 332**  CÓDIGO DO CREDOR/FORNECEDOR deve existir na **TABELA CADASTRAL 3.2 ERRO 333**  TIPO DE LEGISLAÇÃO deve existir na **TABELA AUXILIAR 24.3**  IDENTIFICADOR DO CONVÊNIO deve ser (R- A RECEBER/ C- A CONCEDER) **ERRO 334 Tabela cadastral 24.4**  Verificar se existe *o* Nº. DO CONVÊNIO INICIAL e ANO DO CONVENIO na 24.1

# **Conta Corrente 25: CONVÊNIOS-CONCESSÃO** Fls.  $\begin{array}{cc} \n\sqrt{43} \rightarrow \n\end{array}$

**Proc. TC** 4407/2012

1) Verificar no BALANCORR.XML, no conta corrente 25, conta contábil 812220000 – Obrigações Conveniadas Concedidas, quando valor informado no campo "Movimento a Crédito" maior que zero, se a chave: (Tipo de Identificação, Código do Credor/Fornecedor, Ano do Processo, Nº do Processo, Ano do Convênio,  $N^2$  do Convênio) é igual ao informado no BALANCORR.XML, no conta corrente 24, conta contábil 812210000 - Obrigações Conveniadas a Conceder, para a mesma chave no mês da prestação de contas. **(Consistência Indicativa) ERRO 661** 

**Mensagem:** "Convênio Concedido informado no conta corrente *25,* conta contábil *812220000*  inexistente no conta corrente *24,* conta contábil *812210000* - Obrigações Conveniadas a Conceder".

2) Verificar se o valor informado no BALANCORR.XML, no conta corrente 25, conta contábil 812220000 - Obrigações Conveniadas Concedidas, campo "Movimento Crédito", quando valor informado no campo "Movimento a Crédito" maior que zero, para a chave (Tipo de Identificação, Código do Credor/Fornecedor, Ano do Processo, N*<sup>9</sup>*do Processo, Ano do Convênio, N*<sup>9</sup>*do Convênio), é menor ou igual a soma do valor informado, no campo "Saldo Inicial" adicionado ao valor informado no campo "Movimento Crédito", no BALANCORR.XML, no conta corrente 24, conta contábil 812210000 - Obrigações Conveniadas a Conceder, para a mesma chave, no mês da prestação de contas. **(Consistência Indicativa) ERRO 662** 

**Mensagem:** "O valor informado de Concessão de Convênio, conta corrente *25,* conta contábil *812220000 é* maior que o valor a conceder informado no conta corrente *24,* conta contábil *812210000.,* 

3) Verificar no BALANCORR.XML, no conta corrente 25, conta contábil 812220000 - Obrigações Conveniadas Concedidas, para a chave: (Tipo de Identificação, Código do Credor/Fornecedor, Ano do Processo, N*<sup>9</sup>*do Processo, Ano do Convênio, N*<sup>9</sup>*do Convênio) se a data de concessão é igual ou posterior a data da celebração informada no BALANCORR.XML, no conta corrente 24, conta contábil 812210000 - Obrigações Conveniadas a Conceder, para a mesma chave no mês da prestação de contas.

## **(Consistência Indicativa) ERRO 663**

**Mensagem:** "A data de concessão do convênio informada no conta corrente *25,* conta contábil *812220000* deve ser posterior *à* data de celebração do convênio informada no conta corrente *24,*  conta contábil *812210000-* Obrigações Conveniadas a Conceder".

4) Verificar no BALANCORR.XML, para a conta corrente 25, conta contábil 812220000 - Obrigações Conveniadas Concedidas, quando valor informado no campo "Movimento a Crédito" maior que zero, se a data de concessão do convênio informada pertence ao mês de prestação de contas.

dentitions:<br>(Consistência Indicativa) **ERRO 664 Proc. TC**  $\frac{446 + 1 \times 12}{46}$ **Fls.**  $\frac{1}{4}$   $\frac{1}{3}$ 

**Mensagem:** "Data de concessão do convênio deve pertencer ao mês de prestaçao de contas

5) Verificar se a chave (Ano do Processo, N*<sup>9</sup>*do Processo, Ano do Convênio, N*9* do Convênio) informada no BALANCORR.XML, no conta corrente 25, conta contábil 812220000 - Obrigações Conveniadas Concedidas constam da Tabela Cadastral 25.1.

## **{Consistência Impeditiva) ERRO 665**

**Mensagem:** "A chave do conta corrente 25 (Ano do Processo, Nº do Processo, Ano do Convênio, Nº do Convênio) deve constar da Tabela Cadastral 25.1 ".

#### **OBS. Verificar consistência de integridade da tabela cadastral 25.1**

CÓDIGO DO GRUPO DE FONTE/DESTINAÇÃO DE RECURSOS existir na TABELA AUXILIAR 1.1 CÓDIGO DA ESPECIFICAÇÃO DAS FONTES/DESTINAÇÕES DE RECURSOS - Parte Fixa existir na TABELA AUXILIAR 1.2

CÓDIGO DA ESPECIFICAÇÃO/DETALHAMENTO DAS FONTES/DESTINAÇÕES DE RECURSOS- Parte Variável existir na TABELA AUXILIAR 1.2 OU TABELA CADASTRAL 1.3

#### **Conta Corrente 26: CONVÊNI05-RECEBIMENTO**

1) Verificar no BALANCORR.XML, no conta corrente 26, conta contábil 811220000 - Direitos Conveniados Recebidos, quando valor informado no campo "Movimento a Crédito" maior que zero, se a chave: (Tipo de Identificação, Código do Credor/Fornecedor, Ano do Processo, N*9* do Processo, Ano do Convênio, N*9* do Convênio) é igual ao informado no BALANCORR.XML, no conta corrente 24, conta contábil 811210000 - Direitos Conveniados a Receber, para a mesma chave no mês da prestação de contas:

## **{Consistência Indicativa) ERRO 666**

**Mensagem:** "Convênio recebido informado no conta corrente 26, conta contábil 811220000 inexistente no conta corrente 24, conta contábil 811210000 - Direitos Conveniados a Receber".

2) Verificar se o valor informado no BALANCORR.XML, no conta corrente 26, conta contábil 811220000 - Direitos Conveniados Recebidos, campo "Movimento Crédito", quando valor informado no campo "Movimento a Crédito" maior que zero, para a chave (Tipo de Identificação, Código do Credor/Fornecedor, Ano do Processo, Nº do Processo, Ano do Convênio, Nº do Convênio), é menor ou igual a soma do valor informado, no campo "Saldo Inicial" adicionado ao valor informado no campo "Movimento Crédito", no BALANCORR.XML, no conta corrente 24, conta contábil 811210000 - Direitos Conveniados a Receber, para a mesma chave, no mês da prestação de contas. **{Consistência Indicativa) ERRO 667** 

**Mensagem:** "O valor informado de recebimento de convênio, conta corrente 26, conta contábil 811220000 *é* maior que o valor a receber informado no conta corrente 24, conta contábil 811210000."

3) Verificar no BALANCORR.XML, no conta corrente 26, conta contábil 811220000 - Direitos Conveniados Recebidos, para a chave: (Tipo de Identificação, Código do Credor/Fornecedor, Ano do Processo, N*<sup>9</sup>*do Processo, Ano do Convênio, N*9* do Convênio) se a data de recebimento é igual ou posterior a data de celebração informada no BALANCORR.XML, no conta corrente 24, conta contábil 811210000 - Direitos Conveniados a Receber, para a mesma chave no mês da prestação de contas. Proc. TC 44 ç, + 1 x 1 ..L.-

#### **{Consistência Indicativa) ERRO 668 Fls.** \_4 ..... *4.:..v.-..-19-..c \_\_\_\_ \_*

**Mensagem:** "A data de recebimento do convênio informada no conta conente 26, conta contábil *811220000* deve ser igual ou posterior à data de celebração do convênio informada no conta corrente *24,* conta contábil *811210000* - Direitos Conveniados a Receber".

4) Para a conta contábil 811220000 - Direitos Conveniados Recebidos, quando valor informado no campo "Movimento a Crédito" maior que zero, verificar se a data de recebimento do convênio informada no conta corrente 26 do BALANCORR. XML. pertence ao mês de prestação de contas. **{Consistência Indicativa) ERRO 669** 

**Mensagem:** "Data de recebimento do convênio deve pertencer ao mês de prestação de contas"

## **Conta Corrente 27: CONVÊNIOS-QUITAÇÃO**

1) Verificar no BALANCORR.XML, no conta corrente 27, conta contábil 811230000 - Direitos Conveniados Quitados, quando valor informado no campo "Movimento a Crédito" maior que zero, se a chave: (Ano do Processo, N*9* do Processo, Ano do Convênio, N*9* do Convênio) é igual ao informado no BALANCORR.XML, no conta corrente 26, conta contábil 811220000 - Direitos Conveniados Recebidos, para a mesma chave no mês da prestação de contas. **{Consistência Indicativa) ERRO 670** 

**Mensagem:** "Convênio quitado informado no conta corrente *27,* conta contábil *811230000*  inexistente no conta corrente *26,* conta contábil *811220000* - Direitos Conveniados Recebidos".

2) Verificar se o valor informado no BALANCORR.XML, no conta corrente 27, conta contábil 811230000 - Direitos Conveniados Quitados, campo "Movimento Crédito", quando valor informado no campo "Movimento a Crédito" maior que zero, para a chave (Ano do Processo, N*<sup>9</sup>*do Processo, Ano do Convênio, N*9* do Convênio), é menor ou igual a soma do valor informado, no campo "Saldo Inicial" adicionado ao valor informado no campo "Movimento Crédito", no BALANCORR.XML, no conta corrente 26, conta contábil 811220000 - Direitos Conveniados Recebidos, para a mesma chave, no mês da prestação de contas. **{Consistência Indicativa) ERRO 671** 

**Mensagem:** "O valor informado de quitação de convênio, conta corrente *27,* conta contábil *811230000 é* maior que o valor recebido informado no conta corrente *26,* conta contábil *811220000.,* 

3) Verificar no BALANCORR.XML, no conta corrente 27, conta contábil 812230000 - Obrigações Conveniadas Quitadas, quando valor informado no campo "Movimento a Crédito" maior que zero, se a chave: (Ano do Processo, Nº do Processo, Ano do Convênio, Nº do Convênio) é igual ao informado no BALANCORR.XML, no conta corrente 25, conta contábil 812220000 - Obrigações

 $N$  $1$   $\sqrt{200}$ 

Conveniadas Concedidas, para a mesma chave no mês da prestação de contas. **(Consistência Indicativa) ERRO 672** 

**Mensagem:** "Convênio quitado informado no conta corrente 27, conta contábil 812230000 inexistente no conta corrente 25, conta contábil 812220000 - Obrigações Conveniadas Concedidas".

4) Verificar se o valor informado no BALANCORR.XML, no conta corrente 27, conta contábil 812230000 - Obrigações Conveniadas Quitadas, campo "Movimento Crédito", quando valor informado no campo "Movimento a Crédito" maior que zero, para a chave (Ano do Processo,  $N<sup>o</sup>$  do Processo, Ano do Convênio, Nº do Convênio), é menor ou igual a soma do valor informado, no campo "Saldo Inicial" adicionado ao valor informado no campo "Movimento Crédito", no BALANCORR.XML, no conta corrente 25, conta contábil 812220000 - Obrigações Conveniadas Concedidas, para a mesma chave, no mês da prestação de contas.

### **(Consistência Indicativa) ERRO 673**

**Proc. TC** 4467/2012 **Fis.**  $4440$ 

**Mensagem:** "O valor informado de quitação de convênio, conta corrente 27, conta contábil 812230000 *é* maior que o valor concedido informado no conta corrente 25, conta contábil 812220000."

5) Verificar no BALANCORR.XML, no conta corrente 27, conta contábil 811230000 - Direitos Conveniados Quitados, para a chave: (Ano do Processo, Nº do Processo, Ano do Convênio, Nº do Convênio) se o valor informado no campo data da prestação de contas é igual ou posterior a data do recebimento informada no BALANCORR.XML, no conta corrente 26, conta contábil 811220000 -Direitos Conveniados Recebidos, para a mesma chave no mês da prestação de contas.

#### **(Consistência Indicativa) ERRO 674**

**Mensagem:** "A data de quitação do convênio informada no conta corrente 27, conta contábil 811230000 deve ser igual ou posterior à data de recebimento do convênio informada no conta corrente 26, conta contábil 811220000 - Direitos Conveniados Recebidos".

6) Verificar no BALANCORR.XML, no conta corrente 27, conta contábil 812230000 - Obrigações Conveniadas Quitadas, para a chave: (Ano do Processo, Nº do Processo, Ano do Convênio, Nº do Convênio) se a data da prestação de contas é igual ou posterior a data da concessão informada no BALANCORR.XML, no conta corrente 25, conta contábil 812220000 - Obrigações Conveniadas Concedidas, para a mesma chave no mês da prestação de contas. **(Consistência Indicativa) ERRO 675** 

**Mensagem:** "A data de quitação do convênio informada no conta corrente 27, conta contábil 812230000 deve ser posterior *à* data da concessão do convênio informada no conta corrente 25, conta contábil 812220000 - Obrigações Conveniadas Concedidas".

## **Conta Corrente 28: CONTRATOS**

**OBS. Verificar consistência de integridade das tabelas cadastrais 28.1 e 28.3** 

Análogo as verificações do convênio

1) Verificar se a chave (Tipo de Identificação, Código do Credor/Fornecedor, Ano do Processo, Nº do Processo, Ano do Contrato, Nº do Contrato) informada no BALANCORR.XML, no conta corrente

*ê(,(i* 

28, para cada conta contábil 811310100 - Em Execução e 812310100 - Em Execução existe na Tabela Cadastral 28.1.

## **(Consistência Impeditiva) ERRO 676**

**Mensagem:** "As informações do conta corrente *28* (Tipo de Identificação, Código do Credor/Fornecedor, Ano do Processo, Nº do Processo, Ano do Contrato, Nº do Contrato) devem constar da Tabela Cadastral *28.1* ".

2) Verificar no BALANCORR.XML, no conta corrente 28 conta contábil 811310100 - Em Execução, quando valor informado no campo "Movimento a Crédito" maior que zero, se a chave: (Tipo de Identificação, Código do Credor/Fornecedor) é igual ao informado no BALANCORR.XML, no conta corrente 03, conta contábil 711310000- Valores de Direitos Contratuais, para a mesma chave no mês da prestação de contas.<br>**Proc. TC**  $446 + 12012$ 

#### **(Consistência Indicativa) ERRO 677** Fis.  $\frac{11}{100}$  **Fig.**

**Mensagem:** "Tipo de Identificação/Código do Credor/Fornecedor informa<del>do no conta corrente 28</del>, conta contábil *811310100* inexistente no conta corrente *03,* conta contábil *711310000* -Valores de Direitos Contratuais".

3) Verificar no BALANCORR.XML, no conta corrente 28 conta contábil 812310100- Em Execução, quando valor informado no campo "Movimento a Crédito" maior que zero, se a chave: (Tipo de Identificação, Código do Credor/Fornecedor) é igual ao informado no BALANCORR.XML, no conta corrente 03, conta contábil 712310000 - Obrigações de Valores Contratuais, para a mesma chave no mês da prestação de contas. **(Consistência Indicativa) ERRO 678** 

**Mensagem:** 'Tipo de Identificação/Código do Credor/Fornecedor informado no conta corrente *28,*  conta contábil *812310100* inexistente no conta corrente *03,* conta contábil *712310000* - Obrigações de Valores Contratuais".

4) Verificar no BALANCORR.XML, no conta corrente 28, conta contábil 811310200- Executados, quando valor informado no campo "Movimento a Crédito" maior que zero, se a chave: (Tipo de Identificação, Código do Credor/Fornecedor, Ano do Processo, Nº do Processo, Ano do Contrato, Nº do Contrato) é igual ao informado no BALANCORR.XML, no conta corrente 28, conta contábil 811310100- Em Execução para a mesma chave no mês da prestação de contas. **(Consistência Indicativa) ERRO 679** 

**Mensagem:** "Contrato executado informado no conta corrente *28,* conta contábil *811310200*  inexistente no conta corrente *28,* conta contábil *811310100-* Em Execução".

5) Verificar se o valor informado no BALANCORR.XML, no conta corrente 28, conta contábil 811310200 - Executados, campo "Movimento Crédito", quando valor informado no campo "Movimento a Crédito" maior que zero, para a chave (Tipo de Identificação, Código do Credor/Fornecedor, Ano do Processo, Nº do Processo, Ano do Contrato, Nº do Contrato), é menor ou igual a soma do valor informado, no campo "Saldo Inicial" adicionado ao valor informado no campo "Movimento Crédito", no BALANCORR.XML, no conta corrente 28, conta contábil conta contábil 811310100 - Em Execução, para a mesma chave, no mês da prestação de contas. **(Consistência Indicativa) ERRO 680** 

**Mensagem:** "O valor informado de contrato executado, conta corrente *28,* conta contábil *811310200 é* maior que o valor em execução informado no conta corrente *28,* conta contábil *811310100.,* 

6) Verificar no BALANCORR.XML, no conta corrente 28, conta contábil 812310200- Executados, quando valor informado no campo "Movimento a Crédito" maior que zero, se a chave: (Tipo de Identificação, Código do Credor/Fornecedor, Ano do Processo, *Ng* do Processo, Ano do Contrato, *Ng* 

NWW  $f(f)$ 

do Contrato) é igual ao informado no BALANCORR.XML, no conta corrente 28, conta contábil 812310100- Em Execução para a mesma chave no mês da prestação de contas. **{Consistência Indicativa) ERRO 681** 

**Mensagem:** "Contrato executado informado no conta corrente *28,* conta contábil *812310200*  inexistente no conta corrente *28,* conta contábil *812310100-* Em Execução".

7) Verificar se o valor informado no BALANCORR.XML, no conta corrente 28, conta contábil 812310200 - Executados, campo "Movimento Crédito", quando valor informado no campo "Movimento a Crédito" maior que zero, para a chave (Tipo de Identificação, Código do Credor/Fornecedor, Ano do Processo, Nº do Processo, Ano do Contrato, Nº do Contrato), é menor ou igual a soma do valor informado, no campo "Saldo Inicial" adicionado ao valor informado no campo "Movimento Crédito", no BALANCORR.XML, no conta corrente 28, conta contábil conta contábil 812310100 - Em Execução, para a mesma chave, no mês da prestação de contas. **{Consistência Indicativa) ERRO 682** 

**Mensagem:** "O valor informado de contrato executado, conta corrente *28,* conta contábil *812310200 é* maior que o valor em execução informado no conta corrente *28,* conta contábil *812310100.,* 

Proc. TC 4467/2012  $Fls. 1442$ 

#### **Conta Corrente 29: Órgão Recebedor**

1) Verificar no BALANCORR.XML, conta corrente 29, para cada conta contábil 3.5.1.1.2.01.00, 3.5.1.1.2.02.00, 3.5.1.1.2.98.00, 3.5.1.1.2.99.00, 3.5.1.2.2.01.00, 3.5.1.2.2.02.00, 3.5.1.3.2.00.00 se o valor informado no campo código da unidade gestora favorecida consta no cadastro de UG's do TCEES (tabela de UGs do Município).

#### **indicativa ERRO 683**

**Mensagem:** "Código da unidade gestora favorecida inexistente no cadastro de Unidades Gestoras".

2) Verificar no BALANCORR.XML, conta corrente 29, para cada conta contábil 3.5.1.1.2.01.00, 3.5.1.1.2.02.00, 3.5.1.1.2.98.00, 3.5.1.1.2.99.00, 3.5.1.2.2.01.00, 3.5.1.2.2.02.00, 3.5.1.3.2.00.00 se o valor informado no campo código do órgão favorecido existe na tabela de órgãos (orgao.xml ou orgaoext.xml) da unidade gestora favorecida. Indicativa **ERRO 684 Mensagem:** "Código do órgão favorecido inexistente no cadastro de órgãos da unidade gestora favorecida".

3) Verificar no BALANCORR.XML, conta corrente 29, para cada conta contábil 3.5.1.1.2.01.00, 3.5.1.1.2.02.00, 3.5.1.1.2.98.00, 3.5.1.1.2.99.00, 3.5.1.2.2.01.00, 3.5.1.2.2.02.00, 3.5.1.3.2.00.00 se o valor informado no campo código da unidade orçamentária favorecida existe na tabela de unidade orçamentária (UOR.XML ou UNIEXTRA.XML) da unidade gestora favorecida Indicativa. **ERRO 685** 

**Mensagem:** "Código da unidade orçamentária favorecida inexistente no cadastro de unidades orçamentárias da unidade gestora favorecida".

#### **Conta Corrente 30: Órgão Concessor**

1) Verificar no BALANCORR.XML, conta corrente 30, para cada conta contábil 4.2.1.1.2.01.01, 4.2.1.1.2.01.02, 4.2.1.1.2.03.00, 4.2.1.1.2.97.10, 4.2.1.1.2.97.99, 4.2.1.1.2.99.00, 4.5.1.1.2.01.00, 4.5.1.1.2.02.00, 4.5.1.1.2.98.00, 4.5.1.1.2.99.00, 4.5.1.2.2.01.00, 4.5.1.3.2.00.00, se o valor informado no campo código da unidade gestora concessora consta no cadastro de UG's do TCEES. (Tabela de UGs do Município). **indicativa. ERRO 686** 

 $d(f)$  must

**Mensagem:** "Código da unidade gestora concessora inexistente no cadastro Sistema TCEES".

2) Verificar no BALANCORR.XML, conta corrente 30, para cada conta contábil 4.2.1.1.2.01.01, 4.2.1.1.2.01.02, 4.2.1.1.2.03.00, 4.2.1.1.2.97.10, 4.2.1.1.2.97.99, 4.2.1.1.2.99.00, 4.5.1.1.2.01.00, 4.5.1.1.2.02.00, 4.5.1.1.2.98.00, 4.5.1.1.2.99.00, 4.5.1.2.2.01.00, 4.5.1.3.2.00.00, se o valor informado no campo código do órgão concessor existe na tabela de órgãos (orgao.xml ou orgaoext.xml) da unidade gestora concessora. Indicativa **ERRO 687 Mensagem:** "Código do órgão concessor inexistente no cadastro de órgãos da unidade gestora concessora".

3) Verificar no BALANCORR.XML, conta corrente 30, para cada conta contábil 4.2.1.1.2.01.01, 4.2.1.1.2.01.02, 4.2.1.1.2.03.00, 4.2.1.1.2.97.10, 4.2.1.1.2.97.99, 4.2.1.1.2.99.00, 4.5.1.1.2.01.00, 4.5.1.1.2.02.00, 4.5.1.1.2.98.00, 4.5.1.1.2.99.00, 4.5.1.2.2.01.00, 4.5.1.3.2.00.00, se o valor informado no campo código da unidade orçamentária concessora existe na tabela de unidade orçamentária (uor.xml ou uniextra.xml) da unidade gestora concessora. Indicativa **ERRO 688** 

**Mensagem:** "Código da unidade orçamentária concessora inexistente no cadastro de unidades orçamentárias da unidade gestora concessora".<br>**Proc. TC** 446+1 *2C* +2

# **Conta Corrente 31: CRONOGRAMA DAS TRANSFERÊNCIAS FINANCEIRAS** FIS.  $\frac{1443}{100}$

1) Verificar no BALANCORR.XML, conta corrente 31, para cada conta contábil 7.2.2.3.1.02.01, 7.2.2.3.1.02.02, 7.2.2.3.1.02.09, 7.2.2.3.1.03.01, 7.2.2.3.1.03.02, 7.2.2.3.1.03.09, 8.2.2.3.1.02.01, 8.2.2.3.1.02.02, 8.2.2.3.1.03.01, 8.2.2.3.1.03.02, se o valor informado no campo código da unidade gestora concessora consta no cadastro de UG's do TCEES. (Tabela de UGs do Município)

Indicativa

**Mensagem:** "Código da unidade gestora concessora informado inexistente no cadastro Sistema TCEES". **ERRO 689** 

2) Verificar no BALANCORR.XML, conta corrente 31, para cada conta contábil 7.2.2.3.1.02.01, 7.2.2.3.1.02.02, 7.2.2.3.1.02.09, 7.2.2.3.1.03.01, 7.2.2.3.1.03.02, 7.2.2.3.1.03.09, 8.2.2.3.1.02.01, 8.2.2.3.1.02.02, 8.2.2.3.1.03.01, 8.2.2.3.1.03.02, se o valor informado no campo código do órgão concessor existe na tabela de órgãos (orgao.xml ou orgaoext.xml) da unidade gestora concessora. Indicativa **ERRO 690** 

**Mensagem:** "Código do órgão concessor inexistente no cadastro de órgãos da unidade gestora concessora".

3) Verificar no BALANCORR.XML, conta corrente 31, para cada conta contábil 7.2.2.3.1.02.0 1, 7 .2.2.3.1.02.02, 7 .2.2.3.1.02.09, 7.2.2.3.1.03.01, 7 .2.2.3.1.03.02, 7 .2.2.3.1.03.09, 8.2.2.3.1.02.01, 8.2.2.3.1.02.02, 8.2.2.3.1.03.01, 8.2.2.3.1.03.02, se o valor informado no campo código da unidade orçamentária concessora existe na tabela de unidade orçamentária (uor.xml ou uniextra.xml) da unidade gestora concessora.

## Indicativa **ERRO 691**

**Mensagem:** "Código da unidade orçamentária concessora inexistente no cadastro de unidades orçamentárias da unidade gestora concessora ".

4) Verificar no BALANCORR.XML, conta corrente 31, para cada conta contábil 7.2.2.3.1.02.01, 7.2.2.3.1.02.02, 7.2.2.3.1.02.09, 7.2.2.3.1.03.01, 7.2.2.3.1.03.02, 7.2.2.3.1.03.09, 8.2.2.3.1.02.01, 8.2.2.3.1.02.02, 8.2.2.3.1.03.01, 8.2.2.3.1.03.02, se o valor informado no campo código da unidade gestora recebedora informado consta no cadastro de UG's do TCEES. (Tabela de UGs do Município) indicativa. **ERRO 692** 

**Mensagem:** "Código da unidade gestora recebedora inexistente no cadastro Sistema TCEES".

5) Verificar no BALANCORR.XML, conta corrente 31, para cada conta contábil 7.2.2.3.1.02.01, 7.2.2.3.1.02.02, 7.2.2.3.1.02.09, 7.2.2.3.1.03.01, 7.2.2.3.1.03.02, 7.2.2.3.1.03.09, 8.2.2.3.1.02.01, 8.2.2.3.1.02.02, 8.2.2.3.1.03.01, 8.2.2.3.1.03.02, se o valor informado no campo código do órgão recebedor existe na tabela de órgãos (orgao.xml ou orgaoext.xml) da unidade gestora recebedora. indicativa

**Mensagem:** "Código do órgão recebedor inexistente no cadastro de órgãos da unidade gestora favorecida". **ERRO 693** 

6) Verificar no BALANCORR.XML, conta corrente 31, para cada conta contábil 7.2.2.3.1.02.01, 7.2.2.3.1.02.02, 7.2.2.3.1.02.09, 7.2.2.3.1.03.01, 7.2.2.3.1.03.02, 7.2.2.3.1.03.09, 8.2.2.3.1.02.01, 8.2.2.3.1.02.02, 8.2.2.3.1.03.01, 8.2.2.3.1.03.02, se o valor informado no campo código da unidade orçamentária recebedora existe na tabela de unidade orçamentária (uor.xml ou uniextra.xml) da unidade gestora recebedora. **Proc. TC** 446+12012 (uor.xriii ou uniextra.xriii) da unidade gestora recebedora. **Proc. 1C** 246+12012<br> **Fls.** 1444

Mensagem: "Código da unidade orçamentária recebedora inexistente no cadastro de unidades orçamentárias da unidade gestora favorecida".

7) Verificar no BALANCORR.XML, conta corrente 31, para cada conta contábil 7.2.2.3.1.02.01, 7.2.2.3.1.02.02, 7.2.2.3.1.02.09, 7.2.2.3.1.03.01, 7.2.2.3.1.03.02, 7.2.2.3.1.03.09, 8.2.2.3.1.02.01, 8.2.2.3.1.02.02, 8.2.2.3.1.03.01, 8.2.2.3.1.03.02, se o valor informado no campo "código do grupo de fonte/destinação de recursos" consta na tabela auxiliar 1.1. (Consistência impeditiva) **ERRO 695** 

**Mensagem:** "Código do grupo de fonte/destinação de recursos informado inexistente na tabela auxiliar 1.1"

8) Verificar no BALANCORR.XML, conta corrente 31, para cada conta contábil 7.2.2.3.1.02.01, 7 .2.2.3.1.02.02, 7 .2.2.3.1.02.09, 7 .2.2.3.1.03.01, 7 .2.2.3.1.03.02, 7 .2.2.3.1.03.09, 8.2.2.3.1.02.01, 8.2.2.3.1.02.02, 8.2.2.3.1.03.01, 8.2.2.3.1.03.02, se o valor informado no campo "código de especificação/detalhamento das fontes/destinação de recursos - parte fixa e parte variável" consta na tabela auxiliar 1.2 ou tabela cadastral 1.3. **Erro 696 e 697 (Consistência impeditiva)** 

**Mensagem:** "Código de especificação/detalhamento das fontes/destinação de recursos - parte fixa e parte variável informado inexistente na tabela auxiliar 1.2 e tabela cadastral 1.3"

9) Verificar no BALANCORR.XML, no conta corrente 31, conta contábil 822310201- Programação de Desembolso Mensal a Receber, quando valor informado no campo "Movimento a Crédito" maior que zero, se a chave: (Código da UG/Órgão/Unidade Orçamentária Concessora, Código da UG/Órgão/Unidade Orçamentária Recebedora, Código do Grupo de Fonte/Destinação de Recursos, Código de Especificação/Detalhamento das Fontes/Destinação de Recursos e Mês) é igual ao informado no BALANCORR.XML, no conta corrente 31, conta contábil 722310201 - Cronograma de Desembolso Mensal - Transferências Financeiras a Receber - Inicial ou 722310202 - Cronograma de Desembolso Mensal - Transferências Financeiras a Receber - Adicional para a mesma chave no mês da prestação de contas:

## **(Consistência Indicativa) ERRO 698**

**Mensagem:** "Desembolso mensal a receber informado no conta corrente 31, conta contábil 822310201 inexistente no conta corrente 31, conta contábil 722310201 - Cronograma de Desembolso Mensal - Transferências Financeiras a Receber - Inicial e 722310202 - Cronograma de Desembolso Mensal - Transferências Financeiras a Receber- Adicional".

 $k$ 

**Proc. TC** 44ç *+1.2C·L;;.*  **Fls.**  $1445$ 

10) Verificar no BALANCORR.XML, no conta corrente 31, conta contábil 822310301 - Programação de Desembolso Mensal a Transferir, quando valor informado no campo "Movimento a Crédito" maior que zero, se a chave: (Código da UG/Órgão/Unidade Orçamentária Concessora, Código da UG/Órgão/Unidade Orçamentária Recebedora, Código do Grupo de Fonte/Destinação de Recursos, Código de Especificação/Detalhamento das Fontes/Destinação de Recursos e Mês) é igual ao informado no BALANCORR.XML, no conta corrente 31, conta contábil 722310301 - Cronograma de Desembolso Mensal a Transferir - Inicial ou 722310302 - Cronograma de Desembolso Mensal a Transferir - Adicional para a mesma chave no mês da prestação de contas:

#### **(Consistência Indicativa) ERRO 699**

**Mensagem:** "Desembolso mensal a transferir informado no conta corrente 31, conta contábil 822310301 inexistente no conta corrente 31, conta contábil 722310301 - Cronograma de Desembolso Mensal a Transferir - Inicial e 722310302 - Cronograma de Desembolso Mensal a Transferir - Adicional".

11) Verificar no BALANCORR.XML, no conta corrente 31, conta contábil 822310202 - Programação de Desembolso Mensal Recebida, quando valor informado no campo "Movimento a Crédito" maior que zero, se a chave: (Código da UG/Órgão/Unidade Orçamentária Concessora, Código da UG/Órgão/Unidade Orçamentária Recebedora, Código do Grupo de Fonte/Destinação de Recursos, Código de Especificação/Detalhamento das Fontes/Destinação de Recursos e Mês) é igual ao informado no BALANCORR.XML, no conta corrente 31, conta contábil 822310201 - Programação de Desembolso Mensal a Receber para a mesma chave no mês da prestação de contas. **(Consistência Indicativa) ERRO 700** 

**Mensagem:** "Desembolso mensal recebido informado no conta corrente 31, conta contábil 822310202 inexistente no conta corrente 31, conta contábil 822310201 - Programação de Desembolso Mensal a Receber".

12) Verificar no BALANCORR.XML, no conta corrente 31, conta contábil 822310302 - Programação de Desembolso Mensal Transferida, quando valor informado no campo "Movimento a Crédito" maior que zero, se a chave: (Código da UG/Órgão/Unidade Orçamentária Concessora, Código da UG/Órgão/Unidade Orçamentária Recebedora, Código do Grupo de Fonte/Destinação de Recursos, Código de Especificação/Detalhamento das Fontes/Destinação de Recursos e Mês) é igual ao informado no BALANCORR.XML, no conta corrente 31, conta contábil 822310301 - Programação de Desembolso Mensal a Transferir para a mesma chave no mês da prestação de contas. **(Consistência Indicativa)** 

**Mensagem:** "Desembolso mensal transferido informado no conta corrente 31, conta contábil 822310302 inexistente no conta corrente 31, conta contábil 822310301 - Programação de Desembolso Mensal a Transferir". **ERRO 701** 

13) Verificar no BALANCORR.XML, no conta corrente 31, conta contábil 722310209 - Cronograma de Desembolso Mensal - Transferências Financeiras a Receber - Reduções, quando valor informado no campo "Movimento a Crédito" maior que zero, se a chave: (Código da UG/Órgão/Unidade Orçamentária Concessora, Código da UG/Órgão/Unidade Orçamentária Recebedora, Código do Grupo de Fonte/Destinação de Recursos, Código de Especificação/Detalhamento das Fontes/Destinação de Recursos e Mês) é igual ao informado no BALANCORR.XML, no conta corrente 31, conta contábil 822310201 - Programação de Desembolso Mensal a Receber para a mesma chave no mês da prestação de contas. **(Consistência Indicativa) ERRO 702** 

NUM

**Mensagem:** "Redução de Desembolso Mensal a Receber informado no conta corrente 31, conta contábil 722310209 inexistente no conta corrente 31, conta contábil 822310201 - Programação de Desembolso Mensal a Receber".

14) Verificar no BALANCORR.XML, no conta corrente 31, conta contábil 722310309 - Cronograma de Desembolso a Transferir- Reduções, quando valor informado no campo "Movimento a Crédito" maior que zero, se a chave: (Código da UG/Órgão/Unidade Orçamentária Concessora, Código da UG/Órgão/Unidade Orçamentária Recebedora, Código do Grupo de Fonte/Destinação de Recursos, Código de Especificação/Detalhamento das Fontes/Destinação de Recursos e Mês) é igual ao informado no BALANCORR.XML, no conta corrente 31, conta contábil 822310301 - Programação de Desembolso Mensal a Transferir para a mesma chave no mês da prestação de contas. **(Consistência Indicativa) ERRO 703** 

**Mensagem:** "Redução de Desembolso Mensal a Transferir informado no conta corrente 31, conta contábil 722310309 inexistente no conta corrente 31, conta contábil 822310301 - Programação de Desembolso Mensal a Transferir".

**Proc. TC**  $4467/2012$ **Fis.**  $.444G$ 

## **Conta Corrente 32: ANTECIPAÇÃO DE RECEITA ORÇAMENTÁRIA**

1) Verificar no BALANCORR.XML, conta corrente 32, para conta contábil 2.1.2.1.1.02.04, se o valor informado no campo tipo de identificação consta na tabela auxiliar 3.1. **(Consistência impeditiva) ERRO 704** 

**Mensagem:** "Tipo de identificação informado inexistente na tabela auxiliar 3.1"

2) Verificar no BALANCORR.XML, conta corrente 32, para conta contábil 2.1.2.1.1.02.04, se o valor informado no campo código do credor/fornecedor consta na Tabela Cadastral 3.2 ou 3.3. **(Consistência impeditiva) ERRO 705** 

**Mensagem:** "Código do credor/fornecedor não consta na tabela cadastral 3.2 e 3.3"

3) Verificar no BALANCORR.XML, conta corrente 32, para conta contábil 2.1.2.1.1.02.04, se o valor informado no campo "código do grupo de fonte/destinação de recursos" informado consta na tabela auxiliar 1.1. **(Consistência impeditiva) ERRO 706** 

**Mensagem:** "Código do grupo de fonte/destinação de recursos informado inexistente na tabela auxiliar 1.1"

4) Verificar no BALANCORR.XML, conta corrente 32, para conta contábil 2.1.2.1.1.02.04, se *o*  valor informado no campo "código da especificação/detalhamento das fontes/destinações de recursos - parte fixa" informado consta na tabela auxiliar 1.2. **(Consistência impeditiva) ERRO 707** 

**Mensagem:** "Código de especificação/detalhamento das fontes/destinações de recursos - parte fixa informado inexistente na tabela auxiliar 1.2".

5) Verificar no BALANCORR.XML, conta corrente 32, para conta contábil 2.1.2.1.1.02.04, se o valor informado no campo "código do detalhamento das fontes/destinações de recursos - parte variável" consta na tabela auxiliar 1.2 ou tabela cadastral 1.3. **(Consistência impeditiva) ERRO 708** 

**Mensagem:** "Código do detalhamento das fontes/destinações de recursos – parte variável informado inexistente na tabela auxiliar 1.2 e tabela cadastral 1.3".

6) Verificar no BALANCORR.XML, conta corrente 32, para conta contábil 2.1.2.1.1.02.04, se a chave informada nos campos Ano do Processo/Nº do Processo, Ano do Contrato, nº do Contrato constam na tabela cadastral 28.1. **(Consistência impeditiva) ERRO 709** 

**Mensagem:** "Ano do Processo/Nº do Processo, Ano do Contrato, nº do Contrato informados não constam na tabela cadastral 28.1 ".

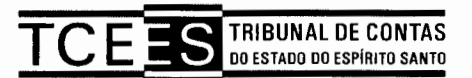

#### **Metodologia para quantificação dos Preços utilizados para o Aditivo baseada nos preços já praticados no Projeto**

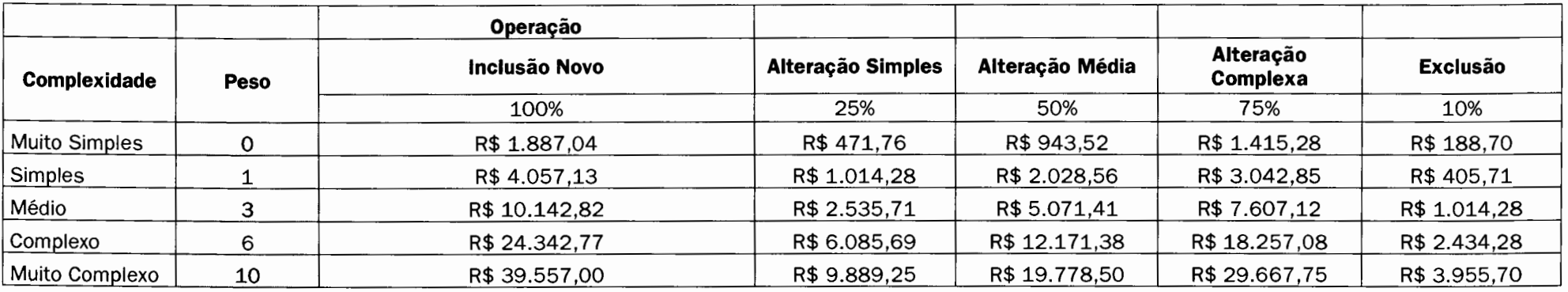

#### **Detalhamento do Projeto conforme os requisitos implementados**

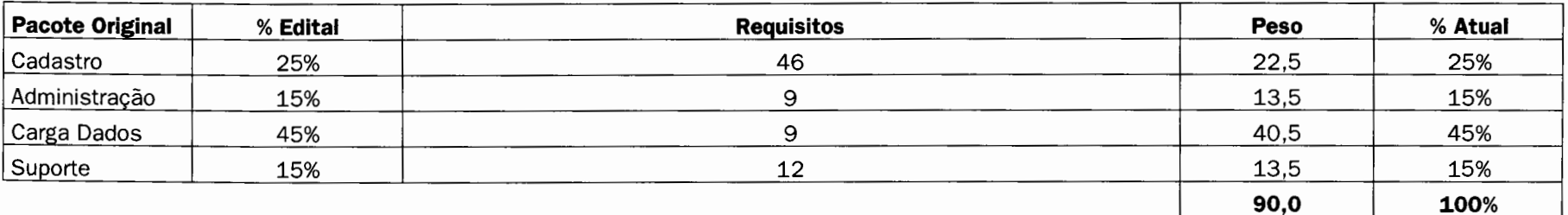

## **Estudo para Dimensionamento da Quantificação das Regras**

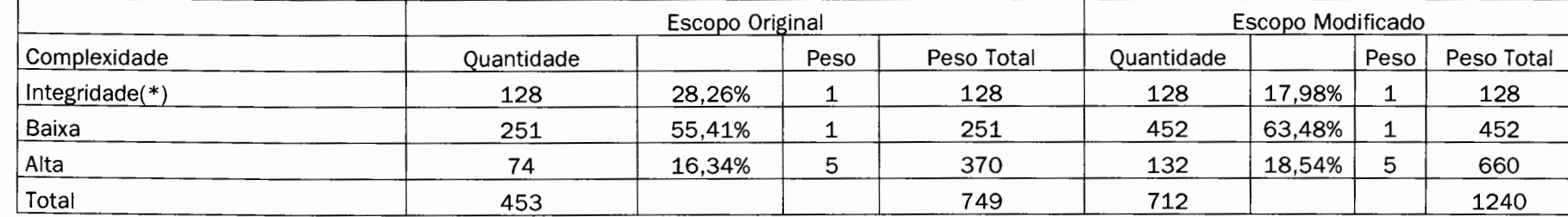

:s

This form

and the state

**"Tl'"O**   $\zeta$ ኋ  $\,$  $\frac{4}{9}$  $\mathcal{L}$ 

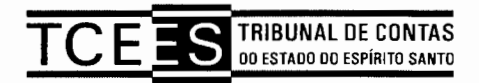

As regras de Peso 5 foram reduzidas para peso 1 por motivo de similaridade As regras de Peso 1 foram reduzidas para peso 0,2 por motivo de similaridade A similaridade é a existência de uma mesma lógica em consistências distintas.

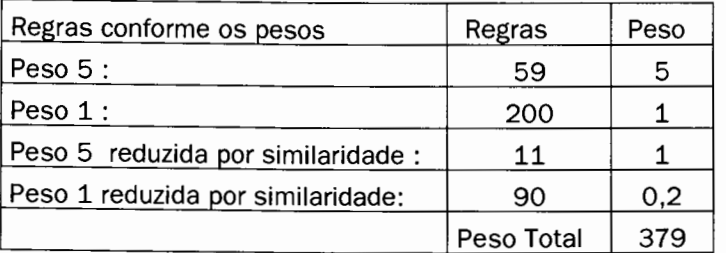

Módulo Original de Carga de Dados- Valor Total R\$ 164.250,00

Udus

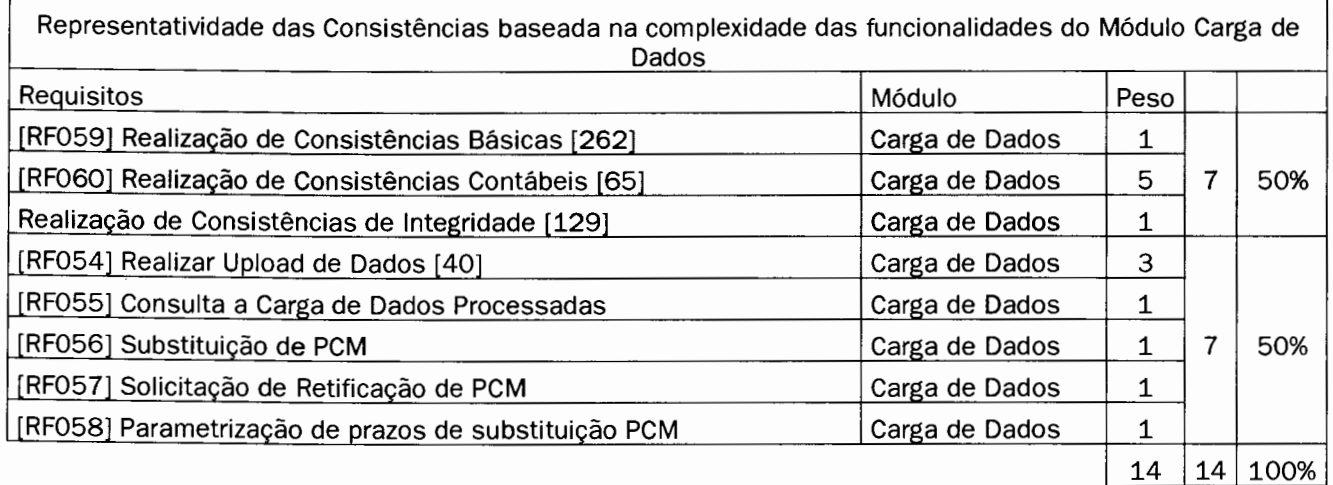

O cálculo do custo das regras originais foi considerado em 50% do valor do módulo de carga cujo total foi R\$ 164.250,00

-n-o  $\stackrel{\textstyle\sim}{\sim}$   $\stackrel{\textstyle\sim}{\sim}$ . .<br>4 *C\*  + t

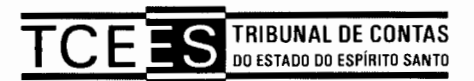

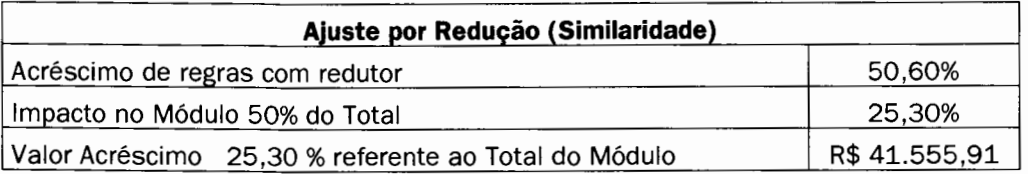

## **Aplicação da Metodologia de Pesos para as Atividades do Aditivo**

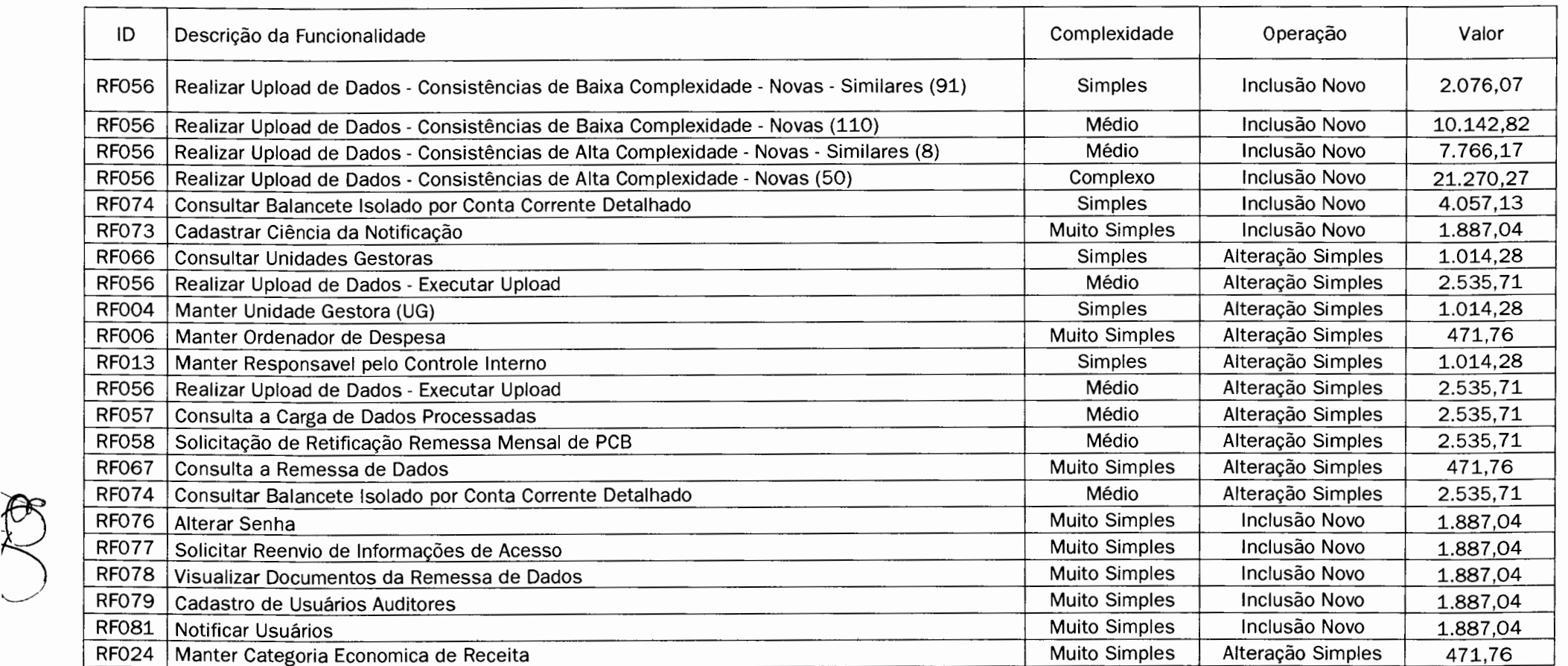

- ---

/1. /fit'

**Proc. TC** <u>*446 + 12012*<br>**Fis.** *\_4449*</u>

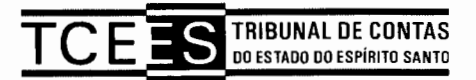

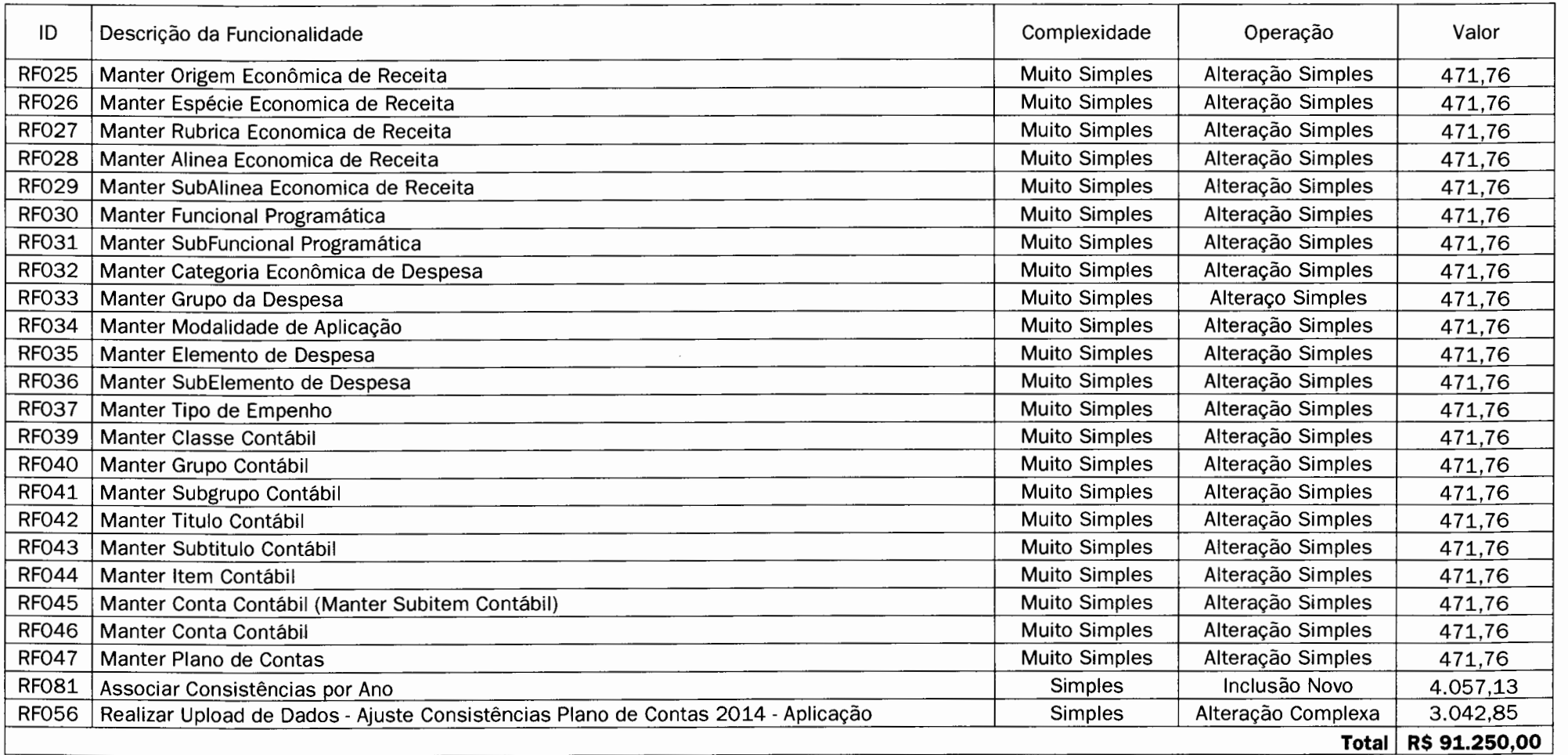

.,.,., *Y'*   $\frac{1}{6}$ -..